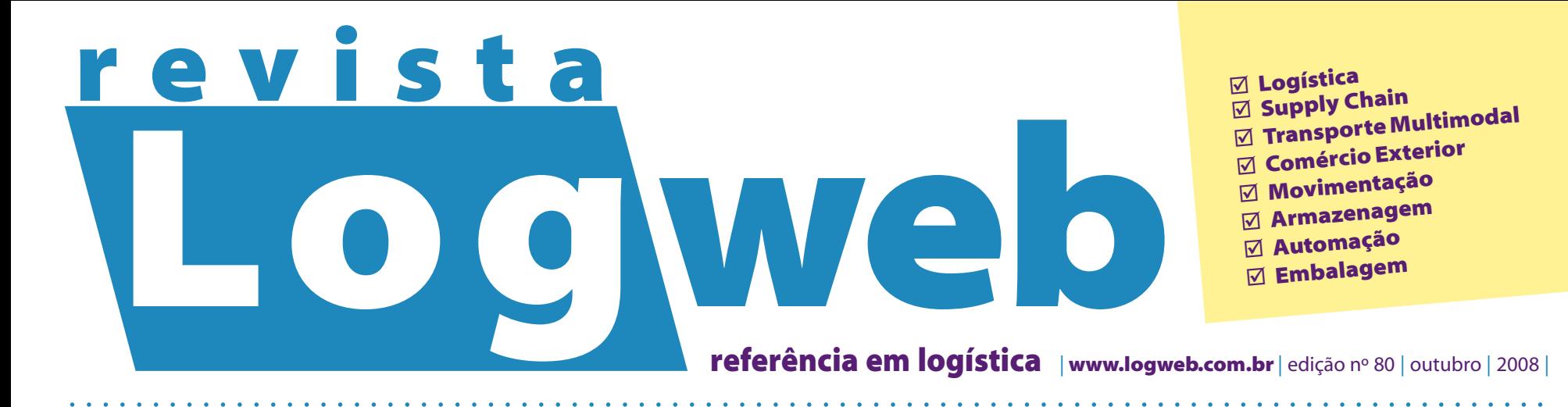

**Informe Publicitário**

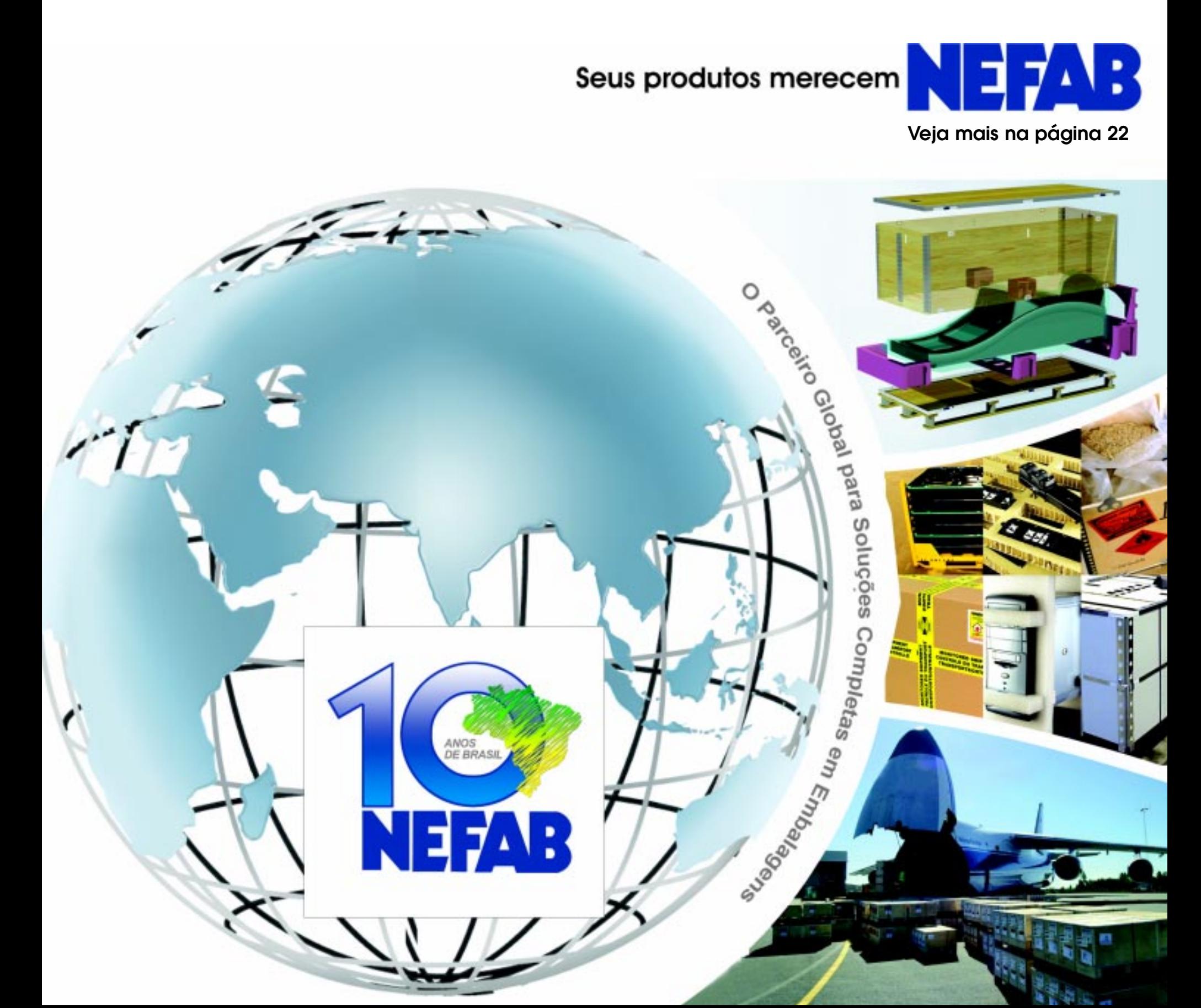

# **Logweb revista**

þ **Logística** þ **Supply Chain** þ **Transporte Multimodal** þ **Comércio Exterior** þ **Movimentação** þ **Armazenagem** þ **Automação**

þ **Embalagem**

**referência em logística**<sup>|</sup>**www.logweb.com.br** | edição nº80 | outubro | 2008 |

**Transportadores contínuos atendem a diferentes aplicações**

**página12**

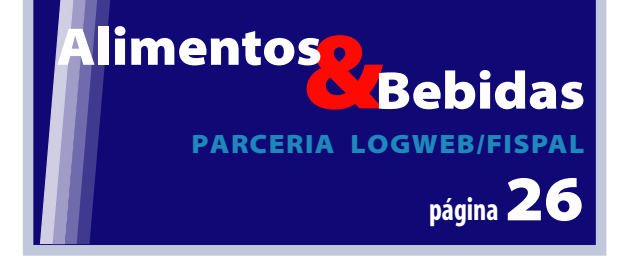

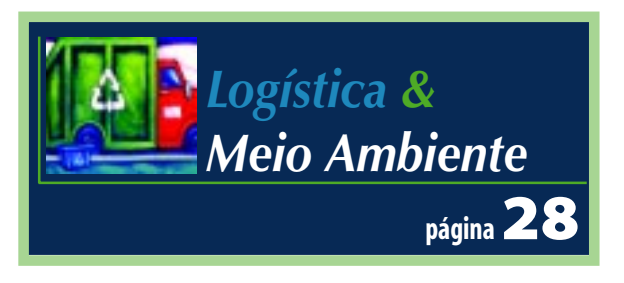

## **Operadores** Logísticos

**A situação dos portos secos no Brasil**

**página30**

## **A cabotagem A cabotagem brasileira: brasileira: influências,** influências,<br>situação e **perspectivas perspectivas**

aaaaaaaaaaaaaaaaaaaaaaaaaaaaaaaaaaaaaaaaaaaaaaaaaaaaaaaaaaaaaaaaa aaaaaaaaaaaaaaaaaaaaaaaa

**página36 página36**

**LOG-IN AMAZONIA** 

RIO DE JANEIRO

MO 3348998

## Para chegar ao topo é preciso ser forte.

Toyota Group: 1º colocado no ranking dos fabricantes de equipamentos industriais publicado na revista americana Modern **Materials Handling.** 

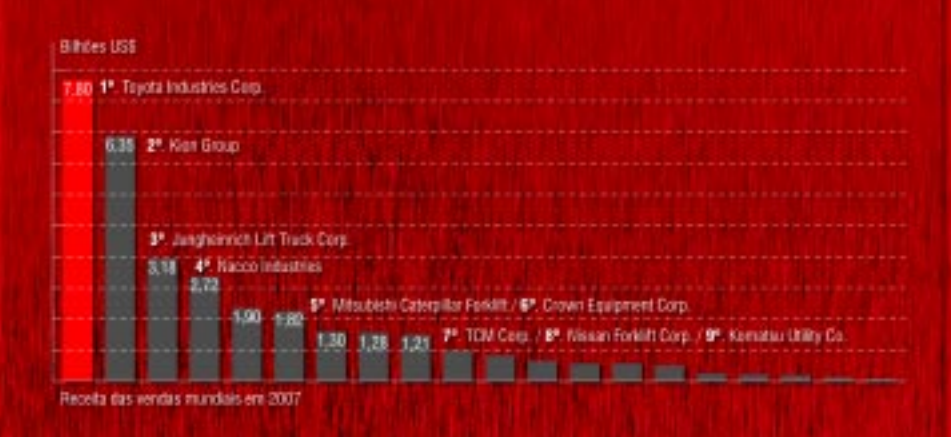

**Toyota BT.** O melhor dos mundos, agora no Brasil.

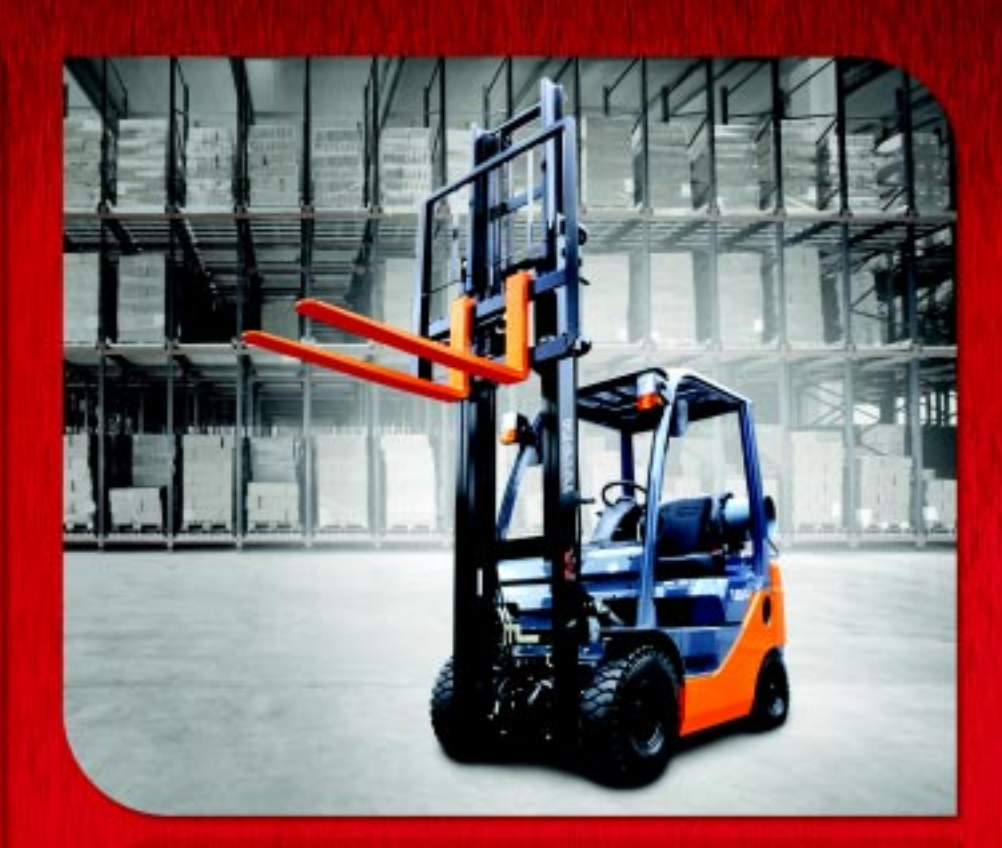

Você nasceu para ser líder. Use a força da Toyota BT para crescer.

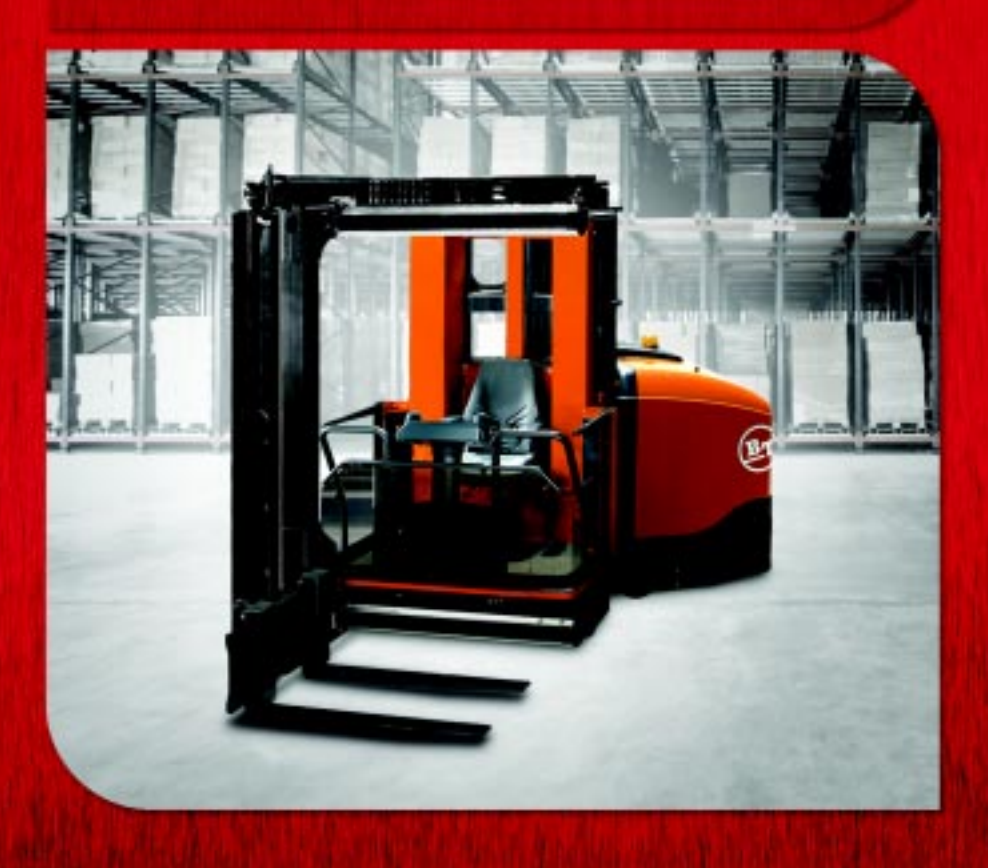

**Rede Autorizada Toyota BT:** AL Maceió - Empilhamaq: (82) 3354.2229 / AM Manaus - Empilhatec: (92) 3663-9292 / BA Lauro de Freitas - Logmaq: (71) 3379.0541 / CE Fortaleza - Fornecedora<br>Máquinas: (85) 3366.1222 / DF Brasili

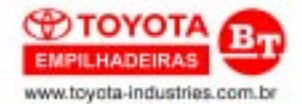

Matriz: Av. Dr. Ricardo Jafet, 2017 V. Gumercindo São Paulo/SP 04123-030 Tel (11) 3511.0400 / Fax (11) 3511.0411

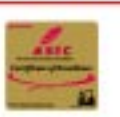

Fillal Campinas: Av. Papa Paulo VI, 856 J. Trevo Campinas/SP 13040-000 Tel (19) 2136.2000 / Fax (19) 2136.2020 Filial Curitiba: R. Omilio Monteiro Soares, 319 Vila Fanny Curitba/PR 81030-000<br>Tel (41) 3306.1255 / Fax (41) 3306.1250

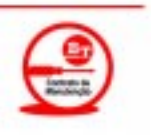

ነ ( ර) එ( ෆ්ර

**AU IBLE** 

## editorial

#### **Olhando para os portos secos e a cabotagem**

aaaaaaaaaaaaaaaaaaaaaaaa

*Duas re*<br>*seção* "Oper<br>*revista* **Log**<br>*A prime<br>secos no Bra<br>investiment Duas reportagens especiais estão inseridas na seção "Operadores Logísticos" deste número da revista* **Logweb***.*

*A primeira aborda a situação dos portos secos no Brasil: a sua importância, os investimentos e as condições operacionais destes recintos alfandegados.*

*A outra é sobre a cabotagem, onde representantes da ANTAQ e do Syndarma falam sobre a influência da economia no setor, a situação da frota de navios e as perspectivas para o segmento.*

*Outra reportagem também especial, mas inserida no início da revista, enfoca os transportadores contínuos, analisando os seus benefícios e como escolher entre os vários tipos disponíveis – destacados separadamente na referida reportagem.*

*Mas, não é só. Esta edição ainda contém uma reportagem sobre a logística do Magazine Luiza, especialmente desenvolvida para suportar a recente inauguração de 50 lojas somente na cidade de São Paulo; o transporte de cargas superpesadas, em razão da descoberta de imensas reservas de petróleo no litoral brasileiro; e a aquisição, pela MRS Logística, das primeiras locomotivas de Corrente Alternada do Brasil. Ainda há uma prévia dos produtos e serviços que serão apresentados e lançados na Logística 2008, que acontece de 21 a 24 de outubro em Joinville, SC.*

*E ainda há mais, muito mais neste número da revista.*

*Afinal, juntando as informações inseridas em cada edição da* **Logweb** *e as resultantes do incremento das notícias diárias no portal – agora*

*são cinco as notícias que "sobem" diariamente – estamos promovendo um verdeiro manancial de informações fundamentais para o dia-a-dia dos nossos leitores.*

*Wanderley G. Gonçalves*

#### **Logweb referência em logística revista**

Publicação mensal, especializada em logística, da LogWeb Editora Ltda. Parte integrante do portal **www.logweb.com.br**

**Redação, Publicidade, Circulação e Administração:** Rua dos Pinheiros, 240 - conj. 12 - 05422-000 - São Paulo - SP Fone/Fax: 11 3081.2772 Nextel: 11 7714.5379 ID: 15\*7582

**Redação:** Nextel: 11 7714.5381 - ID: 15\*7949

**Comercial:** Nextel: 11 7714.5380 - ID: 15\*7583

**PORTAL** 1234567890123456789012345678901212345678901234567890123456789012 **Logweb**

1234567890123456789012345678901212345678901234567890123456789012 1234567890123456789012345678901212345678901234567890123456789012 **www.logweb.com.br** 

1234567890123456789012345678901212345678901234567890123456789012 1234567890123456789012345678901212345678901234567890123456789012

123456789012345

**A multimídia a serviço da logística** 1234567890123456789012345678901212345678901234567890123456789012

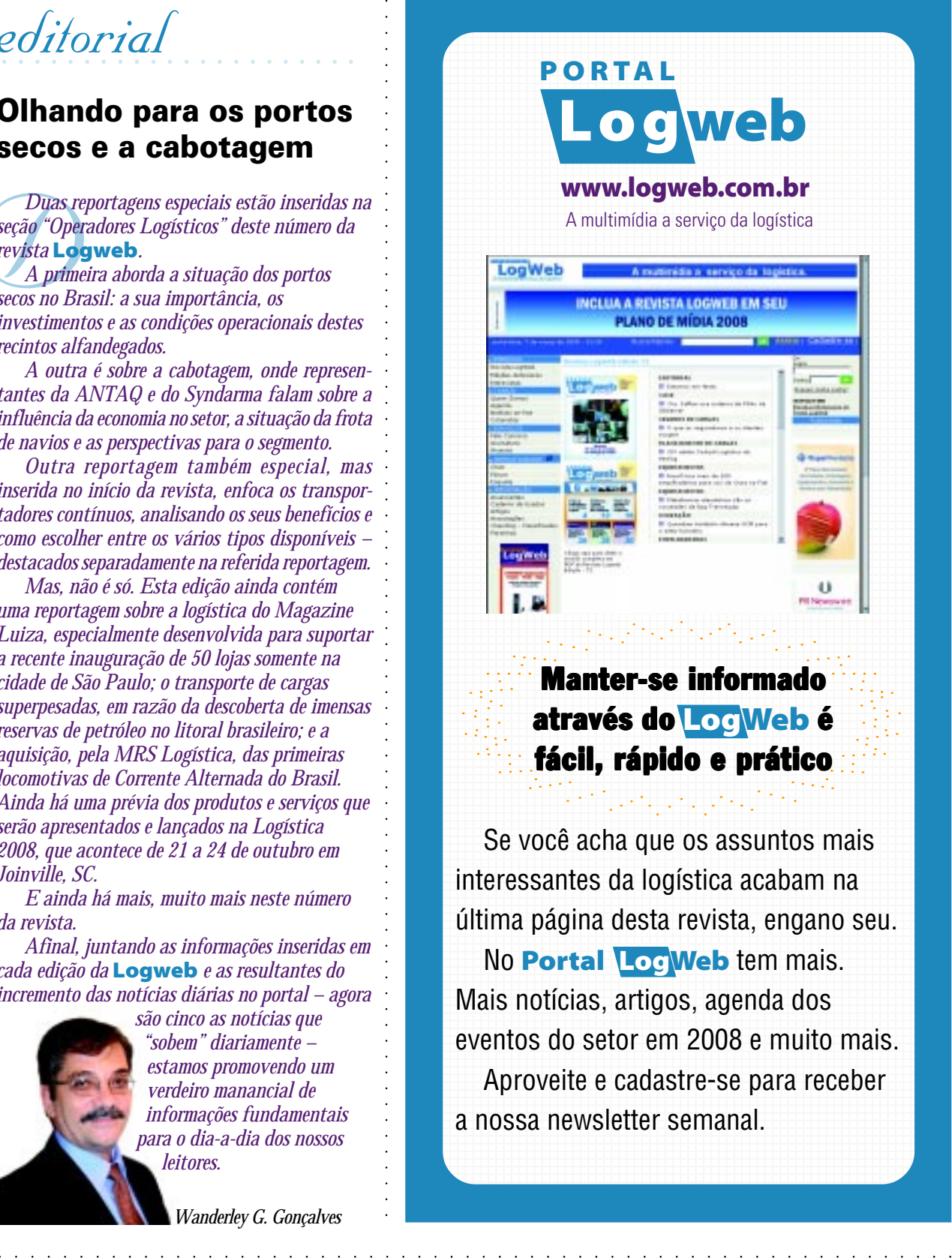

#### 1234567890123456789012345678901212345678901234567890123456789012 1234567890123456789012345678901212345678901234567890123456789012 **1234567890123456789012345678901234567890123456789012345678901234567890123456789012345678901212345678901234567890** 1234567890123456789012345678901212345678901234567890123456789012 **Experience através do LogWeb é l'appendition** 1234567890123456789012345678901212345678901234567890123456789012 **Administrativa de la provincia de la prótica de la provincia de la provincia de la provincia de la provincia d** 1234567890123456789012345678901212345678901234567890123456789012 1234567890123456789012345678901212345678901234567890123456789012

1234567890123456789012345678901212345678901234567890123456789012 1234567890123456789012345678901212345678901234567890123456789012 1234567890123456789012345678901212345678901234567890123456789012

1234567890123456789012345678901212345678901234567890123456789012 1234567890123456789012345678901212345678901234567890123456789012

1234567890123456789012345678901212345678901234567890123456789012 1234567890123456789012345678901212345678901234567890123456789012 Se você acha que os assuntos mais 1234567890123456789012345678901212345678901234567890123456789012 1234567890123456789012345678901212345678901234567890123456789012 **interessantes da logística acabam na la f** 1234567890123456789012345678901212345678901234567890123456789012 1234567890123456789012345678901212345678901234567890123456789012 cultima página desta revista, engano seu. 1234567890123456789012345678901212345678901234567890123456789012 1234567890123456789012345678901212345678901234567890123456789012 No Portal Log Web tem mais. 12345678181567815678181567890123456789012345678901234567890123456789012345678901234567890123456789012345678901 1234567890123456789012345678901212345678901234567890123456789012 Mais notícias, artigos, agenda dos 1234567890123456789012345678901212345678901234567890123456789012 1234567890123456789012345678901212345678901234567890123456789012 eventos do setor em 2008 e muito mais. 1234567890123456789012345678901212345678901234567890123456789012 1234567890123456789012345678901212345678901234567890123456789012 Aproveite e cadastre-se para receber 1234567890123456789012345678901212345678901234567890123456789012 1234567890123456789012345678901212345678901234567890123456789012 a nossa newsletter semanal.

1234567890123456789012345678901212345678901234567890123456789012 1234567890123456789012345678901212345678901234567890123456789012 1234567890123456789012345678901212345678901234567890123456789012 1234567890123456789012345678901212345678901234567890123456789012 1234567890123456789012345678901212345678901234567890123456789012 1234567890123456789012345678901212345678901234567890123456789012 1234567890123456789012345678901212345678901234567890123456789012

#### **Representantes Comerciais:**

aaaaaaaaaaaaaaaaaaaaaaaaaaaaaaaaaaaaaaaaaaaaaaaaaaaaa

aaaaaaaaaaaaaaaaaaaaaaaaaaaaaaaaaaaaaaaaaaaaaaa

Nivaldo Manzano Cel.: (11) 9701.2077 nivaldo@logweb.com.br

Paulo César Caraça Cel.: (11) 8193.4298

paulocesar@logweb.com.br

**Projeto Gráfico e Diagramação** Fátima Rosa Pereira

**Editor** (MTB/SP 12068) Wanderley Gonelli Gonçalves jornalismo@logweb.com.br

**Assistentes de Redação** Carol Gonçalves redacao@logweb.com.br André Salvagno redacao2@logweb.com.br

luis.claudio@logweb.com.br Os artigos assinados e os anúncios não expressam, necessariamente, a opinião da revista.

**Administração/Finanças** Luís Cláudio R. Ferreira

**Diretoria Executiva** Valeria Lima valeria.lima@logweb.com.br **Diretoria Comercial** Deivid Roberto Santos roberto.santos@logweb.com.br **Marketing** José Luíz Nammur jlnammur@logweb.com.br

**MONTAGEM RÁPIDA E SEGURA** SEM NECESSIDADE DE FUNDAÇÃO LONA CERTIFICADA PELO IPT E MEMORIAL DE CÁLCULO

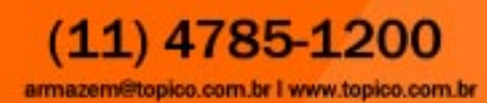

**Movimentação e armazenagem**

## **AHM oferece serviços e equipamentos para melhor manuseio de cargas**

**Ulle y m** novo conceito no<br> **El manuseio de cargas** é o<br> **Slogan da AHM (Fone: 11** manuseio de cargas é o 5908.5851), empresa especializada na mudança comportamental das pessoas dentro do processo logístico e na fiscalização destas mudanças através de produtos de monitoramento.

Seja no manuseio inadequado de produtos sensíveis ou maus hábitos de operadores de veículos de carga, o foco da empresa é a mudança comportamental aplicada, visando reduções de gastos com reposições de materiais e reparos em instalações prediais.

Afonso Henrique S. Moreira, diretor da AHM, explica que a empresa disponibiliza psicólogos que treinam os funcionários do cliente para que equipamentos de trabalho e cargas sejam manuseados corretamente, ampliando a economia e a segurança. "O treinamento vem para mudar a mentalidade das pessoas e reiterar as normas de segurança e os princípios da

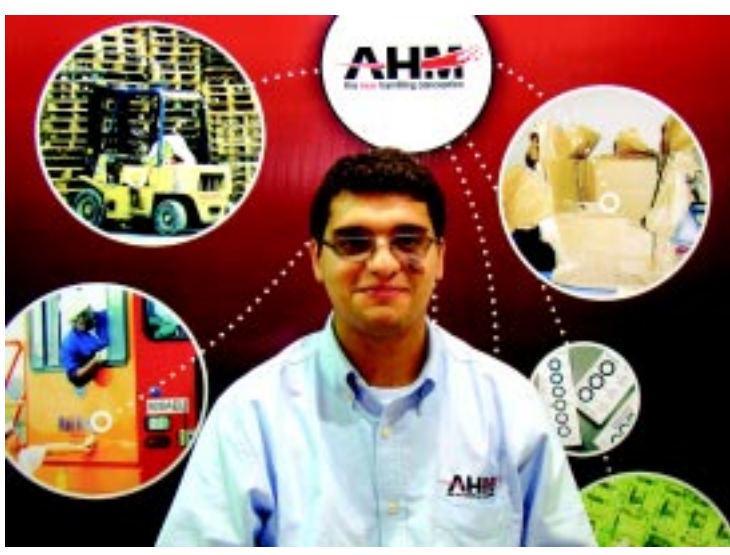

**Moreira: "o treinamento vem para mudar a mentalidade das pessoas e reiterar as normas de segurança e os princípios da empresa"**

empresa, além das questões ambientais", conta, acrescentando que o maior ativo de uma empresa é o comportamento do funcionário.

Para verificar a aplicação do treinamento, a AHM também

oferece equipamentos de gerenciamento para monitorar, controlar e avaliar o processo logístico desde a fábrica até o cliente final. Os equipamentos destacados são produzidos pela

empresa americana ShockWatch, marca comercializada no Brasil pela AHM: indicadores de impacto descartáveis e reutilizáveis para embalagens; indicadores de temperatura para o transporte de produtos congelados ou resfriados, como alimentos perecíveis e vacinas; registradores de impacto e ambiente, mais utilizados pelas multinacionais que fabricam transformadores de energia, devido à importância do monitoramento de vibrações, impactos e variações de temperatura e pressão; sistemas de gerenciamento de frotas para caminhões, empilhadeiras e paleteiras, visando diminuir a manutenção em portapaletes, paredes e portas de acesso, além da redução do número de acidentes; e indicadores de inclinação, para cargas que devem viajar em determinada posição.

"Nosso trabalho tem promovido economias de aproximadamente 90% a diversas empresas no Brasil e na América do Sul", garante Moreira.

## **Liderança mundial<br>GM baterias tradonárias Anafysiam**

aaaaaaaaaaaaaaaaaaaaaaaaaaaaaaaaaaaaaaaaaaa aaaaaaaaaaaaaaaaaaaaaaaaaaaa

#### Aplicações:

- · Empilhadeiras, paleteiras e rebocadores.
- · Veículos elétricos em geral.
- · Equipamentos de movimentação em aeroportos.
- · Certificação ISO 9000.
- · Baterias de fabricação própria.
- · Carregadores Enerhog micro-processado fabricados pela PBM.
- · Manutenção corretiva e preventiva.

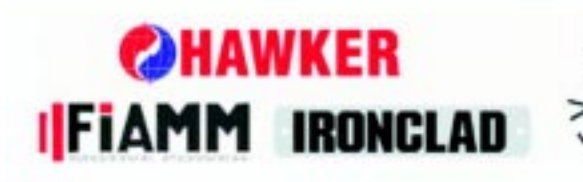

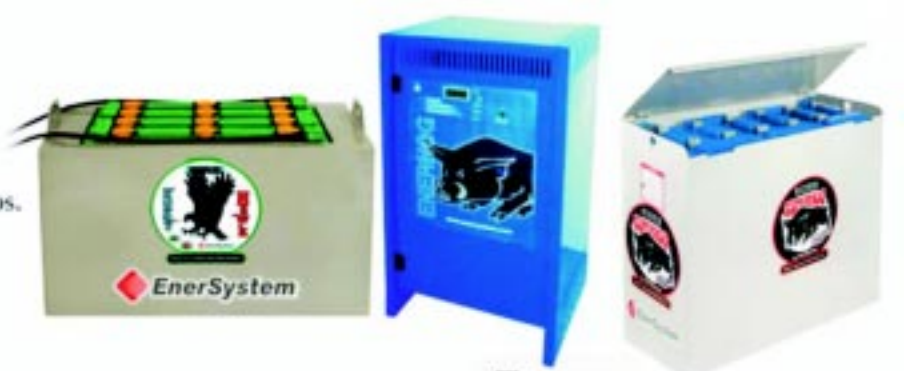

• Com tecnologia *EnerSys* 

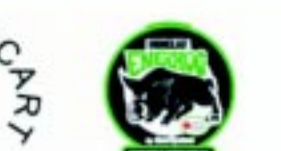

#### **ENERSYSTEM DO BRASIL LTDA**

Rua da Lagoa, 175-Cumbica-Guarulhos-SP. vendas.tracao@br.enersystem.com Telefone: (11) 2412-7522 Fax: (11) 2481-4019 www.enersystem.com

#### **Cases**

Quando a Libbey Glass, fabricante de acessórios de vidros para mesa, localizada em Shreveport, Los Angeles, EUA, precisou encontrar uma forma para reduzir danos às empilhadeiras e a outros veículos de movimentação, além de aprimorar a segurança daquela unidade, procurou os produtos ShockWatch.

A Libbey já utiliza há muitos anos o equipamento para gestão de empilhadeiras conhecido como Shockswitch modelo SC1000, de controle e acionamento manual. Para este novo momento, foi sugerida a solução do Gestor ID&RF, com transmissão de dados sem fios, para leitura dos dados relativos à operação dos veículos, sendo necessária a implantação de apenas duas bases de RF.

De acordo com a AHM, a utilização do equipamento permitiu aprimorar as responsabilidades de cada operador, ampliou a segurança, proporcionando um retorno rápido sobre o investimento, reduzindo significativamente os custos com manutenções.

"Graças à ShockWatch e ao Gestor ID&RF vimos uma drástica diminuição dos danos nos veículos, e percebemos uma economia de 66% em peças e problemas trabalhistas no prazo de 6 meses", declara Randy Davis, responsável pelo Planejamento de Manutenção e Supervisão dos 62 colaboradores da unidade de Shreveport envolvidas na manutenção.

Outro case de destaque da AHM envolve bio-segurança e a guardacosteira da Nova Zelândia. As autoridades do país têm utilizado as etiquetas de impacto ShockWatch para monitorar as amostras de insetos coletados nos portos e na costa, durante o transporte até o laboratório, em Wellington, para análises e identificação.

aaaaaaaaaaaaaaaaaaaaaaaaa

. . . . . . . . . . . . . . . . . .

Na verdade, no início das pesquisas pelo departamento de bio-segurança da Nova Zelândia, as amostras de insetos eram coletadas e despachadas via aérea para o laboratório de Entomologia SMS NZB, porém, devido ao mau manuseio durante o transporte, essas amostras chegavam para análise já desfiguradas e muitas vezes irreconhecíveis, comprometendo os estudos. Além disso, há espécies que são de suma importância para pesquisas e embarcadas com urgência, no próximo vôo, e não podem sofrer nenhum tipo de avaria.

Com as etiquetas de impacto ShockWatch e a implantação da mudança comportamental, as embalagens ficaram mais protegidas e as amostras de insetos preservadas.  $\bullet$ 

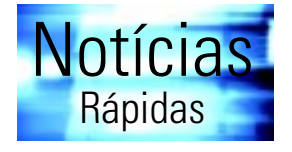

#### **BSH Continental inaugura Centro de Distribuição em Hortolândia, SP**

A BSH Continental (Fone: 19 2119.8000) acaba de inaugurar o seu Centro de Distribuição em Hortolândia, SP, completando o projeto do Parque Industrial que abriga as fábricas de refrigeradores e de fogões, e que também concentrará os serviços de pós-venda. O novo CD foi construído visando suportar o crescimento de negócios da empresa nos próximos cinco anos e o investimento total foi de aproximadamente R\$ 40 milhões. A instalação possui 40.000 m², ou seja, 7.000 m² a mais do que o anterior, e será. usada para a armazenagem de produtos e peças. Além disso, aproximadamente 2.000 m 2 estão destinados às áreas administrativas – incluindo o centro de treinamento para os profissionais da rede de assistências técnicas autorizadas e o centro de treinamento corporativo da BSH. O antigo CD funcionava em Jundiaí e todos os funcionários foram convidados a se transferir para Hortolândia. Ao todo, são 85 funcionários diretos que atuam nas áreas de logística e serviços de pós-vendas.

#### **PPG tem novo Centro de Distribuição**

A PPG (Fone: 19 2103.6051) – multinacional americana do setor de tintas – acaba de inaugurar seu Centro de Distribuição no Brasil. A unidade está situada em Sumaré (Região de Campinas), SP – local onde a PPG tem fábrica – e teve um investimento aproximado de R\$ 12 milhões. A área de 10.000 m² tem capacidade para armazenar inicialmente um total de seis milhões de litros de tintas de todas as Unidades de Negócio. A operação é totalmente suportada por sistemas WMS, radiofreqüência e TMS.

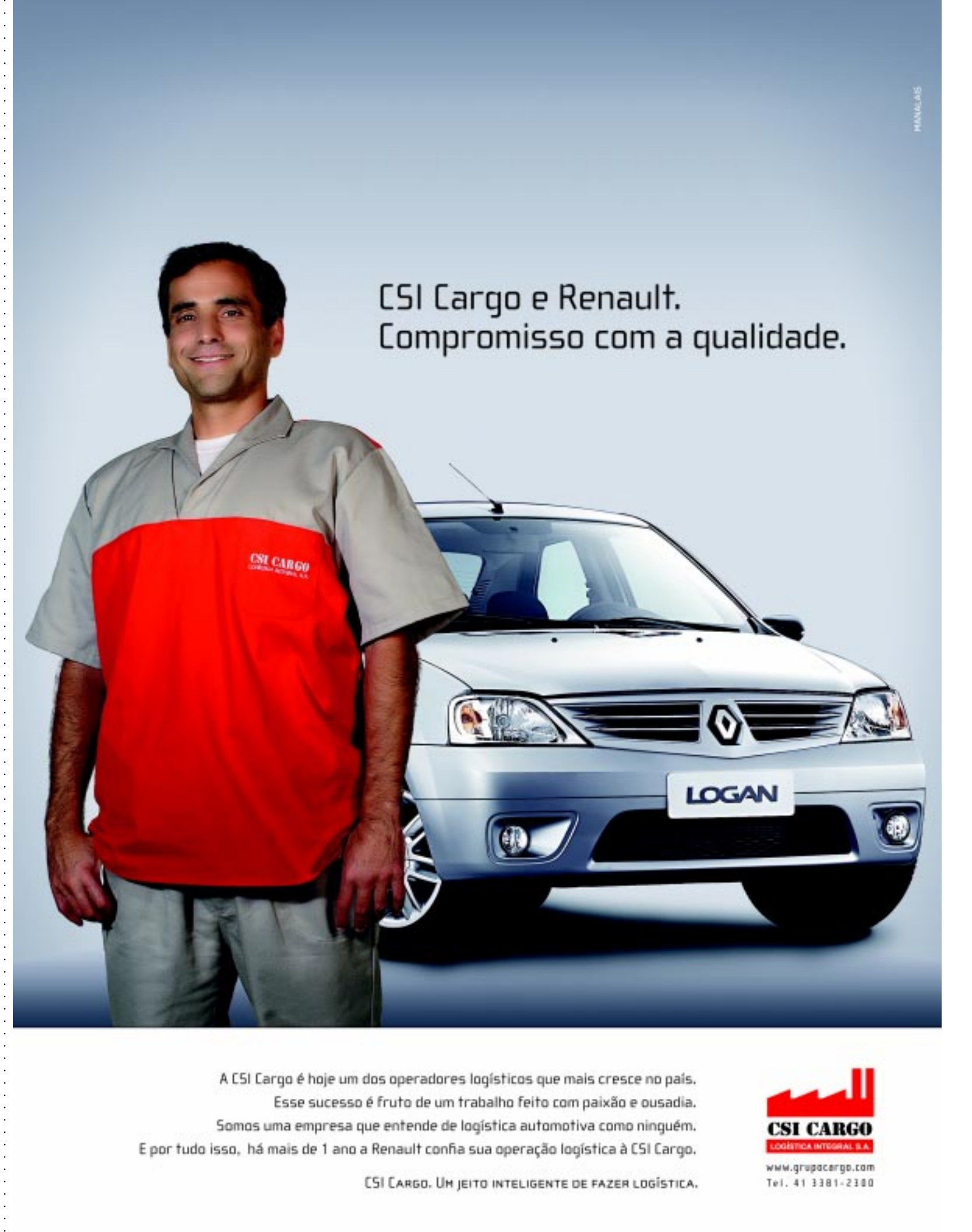

A C5I Cargo é hoje um dos operadores logísticos que mais cresce no país. Esse sucesso é fruto de um trabalho feito com paixão e ousadia. Somos uma empresa que entende de logística automotiva como ninguém. E por tudo isso, há mais de 1 ano a Renault confia sua operação logística à CSI Cargo.

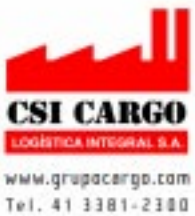

[SI CARGO. UM JEITO INTELIGENTE DE FAZER LOGÍSTICA.

## Sistemas de **Armazenagem**

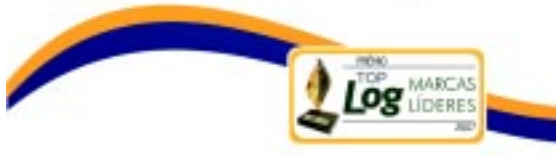

#### **Racks Metálicos**

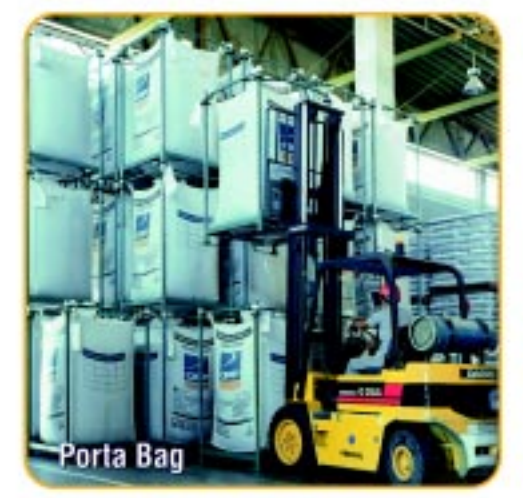

## **Estruturas Fixas**

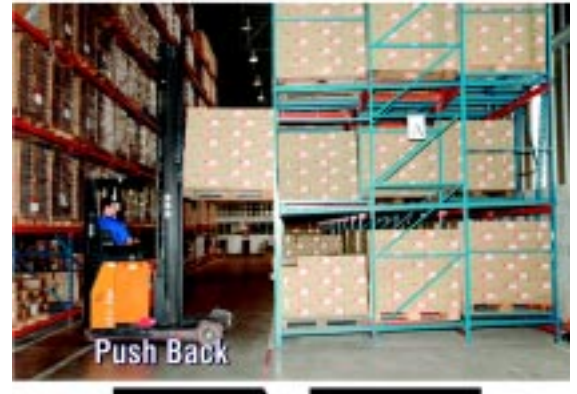

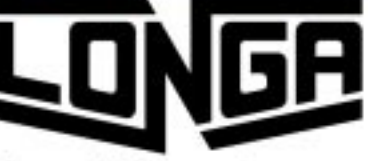

A medida certa para sua armazenagem.

#### **ISO 9001**

Теl. © 3262.8100

www.longa.com.br

#### **Evento**

## **Encontro na Argentina discute logística do país**

**Para discutir os<br>
grandes temas<br>
mercado logís<br>
Arlog — Asociación Av** grandes temas do mercado logístico, a Arlog – Asociación Argentina de Logística Empresaria (Fone: 54 11 5199.2178) realizou, no dia 10 de setembro, o XVII Encuentro Nacional de Logística Empresaria, no Hotel Sheraton de Pilar, em Buenos Aires, Argentina.

aaaaaaaaaaaaaaaaaaaaaaaaaaaaaaaaaaaaaaaaaaaaaaa

Nathalie Brizolara, gestora de marketing da Dematic (Fone: 11 6877.3632) – empresa focada no mercado de movimentação de materiais e uma das patrocinadoras do evento –, esteve presente na ocasião e conta os principais assuntos discutidos, comparando com a logística brasileira.

Segundo Nathalie, os destaques apresentados foram a situação política e econômica da Argentina e do setor logístico, a questão de investir ou não e o intercâmbio de "melhores práticas".

Como conclusões, cita:

- $\rightarrow$  A atividade continua. porém, há uma forte preocupação com a inflação e seu poder de frear a economia;
- ➥ Haverá investimentos, estão sendo construídas obras e sendo comprados caminhões, porém, ainda há muita incerteza;
- Há falta de recursos humanos e ocorrem dois tipos de problemas: a pirâmide de salários se achatou e o primeiro nível de chefia às vezes recebe menos que os operários;

aaaaaaaaaaaaaaaaaaaaaaaaaaaaaaaaaaaaaaaaaaaaaaaaaaaaa

- ➥ A situação sindical torna o relacionamento com a empresa mais complexo, impede ações de aumento de produtividade e gera um aumento de incrementos artificial;
- 85 por cento dos custos em logística não são controláveis, como o combustível e a mão-deobra, ficando muito difícil repassar o valor para os clientes.

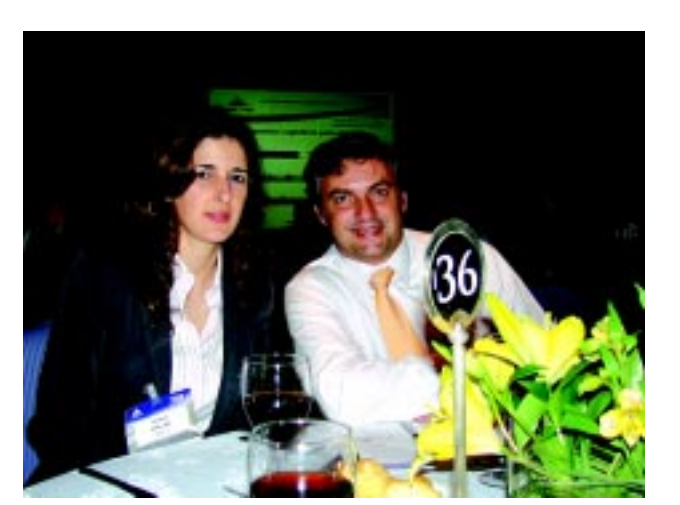

**Nathalie: Buenos Aires e São Paulo possuem dificuldades e soluções possíveis similares**

Entre as atividades, o encontro apresentou palestras do economista Carlos Melconian, analista e diretor de M&S Consultores, sobre a situação político-econômica, e de José Presencia Santandreu, diretor geral da Tools Group, multinacional especializada em consultoria e tecnologia em Supply Chain Management, sobre a planificação como ferramenta para lidar com inventários eficientemente e conseguir altos níveis de serviço.

A novidade foi o Café Logístico, onde houve um debate aberto com os principais nomes do meio: Mauro Sperperato, presidente da Arlog e gerente de logística da Bayer para o Cone Sul; Fernando Balzarini, presidente da Associação Latino-americana de Logística e da consultora Miebach; Carlos Musante, diretor técnico da CEDOL – Cámara Empresaria de Operadores Logísticos; Hernán Sánchez, diretor comercial da Celsur; e Alejandro Leiras, gerente de logística da Calsa, moderados por José Luis Losada e Juan Manuel de las Heras, reconhecidos consultores. O setor foi abordado em diversos aspectos: logística regional, operadores logísticos, segurança e problemática sindical, indústria metalúrgica, de consumo, farmacêutica e agro.

Nathalie conta que o evento finalizou com a atuação da banda 'Business & Swing', sob a direção de Elías Bajer, que declarou: "uma banda de jazz é uma figura visível na qual as organizações, grandes e pequenas, encontram uma imagem inspiradora para enfrentar as mudanças atuais e futuras". Com ela, foram trabalhadas as competências necessárias em uma empresa: trabalho em equipe, desenvolvimento de talentos, liderança e inovação, motivação e compromisso, além de sinergia, harmonia, escuta ativa e comunicação.

Falando sobre os conceitos destacados na logística argentina que podem ser aproveitados na brasileira, a gestora de marketing da

Dematic explica que o destaque pode ser a flexibilidade dos operadores, mas, no restante, por razões de escala no Brasil, há mais facilidade para baixar custos. "Na Argentina está havendo uma grande subvenção a muitos setores, como o do combustível, mas, por outro lado, o poder dos sindicatos é bem mais forte e fez subir em demasia os custos dos motoristas, principalmente", observa.

Sobre a distribuição geográfica, Nathalie analisa que a situação é similar à de São Paulo, com uma concentração da atividade econômica em Buenos Aires, onde as dificuldades e as soluções possíveis são similares.

A Argentina é a segunda maior economia da América do Sul, atrás apenas do Brasil. Embora sofrendo ainda os impactos econômicos da perda da paridade do dólar americano em relação ao novo peso argentino, o mercado começa a dar os primeiros sinais de recuperação.

País de economia baseada na produção agrícola e na agropecuária, possui parque industrial nas proximidades de Buenos Aires, sendo os principais setores os de processamento de produtos alimentícios, farmacêutico, cosméticos e indústria automobilística.

"Acreditamos que o país não pode se demorar mais nos investimentos em infraestrutura para o crescimento da indústria, que já está muito defasado do resto do mundo. Há demanda de crescimento, freada pela incerteza; o que deve haver agora é uma aposta no futuro do país", finaliza a gestora de marketing da Dematic. ●

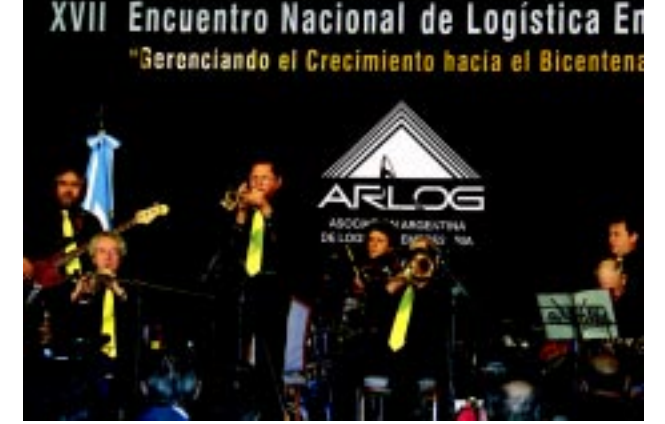

**A banda 'Business & Swing' permitiu discutir as competências necessárias em uma empresa**

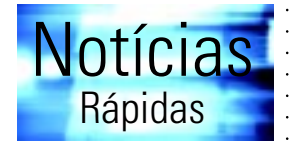

#### **Já está operando o novo CD da Coopercarga em Guarulhos, SP**

aaaaaaaaaaaaaaaaaaaaaaaaaaaaaaaaaaaaaaaaaaaaaaa Foi iniciada, em setembro último, a operação de distribuição de bebidas no novo Centro de Distribuição da Coopercarga (Fone: 49 3444.7000): o CDD Guarulhos. Esta é a sexta unidade da empresa que realizará a distribuição dedicada para a Companhia de Bebidas das Américas – AmBev, cliente da Coopercarga há cinco anos. Para a operação, a Coopercarga adquiriu mais 50 veículos novos, incrementando a frota atual da empresa de mais de 1600 veículos. Serão mais de cinco mil pontos-de-venda atendidos pelo CDD Guarulhos, através de uma equipe formada por mais de 170 colaboradores, entre administrativo, motoristas e ajudantes.

#### **Interroll instala no Brasil filial na área de logística**

aaaaaaaaaaaaaaaaaaaaaaaaaaaaaaaaaaaaaaaaaaaaaaaaaaaaa Com sede na Suíça, a Interroll atua em linhas de montagem; fluxo de materiais; sistemas de engarrafamento; automatização de embalagem; transporte de bagagens aéreas; linhas de expedição; logística de distribuição; e logística de armazenamento. Dirk Hahn, diretor, conta que : a empresa possui atualmente 26 fábricas espalhadas pelo mundo com mais de 1.500 funcionários, divididas em três grupos: Interroll Drivers & Rollers, de tecnologia de transporte; Interroll Dynamic Storage, de expedição; e Interroll Automation, de logística de distribuição. "Instalamos uma filial, Interroll Logística : (Fone: 12 3648.8164), no Brasil em janeiro de 2008. O Brasil tem um grande potencial de expansão em negócios nesta área e nós queremos participar deste mercado, transferindo, sobretudo, tecnologia para o país", enfatiza Hahn.

# **VENDE-SE ou ALUGA-SE**

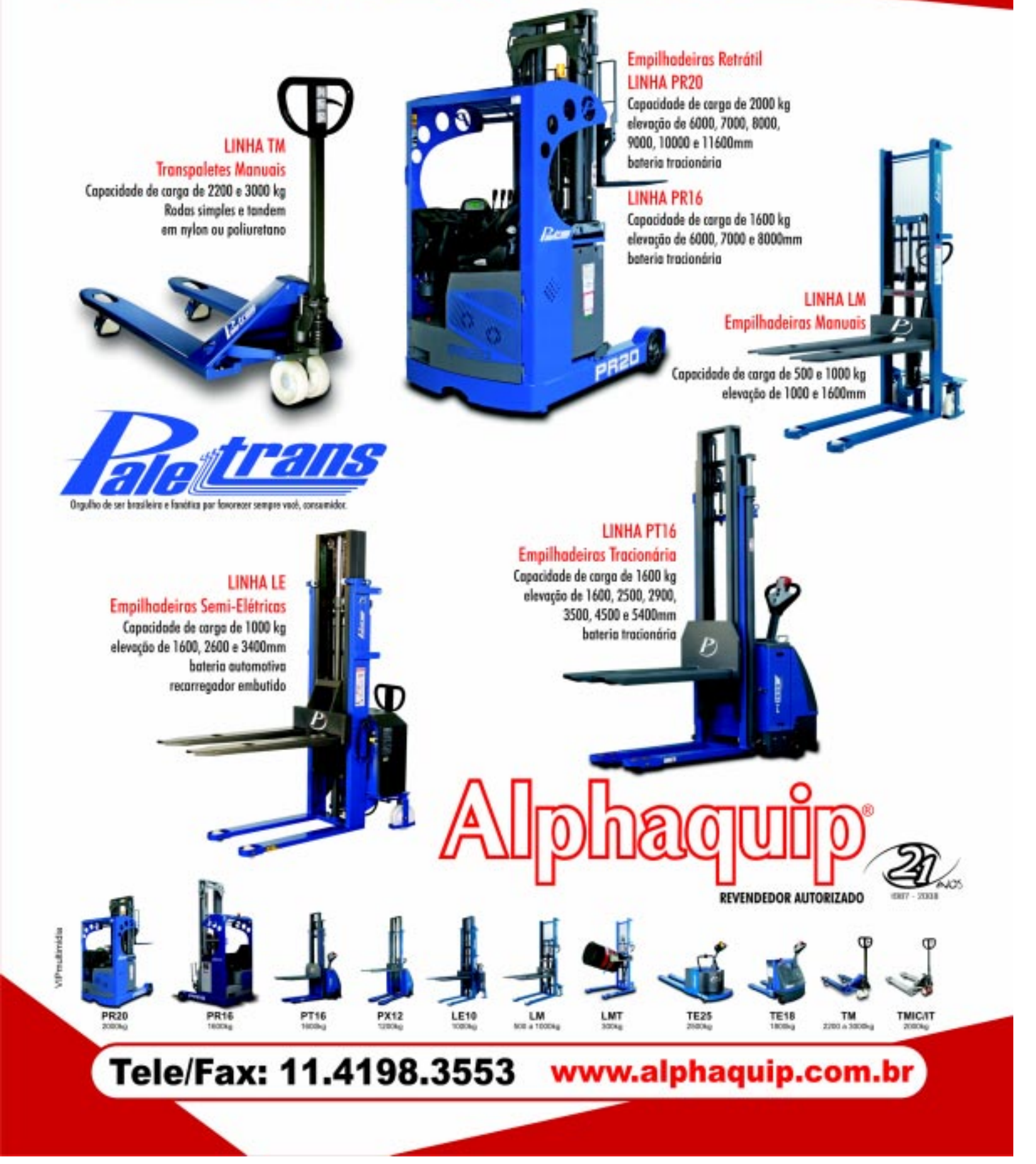

#### **Estratégia**

## **Magazine Luiza adequa logística para atender as 50 novas lojas em SP**

**EXAMPLE 19 m** praticamente todos os tipos<br>
de mídia, inclusive na TV<br>
Minuto – no Metrô –, foi de mídia, inclusive na TV divulgada a chegada da rede de varejo Magazine Luiza (Fone: 11 4589.5000) a São Paulo, abrindo 50 lojas de uma só vez. Estratégias de marketing à parte, quais foram as adequações logísticas realizadas pela rede para atender a este volume de lojas?

Na verdade, tudo foi muito bem planejado, pois, como visto em matéria publicada na revista Logweb de dezembro de 2007, edição 70, o Magazine Luiza inaugurou o Centro de Distribuição Bandeirantes, em Louveira, SP, já pensando nessa expansão.

Na época da inauguração do CD, havia infra-estrutura para 45.000 posições palete, agora, para atender as novas lojas, evoluiu para 60.000, e tem capacidade para 70.000 posições. Sua área é de 55.000 m<sup>2</sup> e, ainda, estão disponíveis 20.000 m2 para ampliação. "Nossa capacidade

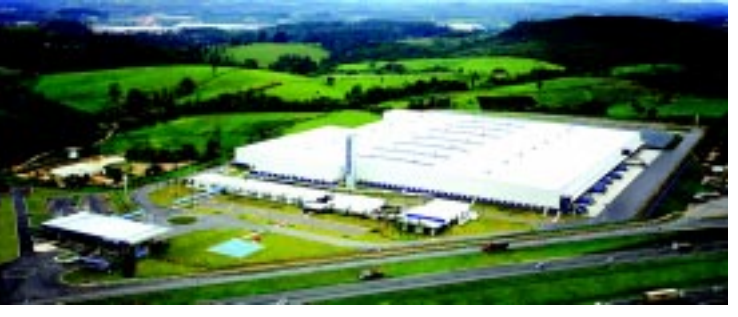

**O CD Bandeirantes foi preparado para atender as 100 lojas da rede em São Paulo previstas para 2010**

atual atende as novas lojas e a demanda das festas de final de ano, mas como pelo Projeto SP a intenção é chegar a 100 lojas no Estado até 2010, será necessária a ampliação do CD, já preparado para isso", conta Décio Sonohara, diretor de tecnologia do Magazine Luiza.

O projeto completo, de 100 lojas em São Paulo até 2010, exigiu investimentos de R\$ 150 milhões, oriundos da própria empresa e de

financiamentos, como com o BNDES. Os recursos foram mais aplicados na área de tecnologia. "Nós aumentamos nossas estruturas de rack e a volumetria do CD Bandeirantes, consolidamos a tecnologia pick-byvoice e automatizamos a expedição com esteiras, mais que dobrando a capacidade de expedição", revela. Com a automação, o giro das mercadorias garante a otimização do espaço.

A logística da rede é própria, mas o transporte é terceirizado, contando com aproximadamente 1.200 veículos. "Para São Paulo, incrementamos 120 novos veículos, com parceiros preparados para rápida resposta em caso do volume inaugural exigir maior estrutura", acrescenta Sonohara. Ele conta que foram escolhidas transportadoras que conhecem a região onde vão atuar e sabem como trabalhar com cargas fracionadas para caminhões

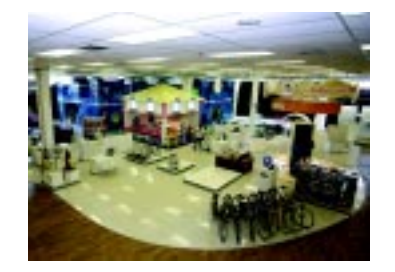

**No shopping Aricanduva está localizada a loja conceito da rede em SP, de 4.500 m2**

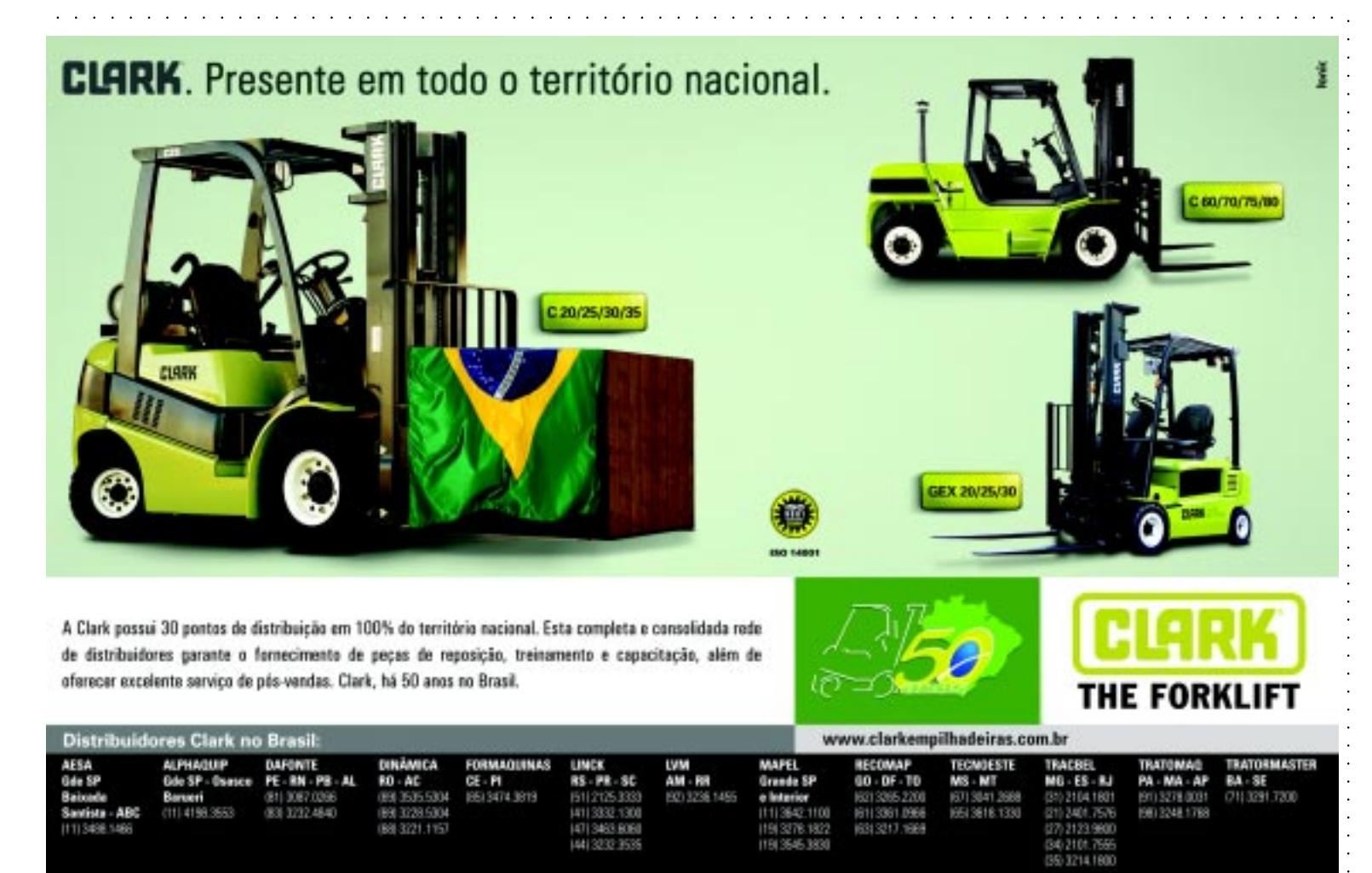

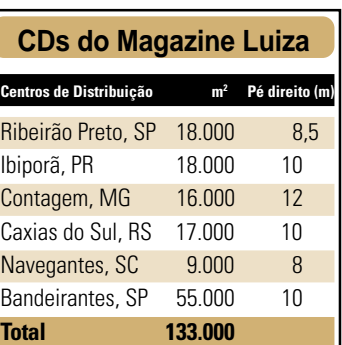

menores, em virtude das regras de trânsito em São Paulo.

Além disso, o Magazine Luiza também utiliza o courier para entregas. "Experiência originada do e-commerce e que aproveitaremos para as 50 novas lojas", declara.

O CD Bandeirantes, que atende as cidades do sul de Minas Gerais, do litoral paulista e das regiões de Campinas, Sorocaba e Vale do Paraíba, além de São Paulo, é o maior e o mais moderno da rede, contando com 81 docas, 132.000 m<sup>3</sup> de armazenagem, 1.000 posições de racks, 18 empilhadeiras elétricas, 32 transpaleteiras elétricas e 40 hidráulicas. Em tecnologia, além do pick-by-voice, evoluíram os sistemas de WMS, RFID, TMS e EDI. A rede varejista possui mais cinco CDs (ver quadro).

#### **Sala de baterias**

Uma das empresas parceiras do Magazine Luiza é a KM Carregadores de Bateria, que desenvolveu um Sistema de Gabinete Compacto especialmente para o CD Bandeirantes. "Na verdade, o processo desenvolveuse através de uma necessidade de otimização de espaço em nossa sala de baterias. Com isso, José Carlos Rosa, funcionário do Magazine Luiza, estimulou o fornecedor, que é nosso parceiro há 15 anos, resultando em um modelo com designer moderno, obtendo redução de aproximadamente 40% no tamanho, comparando-se ao modelo anterior, sem perder a tradicional qualidade", detalha Sonohara.

Ele diz que os parceiros logísticos são os mesmos da época em que o CD de Louveira foi inaugurado, houve apenas uma ampliação nos equipamentos e serviços oferecidos. "Mas estamos sempre abertos a novos parceiros em busca contínua pela excelência", avisa.

Para terminar, mais uma novidade do Magazine Luiza: Regina Krzyzanowski Lemgruber é a nova diretora de logística da rede. ●

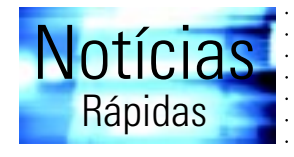

#### **Savlog apresenta nova versão do rack metálico para rolos de tecidos**

A Savlog (Fone: 11 2967.4799) esta apresentando a nova versão de seu berço metálico específico para a armazenagem de rolos de tecidos, que passou por algumas melhorias. "Como um todo, o mercado este ano está sendo muito satisfatório para os nossos negócios", destaca Rubens Diniz, diretor comercial da empresa.

#### **Entire lança solução para fornecedores gerenciarem estoques de clientes**

A Entire (Fone: 16 3512.4801) desenvolveu uma solução que permite que os próprios fornecedores gerenciem os estoques de seus clientes via Internet. O ETP VMI (Vendor . Managed Inventory) é um sistema que verifica o estoque de clientes/ distribuidores e dispara um pedido de ressuprimento automaticamente, de acordo com regras de negócios pré-estabelecidas. Caso o fornecedor não tenha em estoque o item desejado para ressuprimento, a solução dispara pedidos de compras automaticamente. A implementação de um processo de VMI envolve ferramentas como o EDI, um produto de captação de pedidos completo, onde fornecedor e cliente acompanham todo o processo, e um produto de compras que tenha agilidade no processo. O ETP VMI tem sua eficácia nas indústrias de um modo geral, distribuidoras, redes de supermercados, rede de farmácias e lojas de varejos, entre outras.

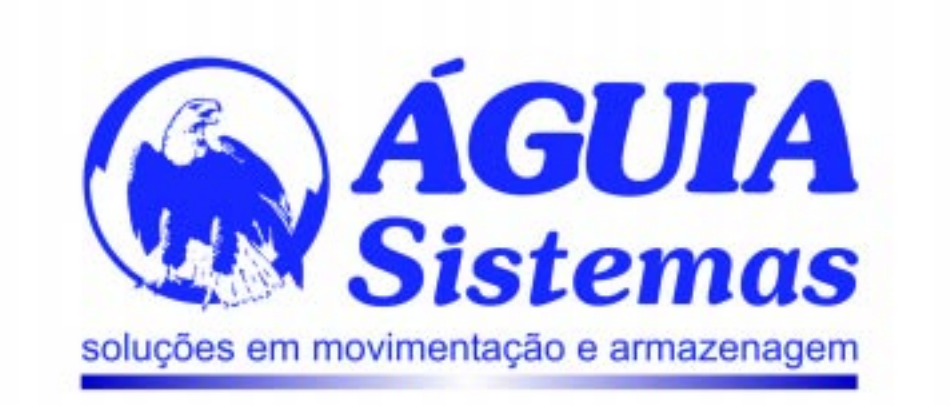

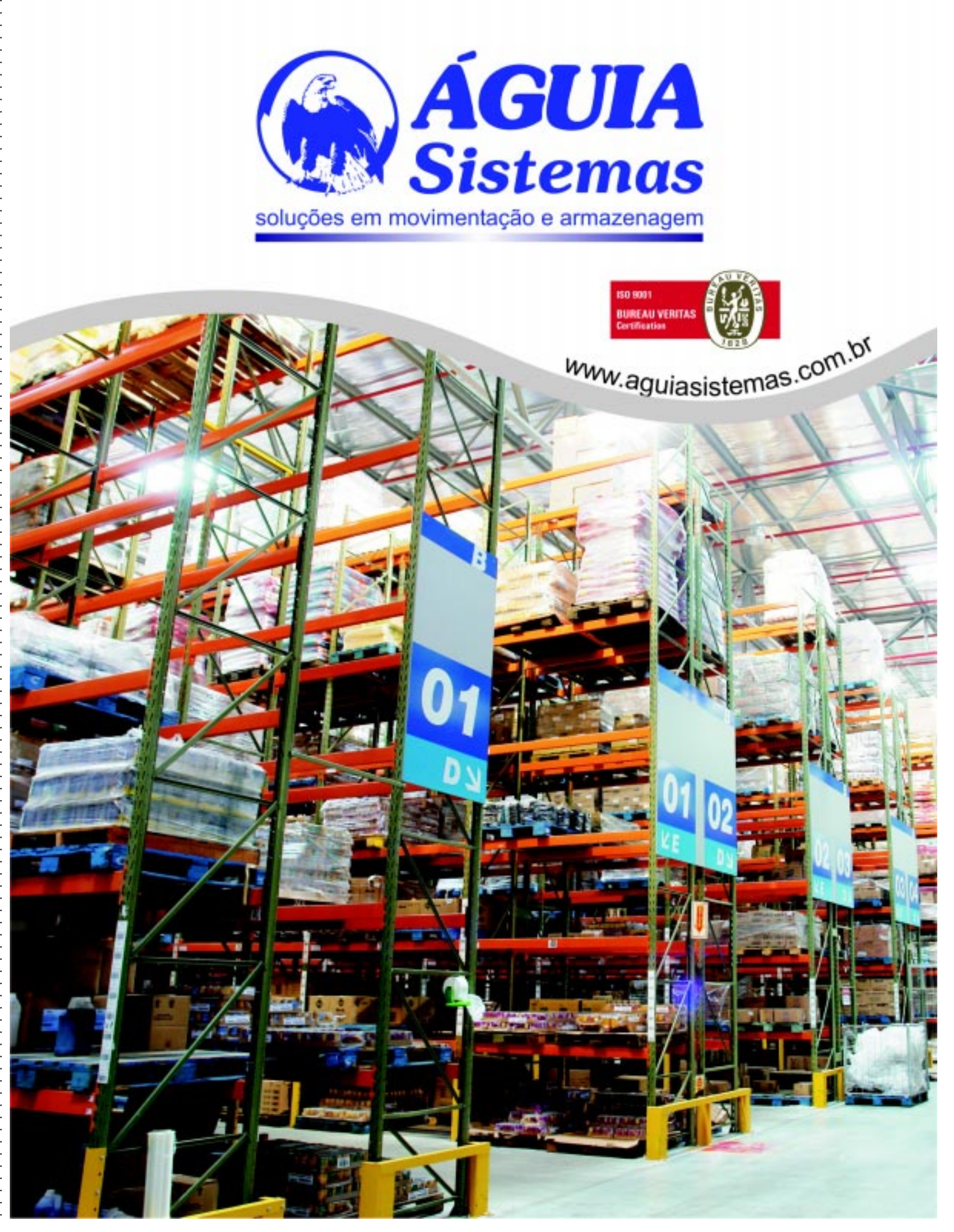

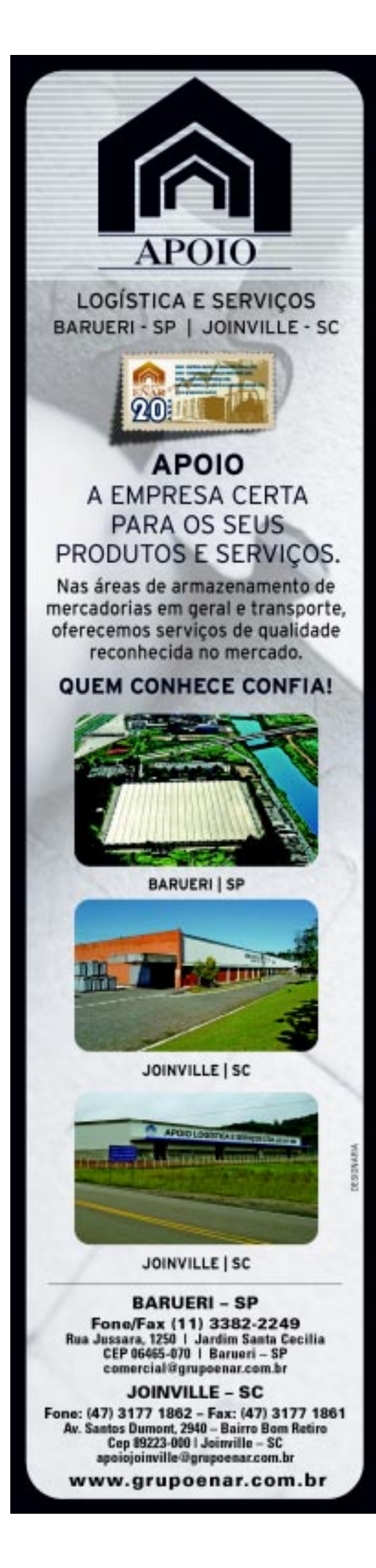

#### **Defensivos agrícolas**

## **DVA Brasil investe em Centro Tecnológico e de Distribuição**

s necessidades de<br>
estratégia logística<br>
de empresa com e obietivo melhorias na da empresa, com o objetivo de fazer os produtos chegarem o mais rápido possível aos clientes da maneira mais eficiente e econômica, fizeram com que a DVA Brasil (Fone: 19 3794.5600) optasse por investir US\$ 50 milhões na construção do Centro de Tecnologia, Produção e Distribuição em Ituverava, SP, que integra a planta da primeira fábrica de defensivos agrícolas da empresa no Brasil, em uma área total de 65 hectares.

aaaaaaaaaaaaaaaaaaaaaaaaaaaaaaaaaaaaaaaaaaaaaaa

aaaaaaaaaaaaaaaaaaaaaaaaaaaaaaaaaaaaaaaaaaaaaaaaaaaaa

O CD, situado a 410 km da capital, junto à Rodovia Anhangüera, passagem obrigatória para a região central do país, na qual se concentra a maior parcela da produção agrícola nacional, está sendo inaugurado com uma área construída de 2.200 m<sup>2</sup>, com capacidade de armazenamento de 2.000 posições-palete, que equivalem a 2.000 toneladas. Para o próximo ano, está prevista a ampliação das dimensões para 6.000 m<sup>2</sup>, aumentando a capacidade de armazenamento de 6.000 a 8.000 posições-palete, segundo Édison Kopacheski, diretor de marketing e portavoz da DVA Brasil.

Com um sistema de armazenamento todo informatizado, a empresa espera ter controle do estoque em tempo real. O controle logístico será feito por meio de códigos de barra que indicarão a localização e a quantidade exata dos produtos armazenados. Enquanto isso, a distribuição continuará sob responsabilidade de empresas terceirizadas. "O custo total do investimento apenas no CD foi de R\$ 2,5 milhões", acrescenta.

De acordo com Kopacheski, antes do Centro de

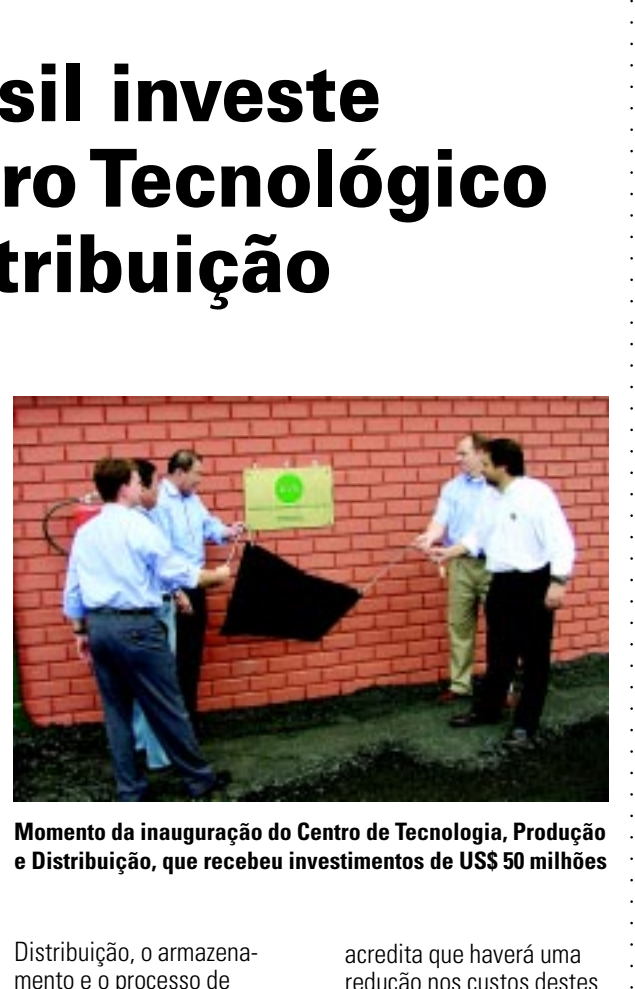

**Momento da inauguração do Centro de Tecnologia, Produção e Distribuição, que recebeu investimentos de US\$ 50 milhões**

Distribuição, o armazenamento e o processo de distribuição dos produtos eram totalmente terceirizados. "A partir de agora, o processo de distribuição dos produtos da DVA se concentrará em Ituverava, no armazém central, mantendo pontos de apoio em algumas regiões estratégicas, como por exemplo, nos estados de Mato Grosso, Paraná, Bahia e Minas Gerais. Nesses casos, os pontos de apoio continuarão sendo terceirizados", revela.

Ele conta que a facilidade para chegar aos principais mercados agrícolas do país, em especial à produção de grãos do cerrado, foi um fator determinante para a escolha do local onde o CD está instalado. Segundo a empresa, em um primeiro momento, toda a distribuição da produção será feita por meio de transporte rodoviário, mas, no futuro, a idéia é utilizar a malha ferroviária também disponível na região.

Kopacheski comenta que os principais problemas que devem ser resolvidos com a inauguração deste Centro são os atrasos nas entregas e problemas nas embalagens. Além disso, ele

acredita que haverá uma redução nos custos destes processos. "Através deste CD, a empresa espera ter maior autonomia para solucionar problemas como esses", afirma o diretor de marketing, antecipando que a meta da empresa, com foco na comercialização de defensivos agrícolas por meio do fornecimento de matérias-primas e princípios ativos para as indústrias de alimentos, saúde humana e animal, projeta uma receita de US\$ 100 milhões para este ano. "Em 2012, pretendemos chegar aos US\$ 250 milhões", complementa.

aaaaaaaaaaaaaaaaaaaaaaaaaaaaaaaaaaaaaaaaaaaaaaaaaaaaa

Segundo o porta-voz da DVA Brasil, em 2009 deverá ser concluída a primeira fase da fábrica de formulação de defensivos agrícolas; em 2010, começará o processo de síntese de moléculas para a produção de diferentes produtos, os quais serão exportados para as unidades do Grupo DVA espalhadas por 60 países em quatro continentes. "Também em 2010 será concluída a fábrica de formulação e, nos dois anos seguintes, a síntese de moléculas deverá ser ampliada", prevê. ●

#### **Equipamentos**

## **BYG anali mercado e fala sob**

**A**lém de produzir movimentação de equipamentos para carga, a BYG Transequip (Fone: 11 3583.1312) oferece serviços de manutenção preventiva e corretiva, locação de equipamentos e desenvolvimento de projetos especiais.

Falando sobre a grande expansão do mercado de locação no Brasil, Flávio Cardone Junior, gerente comercial da empresa, diz que a BYG acredita que um dos motivos para este crescimento está ligado à maior preocupação dos clientes com relação ao seu core business. "É um custo e uma dor de cabeça altíssima qualquer tipo de cliente administrar equipamentos, sejam eles manuais, elétricos ou tracionários", considera, citando alguns exemplos: imagine o custo do cliente ter um setor de manutenção próprio e especializado nos diversos tipos de equipamentos existentes nas empresas e nas diversas atualizações anuais que estes equipamentos sofrem, ter técnicos 100% treinados e homologados a realizar manutenções, administrar o estoque de peças estratégicas para não correr riscos de parar uma operação, observar os cuidados que cada equipamento exige, como revisões preventivas e corretivas, sem falar nos muitos cuidados com a bateria, e ainda mais a rotatividade de funcionários de algumas empresas. "Com isso, a conta na ponta do lápis vai muito longe, e o cliente ainda fica refém dele mesmo ou tendo que administrar o seu negócio e mais uma assistência técnica particular, correndo o risco de desfocar do seu negócio", analisa.

Segundo Cardone Junior, hoje existe uma tendência muito forte de terceirização, por isso a empresa acredita muito nesse tipo de negócio. "A BYG trabalha com contratos que prevêem todos os tipos de situações, como: pulmões para

.

п

電気日

×

事業

u si

п

...

**\*\*\*\*\*\*\*\*\*\*\*** 

百百

■■

п

## **sa de locação re 2009**

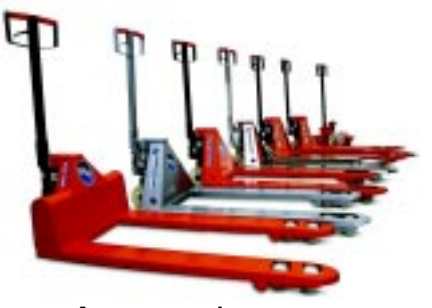

**A empresa projeta um crescimento de 40% para 2009 na área de locação**

picos de demandas, manutenções preventivas e corretivas inclusas, treinamento dos operadores, atendimento técnico em no máximo 4 horas e consignações de peças nos clientes".

Devido ao forte crescimento deste serviço, Cardone Junior salienta que há vários "oportunistas" que não têm nenhum know-how, seriedade e estrutura para atender o mercado ou as necessidades do cliente, fazendo-o não acreditar na locação. "Para se prevenir destas surpresas desagradáveis, aconselhamos somente realizar esses tipos de contratos com fabricantes ou com empresas que tenham parceria com fabricantes, e sempre realizarem as propostas/ contratos a quatro mãos (duas do locador e duas do cliente)", sugere.

No segmento de locação, a empresa projeta um crescimento de 40% para 2009. Já na área de vendas, a diretora de marketing, Renata Rangon, conta que mesmo diante de altas cargas tributárias, as vendas cresceram 35% no 1º semestre, estimando mais 30% para o 2º semestre. "As ações que contribuem para este índice são a distribuição dos produtos importados, favorecida pela queda do dólar, e a continuidade do trabalho iniciado no ano passado, que contempla a abertura de filiais em cada grande centro", expõe.

Para 2009, a BYG reserva novos lançamentos, também em comemoração aos seus 30 anos.  $\bullet$ 

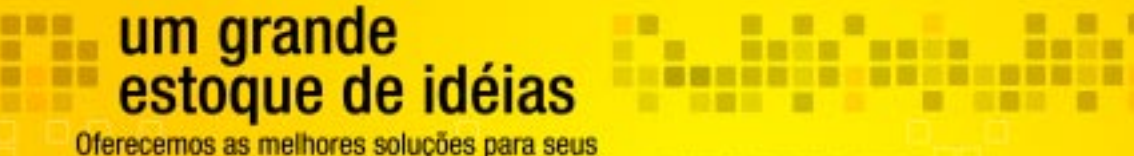

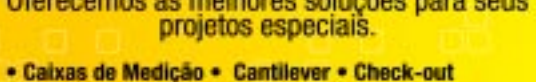

- · Divisória · Drive-in Drive-thru · Estantes · Estruturas Dinâmicas · Mezanino · Porta Pallet
- **Rack Empirized** Drive-in Dinami **Divisória / Cantiever**

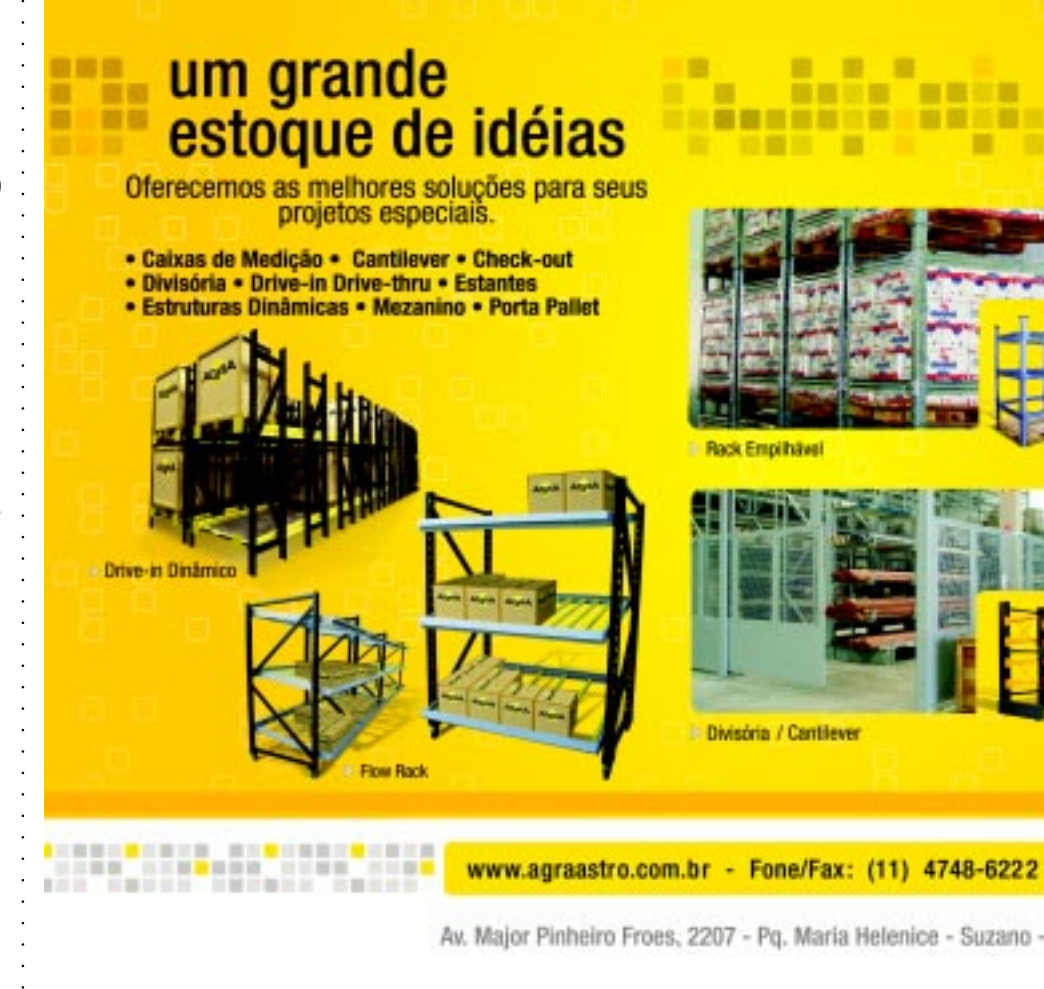

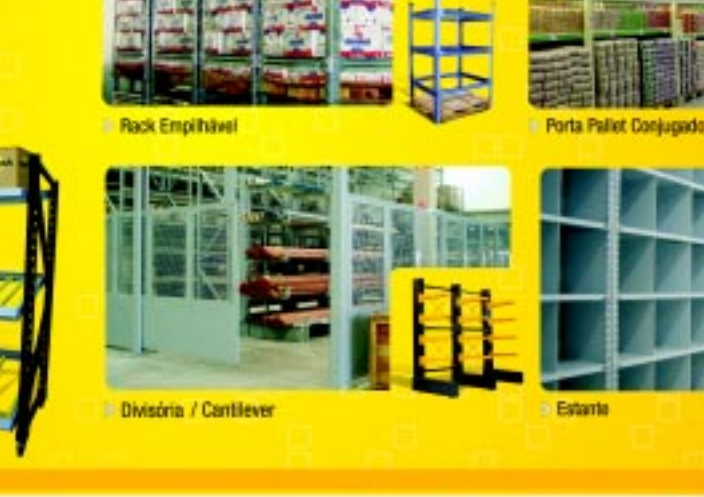

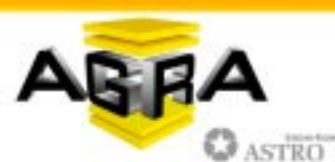

Av. Major Pinheiro Froes, 2207 - Pg. Maria Helenice - Suzano - SP

# aaaaaaaaaaaaaaaaaaaaaaaaaaaaaaaaaaaaaaaaaaaaaaaaaaaaa aaaaaaaaaaaaaaaaaaaaaaaaaaaaaaaaaaaaaaaaaaa aaaaaaaaaaaaaaaaaaaaaaaaaaaa

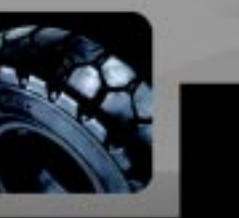

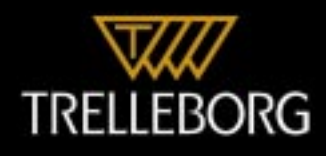

#### **Movimentação de materiais**

## **Transportadores contínuos atendem a diferentes aplicações**

CONHEÇA OS BENEFÍCIOS DESTES EQUIPAMENTOS E SAIBA COMO NÃO ERRAR NA ESCOLHA DE TRANSPORTADORES CONTÍNUOS DE CORRENTE, AÉREOS DE CORRENTE, DE CORREIAS, DE ROLOS/ROLETES/RODÍZIOS, DE CORRENTE EMBUTIDA, DE ROSCA SEM-FIM, PNEUMÁTICOS PARA PÓS E GRANULADOS E VERTICAIS/ELEVADORES PATER-NOSTER.

**Pela primeira vez, a revista<br>** *Logweb* **aborda os transportadores contínuos. Por iss<br>
aptroximatelly a primeirained by the primeiral portion of the primeiral portion of the primeiral portion of the<br>
<b>Primeiral portion of t** *Logweb* aborda os transportadores contínuos. Por isso, entrevistou as principais empresas do segmento para destacar as aplicações mais comuns de cada tipo, as novas aplicações, que fatores considerar na hora de instalar/aplicar estes equipamentos, quais os benefícios do uso, quais as conseqüências da escolha errada e as tendências na área.

#### **Transportadores contínuos aéreos de corrente**

Os transportadores contínuos aéreos de corrente são comumente utilizados em fábricas, nas linhas de montagem, permitindo um fluxo contínuo e um ritmo na produção. Empresas do setor automobilístico (montadoras e autopeças) são bons exemplos.

Segundo Daniel Mayo, diretor de logística da Linx (Fone: 11 2103.2455), mais recentemente, os transportadores aéreos também se tornaram um aliado importante na movimentação de materiais, auxiliando a alimentação e desalimentação de linhas de montagem nas fábricas. "Em

Centros de Distribuição, o transportador aéreo pode ser estratégico na movimentação de produtos acabados", cita, acrescentando outra aplicação: a criação e gestão de pulmões em linhas de produção ou CD.

Sobre os fatores a considerar para aplicar/instalar este tipo de transportador, Mayo diz que os mais importantes são o layout, o peso e as dimensões da carga transportada.

Um dos principais benefícios do uso dos transportadores contínuos aéreos de corrente, de acordo com o diretor de logística da Linx, está na liberação do chão de fábrica, permitindo a movimentação da carga sem que esta impossibilite o transpasse de máquinas e pessoas. "O transportador aéreo não constitui nenhum tipo de obstáculo físico. Alguns modelos possuem a característica de serem ampliáveis e aceitarem alterações em layout após sua instalação, otimizando, desta forma, o investimento", expõe.

Mayo conta que em aplicações críticas, como linhas de montagem, a escolha errada do transportador poderá acarretar numa perda de performance, ou seja, o não atingimento do objetivo da produção.

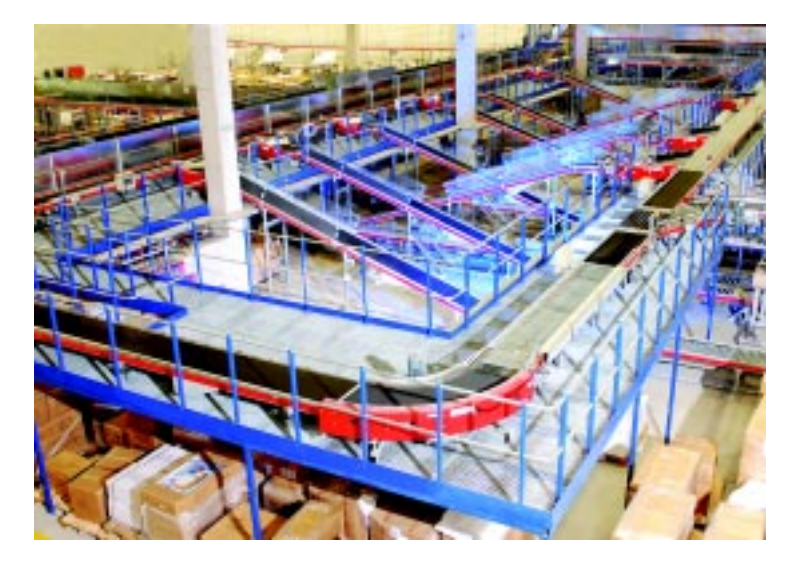

#### **Transportadores contínuos de correias**

As aplicações dos transportadores contínuos de correias são inúmeras, de acordo com Cesar Angeletti, diretor da Arbras Máquinas para Engarrafadores (Fone: 54 3289.8800). "Sua versatilidade permite aplicá-los a uma variedade grande de embalagens ou produtos a granel", diz. Segundo ele, as novas aplicações estão muito associadas à criatividade do projetista e ao espaço disponibilizado, às vezes limitado.

Para Martin Wehr, gerente geral de vendas da Máquinas Condor (Fone: 51 2104.3388), as aplicações mais comuns são no transporte de granéis sólidos, em transporte horizontal e, no máximo, com uma leve inclinação. "As mais recentes aplicações dos transportadores contínuos de correias são no açúcar, que até há pouco tempo era exportado quase que totalmente em sacaria", conta. De acordo

com ele, normalmente são aplicados para distâncias maiores e onde o granel pode ser transportado sem o risco de estar em um ambiente explosivo.

Gilberto Stievano, gerente de contas da Linx, diz que estes equipamentos são utilizados para todos os tipos de produtos estáveis, ao que Daniel del Campo, diretor geral da SSI-Schaefer (Fone: 19 3826.8080), complementa: "são utilizados em todos os setores da indústria, pois podem transportar produtos soltos (unidades) em caixas plásticas ou em caixas de papelão, admitindo vários tamanhos".

Para aplicar/instalar este tipo de transportador, Stievano, da Linx, aponta a necessidade de considerar os diferentes tipos de volumes a serem transportados ao mesmo tempo. E Angeletti, da Arbras, soma a necessidade de versatilidade nos diferentes produtos a transportar.

Como benefícios dos transportadores contínuos de correia, os entrevistados citam: alto grau de

relação custo/benefício, não necessidade de mão-de-obra para o transporte, baixo consumo de energia, longos trechos utilizando um único acionamento, menor custo de compra, grande durabilidade das correias, permitir acomodar o granel sobre a correia sem danos, simples manutenção e a baixo custo.

A escolha errada do transportador, de acordo com Angeletti, da Arbras, significa alto custo de manutenção e interrupções do fluxo dos produtos, muitas vezes críticas. Wehr, da Máquinas Condor, acrescenta que a escolha errada do transportador pode trazer riscos de explosão, bem como aumentar o seu custo operacional. Sobre as tendências, Campo, da SSI-Schaefer, acredita que dependendo do peso a ser transportado, estão surgindo transportadores de correntes plásticas que podem substituir este tipo de transportador, e cita o transportador universal da empresa.

#### **Transportadores contínuos de corrente**

Os transportadores contínuos de corrente são aplicados na movimentação de paletes em qualquer tipo de indústria, e também podem ser encontrados em outras versões para movimentação de materiais

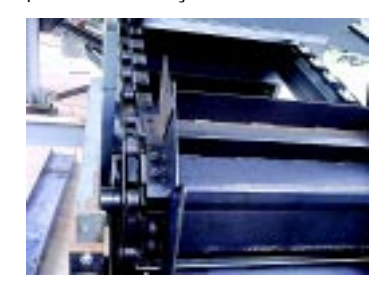

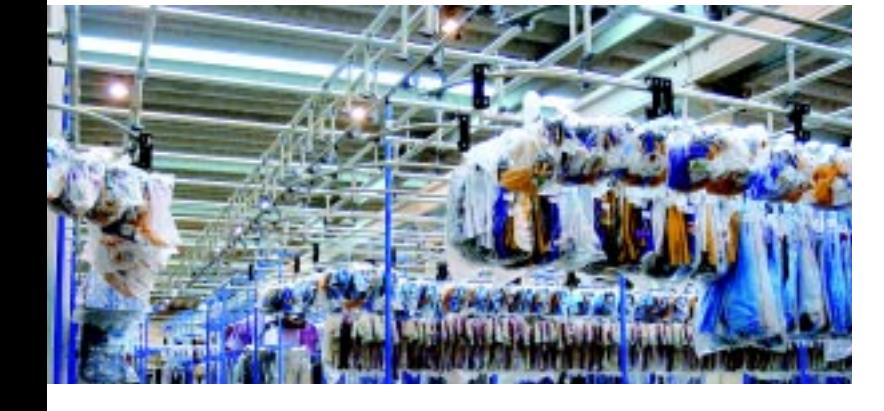

muito pesados, como toras de madeira. O uso mais comum é em unidades de montagem de componentes. São utilizados para arraste de materiais em ambiente aberto ou fechado, tais como manuseio de bagaço de cana, farinha, etc., com grande capacidade em temperaturas elevadas. Estas são as definições de Carlos Narcizo, gerente técnico comercial da Pricemaq Industrial Comércio Importação e Exportação (Fone: 11 3941.4628), e de del Campo, da SSI-Schaefer.

aaaaaaaaaaaaaaaaaaaaaaaaaaaaaaaaaaaaaaaaaaaaaaa

Sobre os fatores a considerar na aplicação deste tipo de transportador, citam características do produto, condições de operação e montagem, distância a ser percorrida pelos materiais, velocidade necessária, peso dos paletes e obstáculos, como desníveis, giros a 90º, etc.

Como benefícios dos transportadores contínuos de corrente, del Campo, da SSI-Schaefer, expõe economia de compra e simplicidade de manutenção perante, por exemplo, transportadores de roletes.

Entre as conseqüências da escolha errada, Narcizo, da Pricemaq, destaca conviver com o problema eternamente, inclusive com excesso de manutenções corretivas. "De todo tipo, até a parada da operação. Normalmente engarrafamentos e desvios dos paletes, o que resulta em lentidão na operação", complementa del Campo, da SSI-Schaefer. Ele diz que o transportador contínuo de corrente está em total vigência, porém, segundo o tipo de produto, a empresa já está trabalhando com transportadores universais, "que são capazes de transportar cargas pesadas sem necessidade de palete, pois não danificam o produto". De acordo com del Campo, o transportador universal viria a ser como um belt conveyor (transportador de cinta) para caixas de papelão ou plásticas, mas com capacidade até 1.400 kg por metro, podendo transportar desde paletes até móveis numa simples embalagem de papelão.

aaaaaaaaaaaaaaaaaaaaaaaaaaaaaaaaaaaaaaaaaaaaaaaaaaaaa

#### Linde a marca que é uma garantia de qualidade.

**Linde Material Handling** 

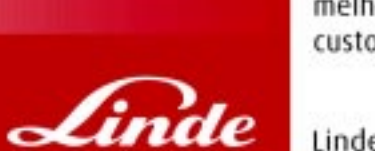

A Linde possui uma completa linha de empilhadeiras e equipamentos para movimentação de carga, de paleteiras à empilhadeiras para contêineres com ampla gama de capacidade de carga. Todos com alta performance, ergonomicamente projetados para uma melhor produtividade e terem uma longa vida com baixo custo de manutenção.

Linde Material Handling

## Linde, a escolha perfeita para diferentes ambientes.

**Empilhadeiras a combustão** 

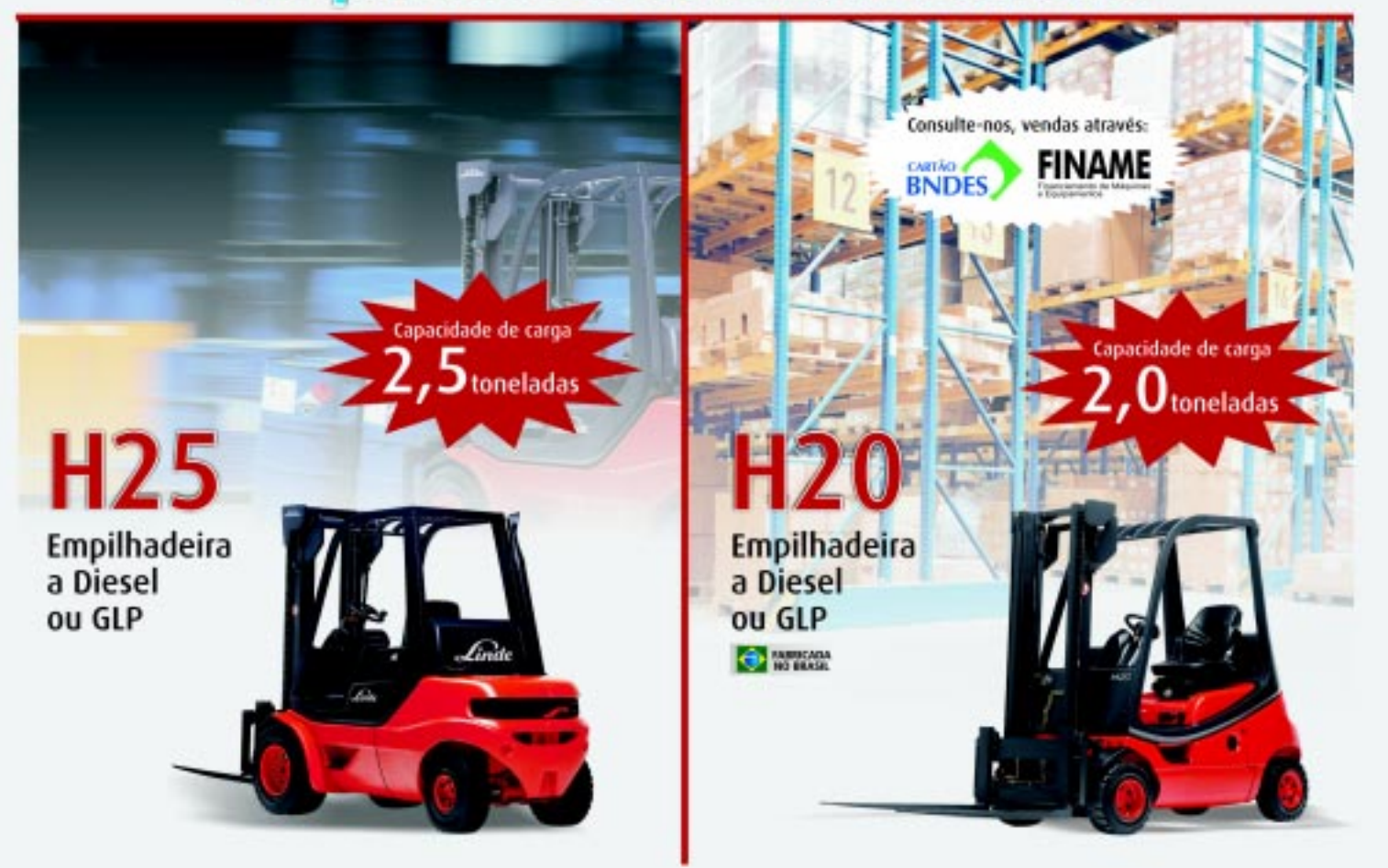

#### Solicite a visita de um de nossos representantes:

AM/Manaus - Rollis: (92) 3624-2531 BA/Camaçari - All Parts: (71) 3082-1148 CE/Fortaleza - Vertical: (85) 3295-4755/1174 DF/Brasilia - Emp. Santana: (61) 3362-0827 ES/Sena - Empilhavix: (27) 3318-1776 GO/Golânia - Emp. Santana: (62) 3297-3001 MG/Belo Horizonte - Retec: (31) 3372-5955 PR/Curitiba - Remocarga: (41) 3284-3238/6992 PE/Recife - Agemar: (81) 4009-7070 RJ/Rio de Janeiro - Fimatec: (21) 3284-7000/7001/7002 RS/Campo Born - Retro: (51) 3598-2010/3598-2268 SC/Jaraguá do Sul - RAC Equipamentos: (47) 3371-8141 SC/Itajai - Maqcen: (47) 3348-9333 SP/Interior - JM Lubrificantes: (14) 3262-1130/3264-8823 505: (19) 3543-7777 Empicamp: (19) 3246-3113

#### Assistência Técnica em todo o território nacional!

Portomaq: (13) 3273-2278 Cam System: (19) 3849-7606 SP/Capital - Linde Empilhadeiras: (11) 3604-4755 E-Lift: (11) 3685-1999 Motorep: (11) 4122-1604 Movitrade: (11) 3628-9535 Tractus Empilhadeiras: (11) 5625-1450

Linde Empilhadeiras

Rua Anhanguera, 1121 - 0sasco / SP - CEP 06230-110 - Tel.: (11) 3604-4755 - Fax: (11) 3603-4059 www.lindeempilhadeiras.com.br comercial@linde-mh.com.br

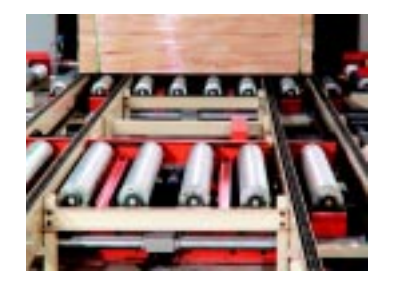

#### **Transportadores contínuos de rolos/ roletes/rodízios**

Segundo Carlos Kaoru Taniguchi, gerente técnico comercial da Scheffer Logística e Automação (Fone: 42 3239.0700), "os transportadores de roletes tracionados são recomendados para o transporte de cargas unitizadas. Desenvolvidos para transportar volumes em diferentes segmentos industriais, suas principais características são a versatilidade e a flexibilidade para adequar ao layout, em função da construção modular".

Basicamente, são utilizados para o transporte de caixa e paletes, simplifica Gilberto Stievano, da Linx, acrescentando como benefício dos equipamentos o menor custo, em alguns casos, se comparado a transportadores de esteira.

Para Taniguchi, da Scheffer, apesar de os transportadores de roletes já estarem presentes em vários segmentos da indústria, os novos desafios estão voltados para inclusão de novas tecnologias na sua fabricação e utilização, tornando-os, segundo o gerente técnico comercial, equipamentos mais seguros, flexíveis e viáveis economicamente. Em função das várias formas construtivas existentes, permitem o acúmulo de cargas/materiais.

Sobre os fatores a considerar para instalar este tipo de transpor-

tador, o profissional da Scheffer cita: dimensões, face de operação, peso, material e estabilidade da carga; dimensões da área onde será instalado o sistema; roletes tracionados com ou sem acúmulo; fluxo diário de cargas; horário de operação; altura de trabalho; necessidade de informatização do sistema; e descritivo de funcionamento do processo. "O volume a ser transportado deve ter a superfície plana e rígida", lembra Stievano, da Linx.

Embora o objetivo de deslocar materiais de um ponto a outro seja comum a todos os transportadores, Taniguchi, da Scheffer, cita que existem diversos tipos que se adequam melhor a determinada atividade. "As diversas soluções em tecnologia permitem integrar os diversos tipos de transportadores, permitindo realizar um fluxo de material para qualquer destino dentro de uma instalação", adiciona.

Enquanto para Stievano, da Linx, as tendências envolvem o não desenvolvimento de novas aplicações, para o gerente técnico comercial da Scheffer, elas se relacionam a outra análise. "As tendências envolvem que os trechos hoje percorridos através do uso de empilhadeiras, paleteiras, ou mesmo manualmente pelo operador, entre médios e longos percursos, sejam substituídos por transportadores, a fim de facilitar o deslocamento dessas cargas em questão de tempo e ergonomia do operador", diz. Para Taniguchi, as tecnologias construtivas estão evoluindo, de modo que materiais mais modernos e viáveis economicamente serão utilizados. "Este fato vem ocorrendo em função das empresas estarem buscando novos métodos para ganho de produtividade", acrescenta.

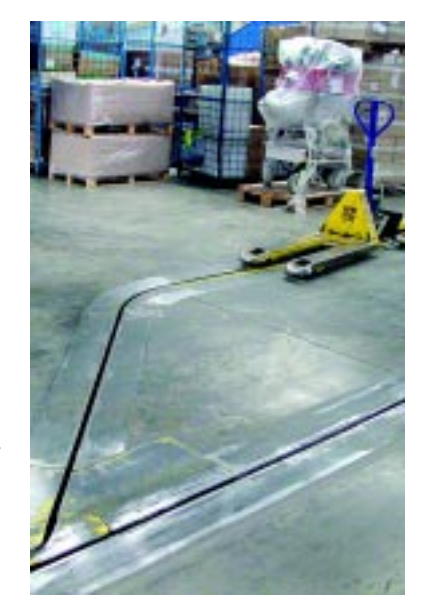

#### **Transportadores contínuos de corrente embutida**

Utilizados em aplicações industriais em geral, centros de distribuição, operações com grande movimentação de volumes tipo palete, os transportadores contínuos de corrente embutida não oferecem obstáculo no trânsito de pessoas ou máquinas, incluem inteligência de movimento, cubagem e peso dinâmicos, até 500 paletes/h e 2500 kg de capacidade de carga. É o que conta Helcio Aroca, gerente de contas da Linx, lembrando que é preciso considerar o fluxo de carga para instalar o transportador. "As conseqüências da escolha errada envolvem baixo rendimento, ou seja, o não atendimento da necessidade da operação", acrescenta.

Como nova aplicação destes equipamentos, Aroca cita a seleção de pedidos no Centro de Distribuição. Já como tendências, aponta o atendimento de operações com grande demanda.

aaaaaaaaaaaaaaaaaaaaaaaaaaaaaaaaaaaaaaaaaaaaaaaaaaaaaaaaaaaaaaaaa aaaaaaaaaaaaaaaaaaaaaaaa

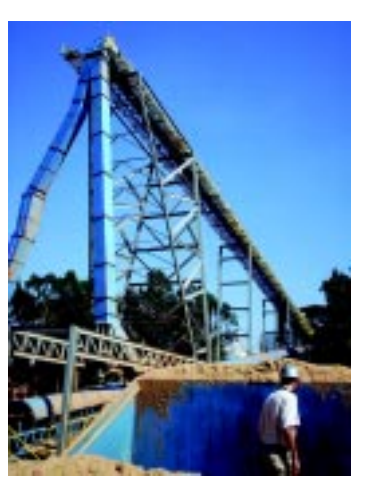

#### **Transportadores contínuos de rosca sem-fim**

Aplicados em manuseio de materiais de baixa granulometria e polvirulentos, os transportadores contínuos de rosca sem-fim são utilizados nos mais diversos setores, como alimentício, de metalurgia, exaustão, etc. As novas aplicações, segundo destaca Narcizo, da Pricemaq, envolvem o manuseio de resíduos industriais. "Por se tratarem de equipamentos totalmente fechados, impedem que o material transportado se exponha ao ambiente", assinala.

Para aplicar este tipo de transportador, Narcizo indica se atentar às características do produto e às condições de operação e de montagem. Como conseqüências da escolha errada, cita problemas operacionais, com manutenção e desgaste.

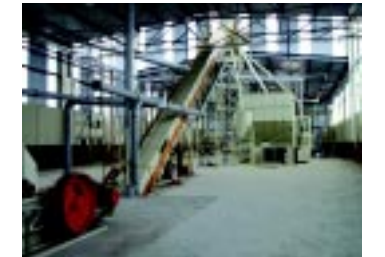

#### **Transportadores contínuos pneumáticos para pós e granulados**

As aplicações mais comuns dos transportadores contínuos pneumáticos para pós e granulados são em áreas portuárias, indústrias moageiras, indústrias de óleos e armazéns graneleiros, conforme destaca Lairton Berger, gerente de vendas da Máquinas Condor. Para ele, as novas aplicações envolvem estufagem de contêineres com produtos a granel, tipo soja, arroz, aveia, polietileno e arroz quebrado.

"Uma vez definido o layout, conhecido de onde (origem) até onde (destino) este material irá ser transportado e as características do produto, é feita a escolha por modelo de transporte pneumático, que pode ser em fase densa (materiais abrasivos e/ ou que não podem sofrer degradação durante o transporte) ou diluída (maioria dos casos)", destaca, por sua vez, Raul Pollitti, da área de engenharia de Aplicação da JMB Zeppelin (Fone: 11 4393.9445). Segundo ele, o transporte pneumático é aplicado atualmente para a maioria dos produtos secos em grãos e pós, com granulometria definida.

De acordo com Berger, da Máquinas Condor, para instalar este transportador é preciso considerar os produtos a transportar com baixa umidade (abaixo de 14%) e a boa fluidez.

Os benefícios do uso destes equipamentos, conforme citam os entrevistados são: facilidade operacional, baixa contaminação e baixa quebra do produto transportado. Além disso, é um sistema selado, que não permite a entrada de nenhum produto da parte exterior para a interna e o contrário também, ou seja, não há contaminação do meio ambiente. É muito utilizado em processos de controle ambiental, já que a preocupação principal é a não emissão de produtos para a atmosfera (principalmente pós).

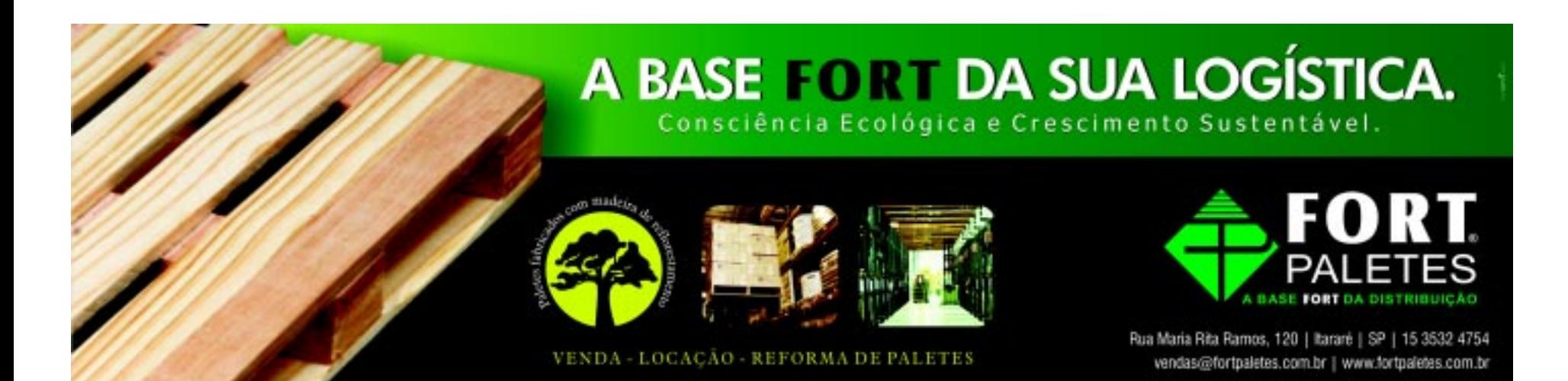

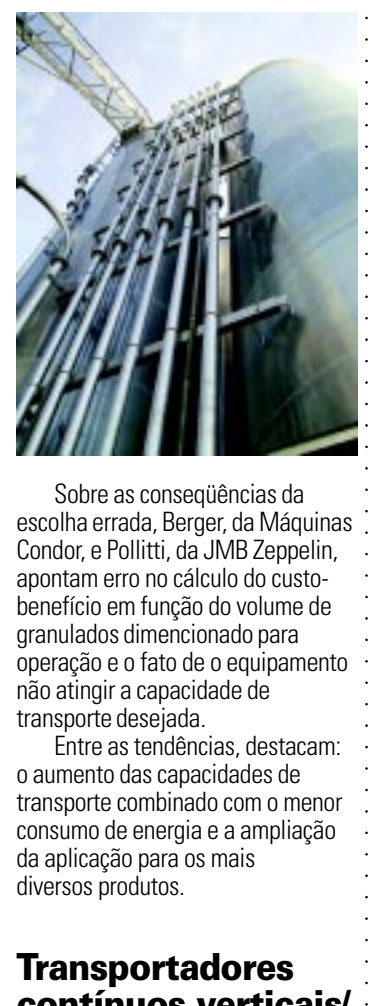

Sobre as conseqüências da escolha errada, Berger, da Máquinas Condor, e Pollitti, da JMB Zeppelin, apontam erro no cálculo do custobenefício em função do volume de granulados dimencionado para operação e o fato de o equipamento não atingir a capacidade de transporte desejada.

Entre as tendências, destacam: o aumento das capacidades de transporte combinado com o menor consumo de energia e a ampliação da aplicação para os mais diversos produtos.

#### **Transportadores contínuos verticais/ elevadores paternoster**

Aplicados principalmente para produtos de muito baixo giro, onde existe um número muito grande de sku´s e pequena quantidade de cada um, os transportadores contínuos verticais/elevadores paternoster são mais utilizados nos setores de autopeças, farmácia, peças de reposição, parafusos, indústria aeronáutica, linhas de produção, etc., conforme cita Campo, da SSI-Schaefer. "Com este equipamento, conseguimos, em média, armazenar em 22 m2 mercadoria que ocuparia 1.000 m<sup>2</sup>. Além de proporcionar ordem e controle de estoque, evita roubos e perdas por falta de controle ou por manuseio incorreto. Reduz mão-deobra e usa princípio Good to Man, em vez de Man to Goods, o que

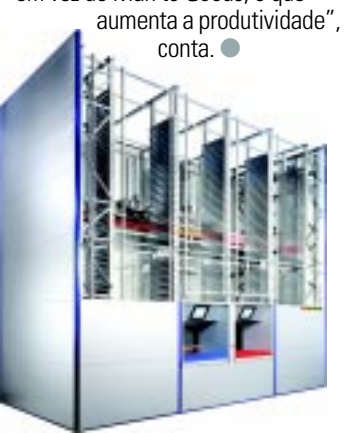

## **CONFIABILIDADE. POTÊNCIA. TECNOLOGIA AVANÇADA.**

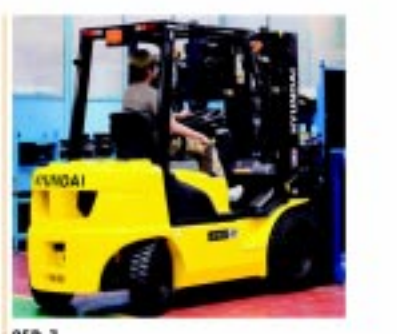

 $250 - 1$ Diesel / Capacidade de carga: 2,500 Kg Tipo de Motor: KUBOTA V3300 Velocidade: 18,9 Km/h

#### BI BNC/CONEXPORT: (11) 2162-1463 - www.brac-enline.com.br

- **BRASIL CENTRAL: (62) 3280-3336**
- CRAWMAD: (16) 3951-1240
- **B DELTA MÁQUINAS: (91) 3245-8845**
- GUEDES EQUIPAMENTOS: (48) 3285-8550
- **MINOW MAQUINAS: (31) 3359-9400**
- **W KUNZLER MÁQUINAS: (51) 3061-4488**

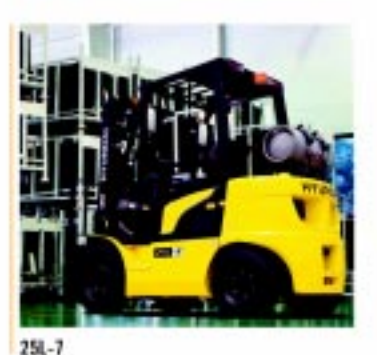

Gás / Capacidade de carga: 2,500 Kg Tipo de Motor: Hyundai Beta Valocidade 20.6 Km/h

#### UFTCOM: (11) 1729-2822

- UP 64808-(21) 3299-8000
- **MINACONI:** (65) 3665-1333
- **MEPAR:** (43) 3326-4693 MINUAL (49) 3361-4700
- TECHOMAC: (12) 3931-3968
- **WENEZA MÁQUINAS: (B1) 3471-1005**

aaaaaaaaaaaaaaaaaaaaaaaaaaaaaaaaaaaaaaaaaaa aaaaaaaaaaaaaaaaaaaaaaaaaaaa

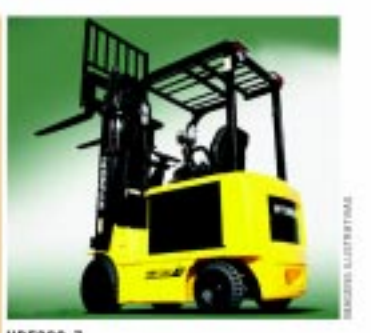

**HBF20C-7** Elétrica / 48V - 36V Capacidade de carga: 2,000 Kg Velocidade: 48Y = 17 km/h / 36V = 12.4 km/h

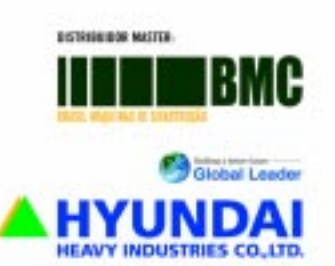

aaaaaaaaaaaaaaaaaaaaaaaaaaaaaaaaaaaaaaaaaaaaaaaaaaaaa **Maximizando** espaços, **criando** soluções.

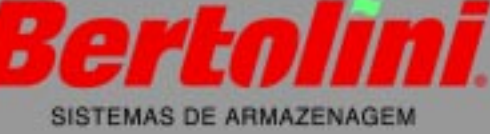

Rua Carlos Dreher Neto, 890 Bento Gonçalves/RS<br>Esse (E4) 2102-1009 ne (54) 2102.4999<br>x (54) 3452.5313<br>w.bertolini.com.br armazenagem@bertolini.com.br

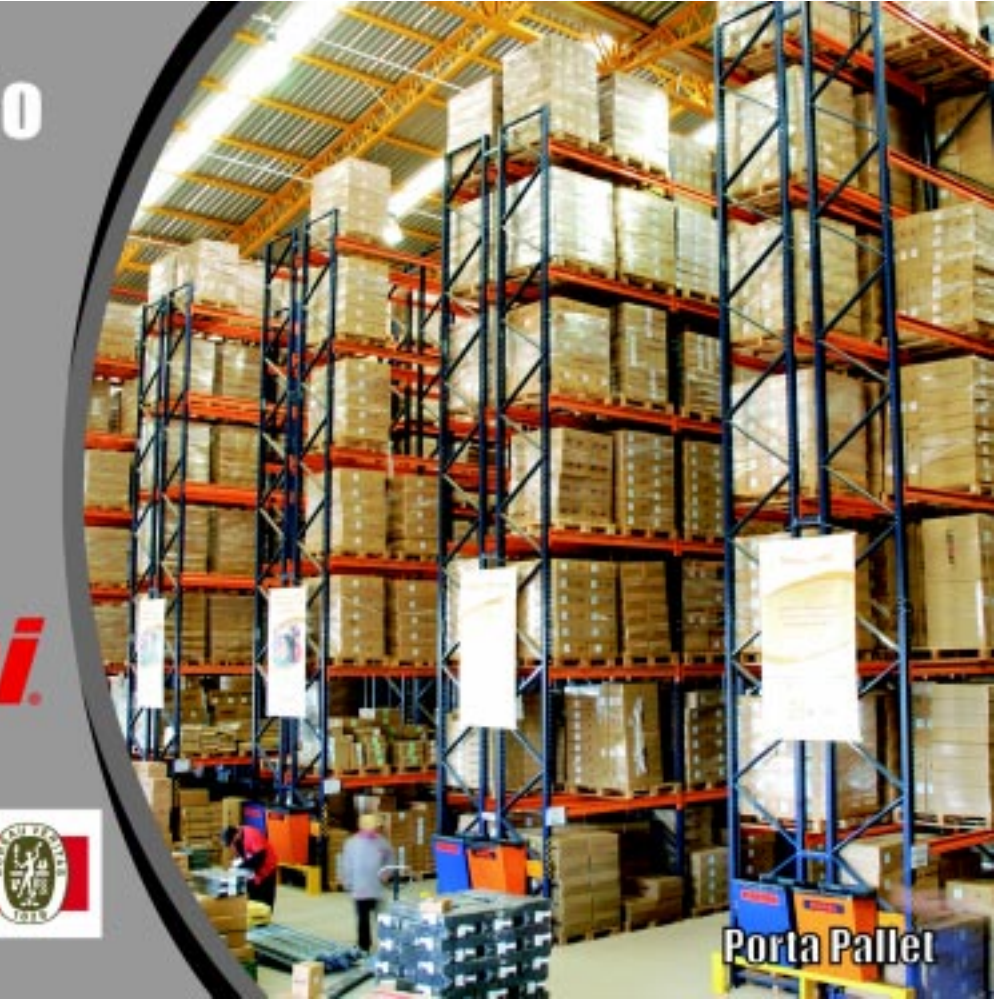

## **NIVELADORES DE DOCA CARGOMAX.**

Um nível acima em sistemas para docas.

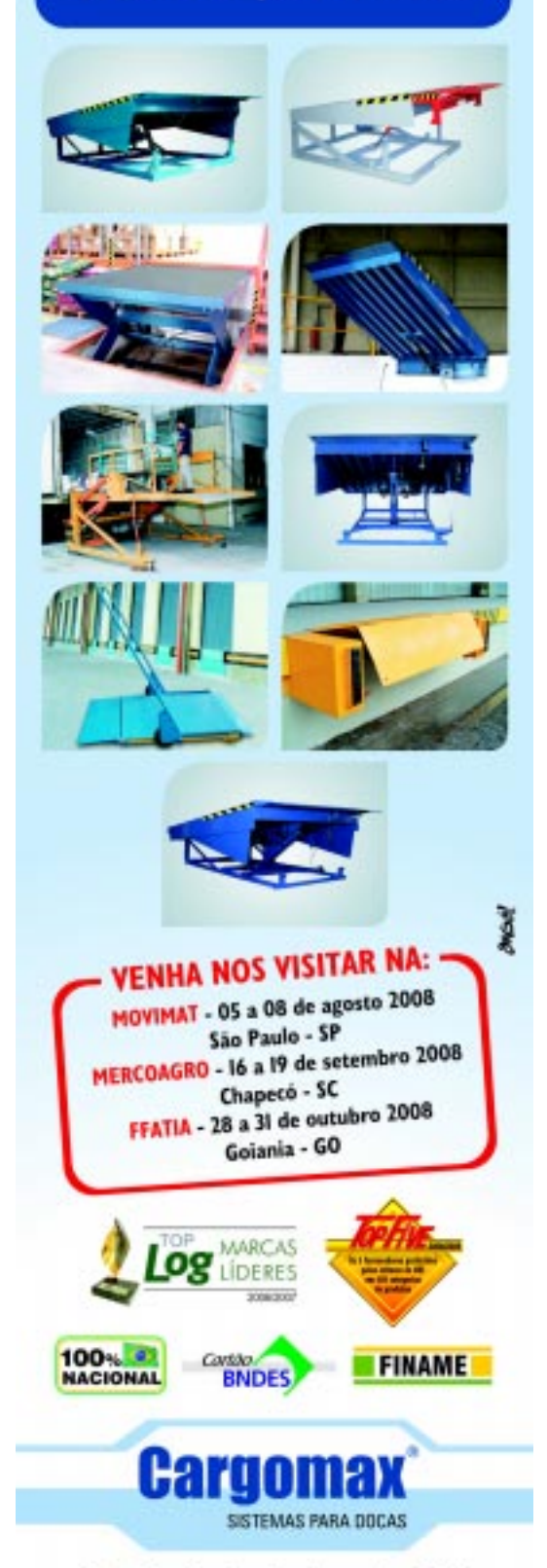

Rua Eustáquio de Azevedo, 436 Vila Maria Helena Duque de Caxias · RJ

Tel/Fax: 55 (21) 2676-2560 www.cargomax.com.br

#### **Diversificando atuação**

## **AGM cria empresa para venda e locação de equipamentos**

**V**isto que as grandes<br>
empresas nacionais<br>
multinacionais são<br>
principais clientes de locas empresas nacionais e multinacionais são os principais clientes de locação e são, também, possuidoras de grandes frotas de equipamentos para movimentação, e considerando, ainda, que já operamos para alguns desses clientes, a sinergia entre os negócios de venda, locação e operação logística será uma possibilidade para o aumento de relações comerciais com clientes do mesmo porte", explica Mariana Werneck de Castro, diretora administrativa da AGM Logística (Fone: 21 2107.6000), referindo-se à nova divisão da empresa, a SASS Máquinas.

aaaaaaaaaaaaaaaaaaaaaaaaaaaaaaaaaaaaaaaaaaaaaaa

aaaaaaaaaaaaaaaaaaaaaaaaaaaaaaaaaaaaaaaaaaaaaaaaaaaaa

Ela conta que a idéia de fundar esta empresa totalmente direcionada à comercialização de equipamentos de movimentação de cargas surgiu após uma ida a China em 2006: "visitando uma gigantesca feira em Guangzhou, dois diretores encontraram modelos de empilhadeiras totalmente fabricados na China, com um excelente acabamento e um preço altamente competitivo. Desta forma, os contatos iniciais com os grandes fabricantes chineses foram desenvolvidos e a viagem continuou", prossegue.

Na Cemat, em outubro daquele mesmo ano – ainda segundo a diretora administrativa da AGM –, os diretores continuaram a pesquisar e ver que a idéia de trazer aqueles equipamentos para o mercado brasileiro era interessante, já que aqui há acesso a apenas 15 marcas de empilhadeiras, enquanto na Cemat havia mais de 30. "Essa descoberta levounos a empreender, em 2007, uma viagem muito mais direcionada e específica para a China, onde realizamos visitas técnicas às fábricas contatadas em Guangzhou. Foram mais de dois meses no país, viajando de Hong-Kong a Dalian, conhecendo toda a estrutura oferecida", informa. Mariana revela que na

volta ao Brasil, toda a equipe

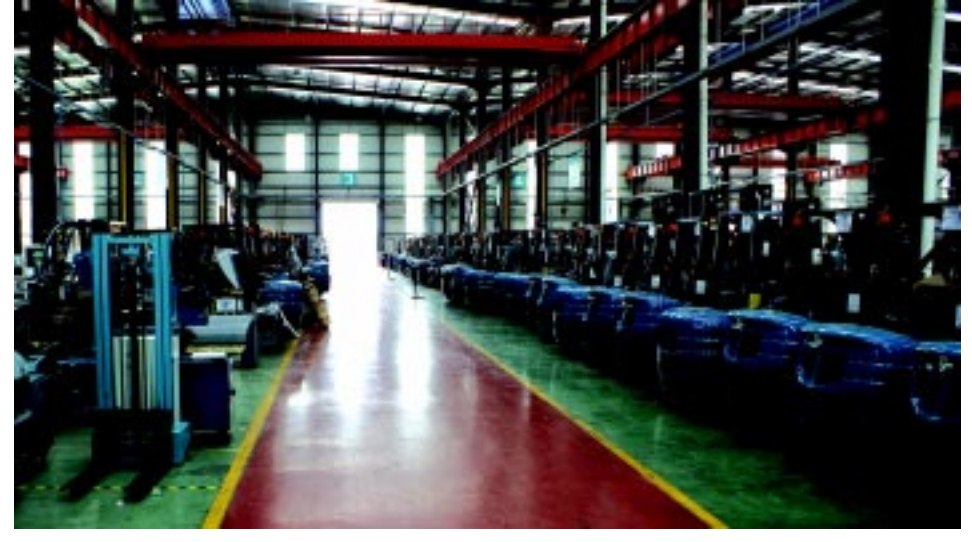

**Empresa segue o padrão das grandes locadoras, dando suporte, manutenção e oferecendo peças de reposição**

da AGM Logística foi reunida e, então, foi feita uma apresentação das empresas escolhidas. Naquele momento ficou decidida a fundação da empresa que trataria somente de máquinas, tanto para locação quanto para vendas: a SASS Máquinas. "Esta nova empresa tem imensa sinergia com a AGM Logística. Nossos clientes demandam soluções customizadas e, com estas máquinas, podemos desenvolvê-las, apresentando uma grande economia. A SASS contará, ainda, com toda estrutura já estabelecida pela AGM Logística, agregando mais possibilida-

des de negócios", afirma. Segundo a executiva, com a nova divisão, a AGM passa a focar mais as operações logísticas, pois contará com a experiência da SASS. "Como este novo negócio abrange tanto a locação como a venda, ficamos com duas portas de negociação: a mais rápida, que é a de compra, na qual o cliente toma a decisão baseado em questões dinâmicas como alocação de recursos, escolha e fechamento do negócio; e a mais complexa, que é a locação, pois as variáveis devem ser analisadas pelo cliente, o que torna o processo mais lento", explica.

Para o serviço de pósvendas, a nova empresa já possui uma rede de parceiras nas regiões de São Paulo, Paraná, Espírito Santo e Rio de Janeiro. "Seguimos o padrão oferecido pelas grandes empresas de locação, dando suporte, manutenção e oferecendo peças de reposição. Além disso, constituímos um catálogo bastante completo e variado, que oferece desde paleteiras, carrinhos, empilhadeiras elétricas e a combustão até equipamentos pesados para movimentação de contêineres", aborda Werneck.

As marcas comercializadas pela SASS Máquinas são as chinesas Fueller, Dalian e Ruyi. "Elas podem ser entregues com motores chineses ou japoneses. A SASS montou um padrão de negócio seguindo exatamente os padrões praticados pelos maiores players do mercado. Implantamos um modo de gestão de negócio estabelecendo os mesmos critérios vigentes no mercado para venda e garantia destes equipamentos", destaca.

Ela explica, também, no que diz respeito ao processo de importação das máquinas, que a SASS desenvolveu um departamento que mantém um estreito e constante canal

de negociação com as fábricas na China. "As duas pontas comunicam-se diariamente, especificando máquinas e discutindo detalhes. Enfim, existe um acompanhamento remoto diário do estágio das máquinas desde a encomenda até a chegada ao Brasil. São quatro diferentes fábricas conversando com o Brasil todos os dias e, apesar do fuso horário, todas as especificações são discutidas, como cores, equipamentos, peças, transporte e consolidação", detalha.

A diretora administrativa da AGM aponta que, hoje, aproximadamente 50% do total de máquinas produzidas mundialmente são destinadas à locação – e, por isso, a empresa pretende acompanhar essa tendência e crescer a taxa média de 30% nos próximos cinco anos. "Aproveitamos a experiência como operador logístico para atender a uma crescente demanda do mercado: a locação de máquinas com operador", informa. "Esperamos que com o novo segmento e a SASS Máquinas cumprindo esta meta de crescimento médio anual, a AGM possa também aumentar em 10% a sua taxa de crescimento, só através do uso deste novo parque de máquinas chinesas", finaliza

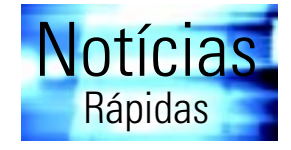

**Já chegaram as sete novas empilhadeiras reach stacker compradas pelo Teconvi**

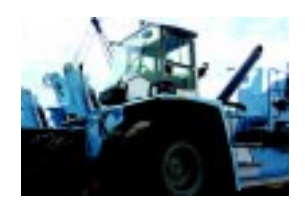

Vindas da Suécia, chegaram em setembro último ao Teconvi – Terminal de Contêineres do Vale do Itajaí (Fone: 47 3341.9800), e agora sob a administração da APM Terminals, sete novas empilhadeiras reach stacker. Elas somam-se às outras 18 unidades do gênero já existentes para as operações de carga, descarga e movimentação de mercadorias no Porto de Itajaí. Há cerca de dois meses, o Teconvi recebeu um novo guindaste MHC (Mobil Harbour Crane), aquisição integrante do projeto de expansão e modernização do terminal. Com a nova unidade, agora são quatro guindastes MHC disponíveis no pátio, dando suporte às operações nos navios.

#### **Interway do Brasil compra área de distribuição da Trends**

A Interway do Brasil (Fone: 11 3030.9445) anuncia a aquisição da área de distribuição da Trends Automação. Detentora de 10% do mercado nacional e com forte atuação na região Sul, principalmente nos Estados do Rio Grande do Sul, Santa Catarina e crescente participação em São Paulo, a Trends pode multiplicar por dois as vendas da Interway em produtos voltados para a automação comercial (AC). Além de AC, área responsável por 80% do faturamento da Trends, a empresa também tem um portfólio de produtos em AIDC.

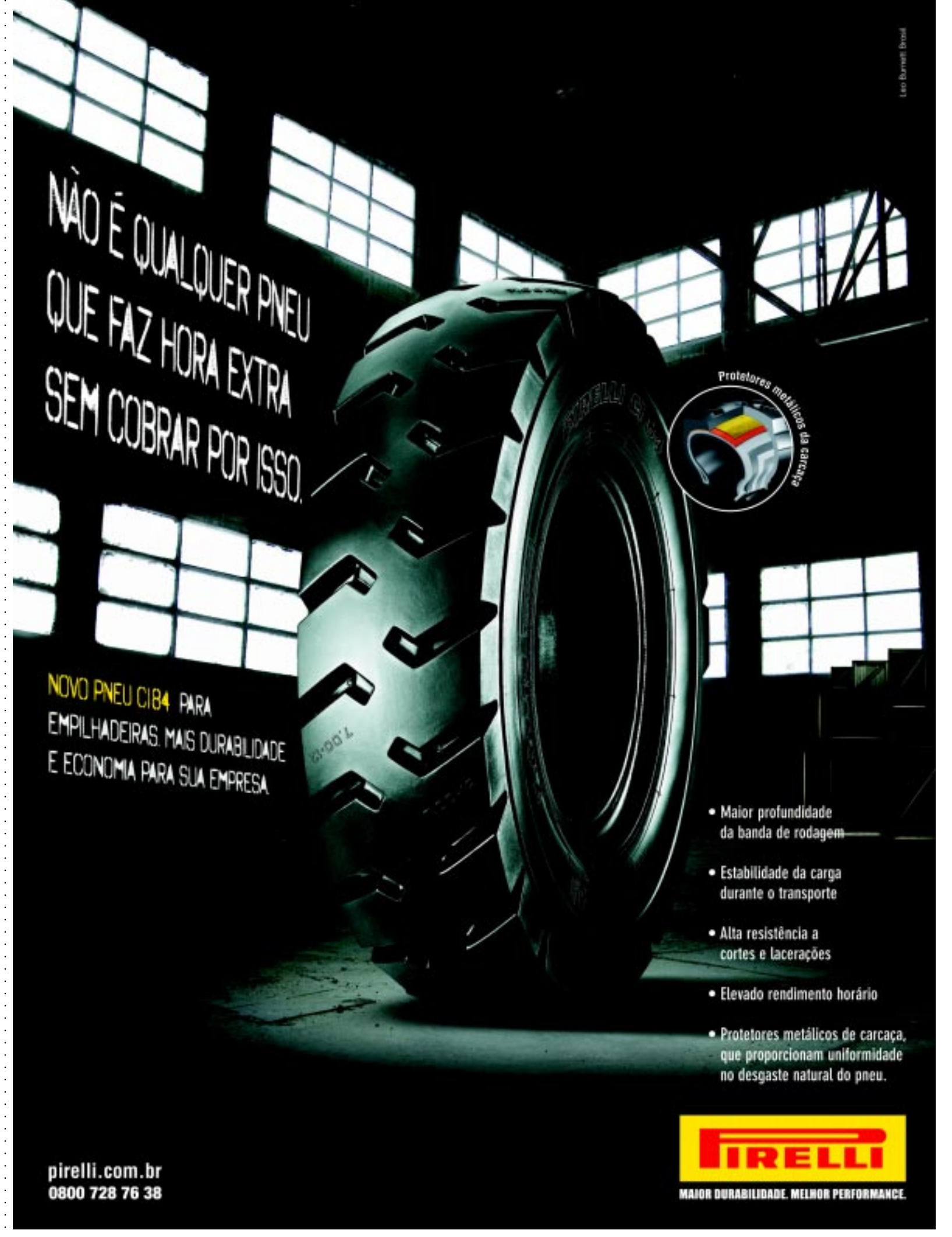

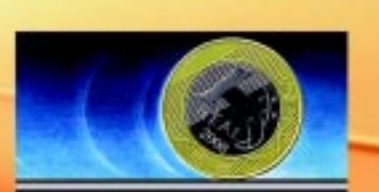

#### NEGÓCIOS + NOS + TRILHOS

04 a 06 de Novembro de 2008 Pavilhão Vermelho **Expo Center Norte** São Paulo - SP

# 172008

#### NEGÓCIOS NOS TRILHOS 2008

A 11<sup>ª</sup> edição da Feira Negócios nos Trilhos 2008 será realizada no período de 04 a 06 de novembro no Pavilhão Vermelho do Expo Center Norte, em São Paulo.

Durante a manhã será realizado o Seminário Negócios nos Trilhos 2008, onde os dirigentes das operadoras ferroviárias de carga e de passageiros apresentarão os planos de negócios para 2009.

#### QUEM DEVE PARTICIPAR DO SEMINÁRIO:

Diretores, gerentes, engenheiros e administradores das operadoras metro-ferroviárias, terminais de carga, transitários de carga, operadores de transportes multimodais, bancos e consultores que atuam na área de transporte.

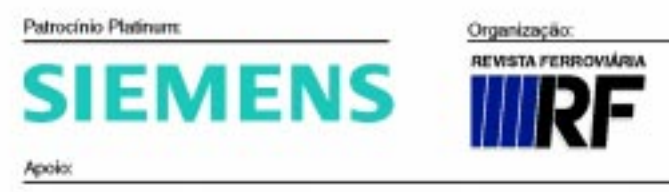

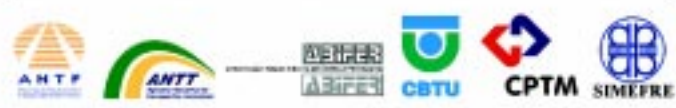

#### **GARANTA JÁ O SEU LUGAR!**

#### Informações Gerais:

Data: 04 a 06 de novembro de 2008 Local: Expo Center Norte -- Pavilhão Vermelho Endereco: Rua José Bernardo Pinto, 333 Vila Guilherme - São Paulo - SP

#### Seminário:

Horário: 9h00 às 13h00 Inscrição: poderão ser feitas pelo site www.negociosnostrilhos.com.br

#### Feira:

Horário: 14h às 20h - visitação gratuita Credenciamento: o Pré-credenciamento já está disponível pelo site www.negociosnostrilhos.com.br

#### Mais Informações:

Rio de Janeiro: Bárbara - tel. (21) 2532-0260 ramal 26 São Paulo: Luanny ou Marina - tel. (11) 3884-0757

Patrocínio Silver.

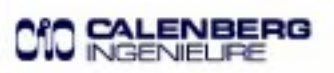

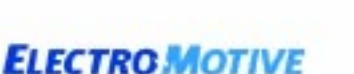

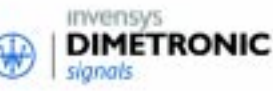

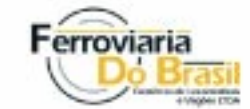

#### **Agenda e**

#### **Novembro 2008 N**

#### **Simpósio e Fórum**

**Simpósio Demand Chain & SCM** Período: 12 e 13 de novembro Local: São Paulo – SP

**Fórum Regional Supply Chain & Logística** Período: 25 de novembro Local: Porto Alegre – RS

Realização: Ciclo Desenvolvimento Informações: www.portalsupplychain.com.br ciclo@portalsupplychain.com.br Fone: (11) 3567.1400

aaaaaaaaaaaaaaaaaaaaaaaaaaaaaaaaaaaaaaaaaaaaaaa

#### **Cursos**

**Metodologia Técnica Aplicada ao Desenho e Dimensionamento de Centros de Distribuição e Cross-Dockings** Período: 5 e 6 de novembro Local: São Paulo – SP Realização: Tigerlog Informações: www.tigerlog.com.br contato@tigerlog.com.br Fone: (11) 6694.1391

#### **Gerenciamento da Cadeia**

**de Abastecimento** Período: 5 e 6 de novembro Local: Salvador – BA Realização: Norte Consultoria Informações: www.norteconsultoria.com contatos@norteconsultoria.com Fone: (71) 3379.1525

#### **Logística Avançada**

Período: 7 e 8 de novembro Local: São Paulo – SP Realização: Ceteal Informações: www.ceteal.com ceteal@ceteal.com Fone: (11) 5581.7326

#### **Introdução à Logística**

aaaaaaaaaaaaaaaaaaaaaaaaaaaaaaaaaaaaaaaaaaaaaaaaaaaaa

Período: 8 de novembro Local: Salvador – BA Realização: Norte Consultoria Informações: www.norteconsultoria.com contatos@norteconsultoria.com Fone: (71) 3379.1525

**Gestão da Logística Reversa – Práticas Best-in-Class** Período: 8 de novembro Local: São Paulo – SP Realização: Tigerlog Informações: www.tigerlog.com.br contato@tigerlog.com.br Fone: (11) 6694.1391

**MOPP – Cargas Perigosas** Período: 10 a 14 de novembro Local: Curitiba – PR Realização: Cone Sul Informações: www.conesulmopp.com.br conesul@conesulmopp.com.br Fone: (41) 3039.0053

## **enda Agenda ov2008 Nov2008 Nov**

**Gestão de Frota de Veículos** Período: 13 e 14 de novembro Local: São Paulo – SP Realização: Ceteal Informações: www.ceteal.com ceteal@ceteal.com Fone: (11) 5581.7326

**Como Comprar no Mercado Internacional** Período: 19 de novembro Local: São Paulo – SP Realização: Elimar Informações: www.elimarconsult.com.br elimar@elimarconsul.com.br Fone: (11) 4797.2172

aaaaaaaaaaaaaaaaaaaaaaaaaaaaaaaaaaaaaaaaaaaaaaa

**Formação do Preço de Exportação A.C.M.E.** Período: 22 de novembro Local: Salvador – BA Realização: Norte Consultoria Informações: www.norteconsultoria.com contatos@norteconsultoria.com Fone: (71) 3379.1525

**Logística Aplicada ao Comércio Exterior** Período: 22 de novembro Local: Guarulhos – SP Realização: Ceteal Informações: www.ceteal.com ceteal@ceteal.com Fone: (11) 5581.7326

**Formação Básica para Almoxarifes** Período: 24 a 27 de novembro Local: São Paulo – SP Realização: Elimar Informações: www.elimarconsult.com.br elimar@elimarconsul.com.br Fone: (11) 4797.2172

**Formação de Engenheiros Logísticos** Período: 25 a 29 de novembro Local: São Paulo – SP Realização: Tigerlog Informações: www.tigerlog.com.br contato@tigerlog.com.br Fone: (11) 6694.1391

aaaaaaaaaaaaaaaaaaaaaaaaaaaaaaaaaaaaaaaaaaaaaaaaaaaaa

#### **Administração de Estoques e Inventários** Período: 26 e 27 de novembro Local: São Paulo – SP Realização: Elimar Informações: www.elimarconsult.com.br elimar@elimarconsul.com.br Fone: (11) 4797.2172

**Desenvolvimento de Plano de Rigging Industrial** Período: 27 e 28 de novembro Local: Belo Horizonte – MG Realização: Coopertec Informações: www.coopertec.com.br eugenio-rocha@uol.com.br Fone: (31) 3278.2828

#### **Automação**

## **Canon adota RFID da Seal**

**V**isando a automação dos<br>processos logísticos e o<br>rastreamento de equipamenprocessos logísticos e o tos locados, a Canon (Fone 11 5070.7118) – que atua no desenvolvimento de tecnologias de gerenciamento de documentos e de imagem e fabrica desde câmeras, copiadoras e impressoras, até equipamentos ópticos para a indústria de semicondutores e lentes profissionais para broadcasting – adotou, recentemente, o sistema de identificação por radiofreqüência da Seal Sistemas (Fone: 11 2134.3829), que trabalha com esta tecnologia desde 1999.

Segundo Adilson Soares Gomes, gerente de Tecnologia da Canon, a solução da Seal foi implantada dentro das especificações EPC (código eletrônico de produto), possibilitando a movimentação das máquinas no depósito e o controle de entrada e saída dos equipamentos.

Ainda de acordo com o executivo, devido ao crescimento da demanda pelo outsourcing de impressão, a Canon, que está no Brasil desde 1974, passou a enfrentar dificuldades para o envio de equipamentos aos clientes.

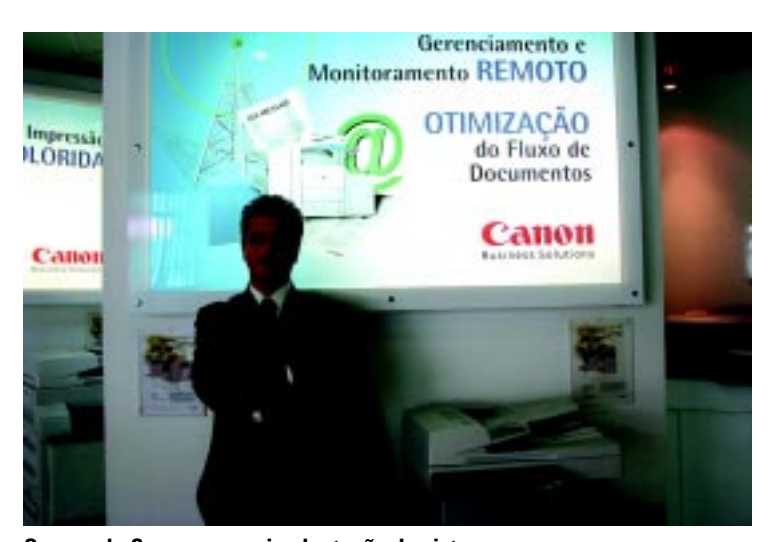

**Gomes, da Canon: com a implantação do sistema, a empresa aprimorou o serviço de outsourcing**

"Para eliminar problemas relacionados ao controle sobre o serviço e para mantê-lo preciso e otimizado, a empresa passou a sentir a necessidade de uma tecnologia de ponta capaz de automatizar os processos logísticos, além de rastrear os equipamentos e acessórios locados que entram e saem do depósito sucessivamente", conta.

Com a implantação do sistema de RFID – diz Gomes, fazendo um balanço dos resultados alcançados desde a implantação – a Canon já aprimorou o serviço de outsourcing para locar equipamentos aos clientes, conferindo vantagens e benefícios como redução de custo e tempo de implantação, e tornou

mais eficiente o rastreamento de máquinas e componentes em seu depósito, proporcionando total precisão no envio dos equipamentos aos clientes.

O maior controle sobre os serviços de outsourcing também simplificou o trabalho da empresa, que conta com equipes especializadas para realizar o atendimento a pequenas, médias e grandes empresas, além de atender a revendedores autorizados espalhados por todo o país. "Já conseguimos agilizar o processo logístico com uma melhor visibilidade de cada etapa, detectando gargalos e dificuldades no processo de separação, montagem, revisão e despacho de cargas. Agora, esperamos tornar mais eficiente o rastreamento de máquinas e componentes em depósito, proporcionando precisão no envio dos equipamentos aos clientes", destaca o gerente de tecnologia.

Com relação às perspectivas do uso desta tecnologia no Brasil, para o diretor de marketing e vendas da Seal Sistemas, Wagner Bernardes, o RFID está amadurecendo, baixando seus custos e sendo utilizado em um conjunto cada vez maior de processos empresariais. Além disso, ele explica que as aplicações estão se proliferando, gerando grandes ganhos para toda a indústria e cadeia de suprimentos. ●

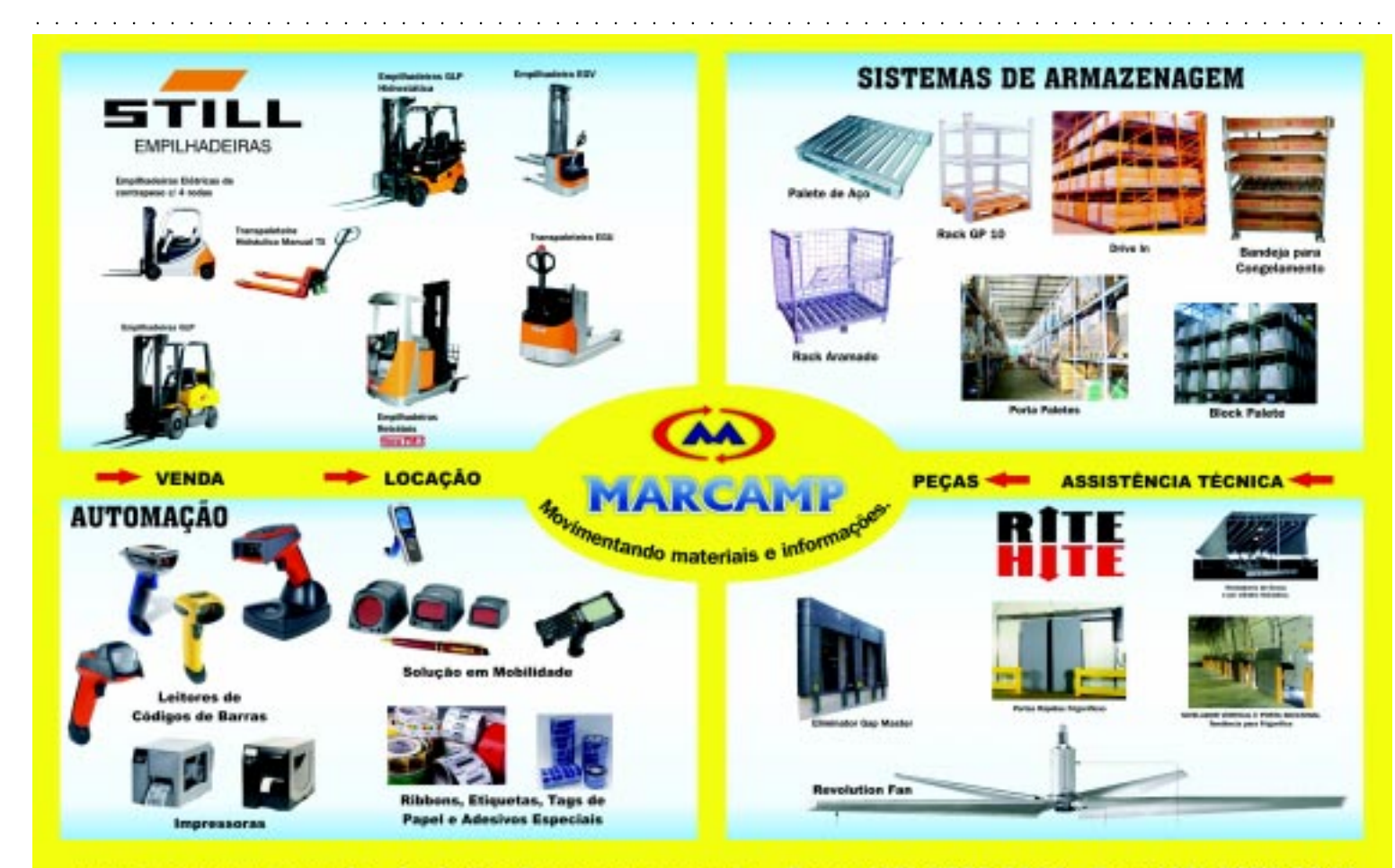

www.marcamp.com.br - logistica@marcamp.com.br - Fone: (19) 3772-3333 - Fax: (19) 3772-3344

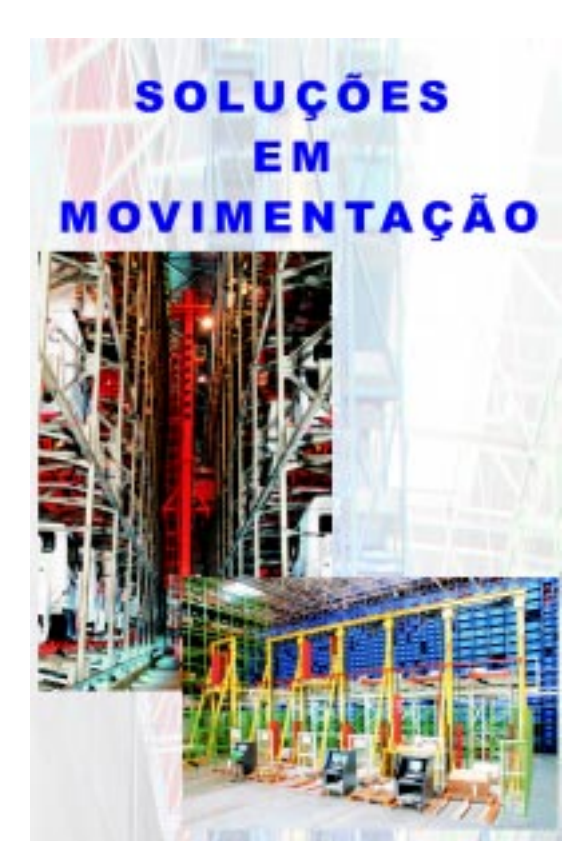

Transelevador Mini-Load Elevadores de Carga Transportadores Mesas Elevatória Hidraúlica Elevadores Contínuos Projetos Especiais

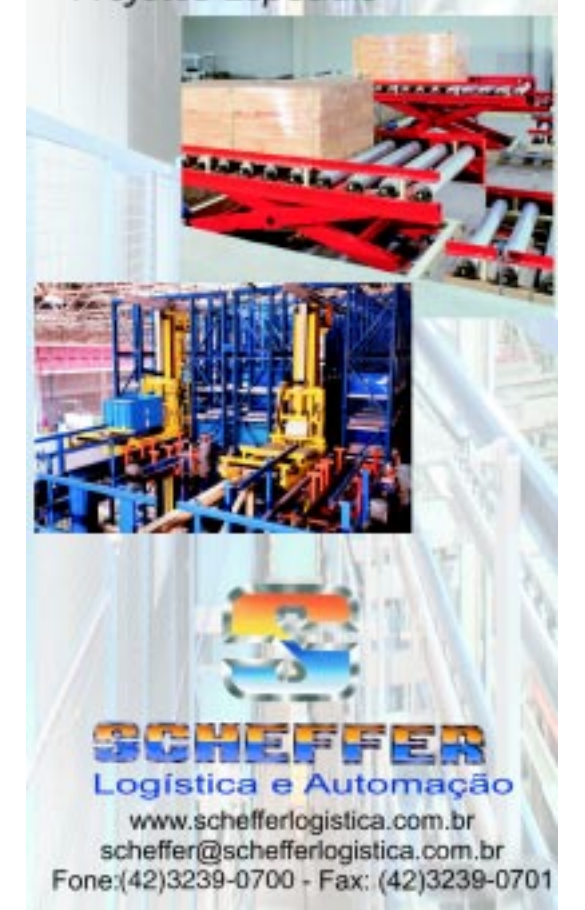

#### **Evento**

aaaaaaaaaaaaaaaaaaaaaaaaaaaaaaaaaaaaaaaaaaaaaaa

## **Modernidades e tecnologia estarão na feira Logística 2008, em SC**

TAMBÉM ACONTECEM, SIMULTANEAMENTE AO EVENTO, O CONGRESSO DE LOGÍSTICA E TECNOLOGIA EMPRESARIAL, CURSOS E PALESTRAS.

A **2ª Feira de Logística e Movimentação de Cargas**, a **Logística 2008**, vai apresentar o que há de mais moderno no mercado e com tecnologia de ponta, lançamentos e pré-lançamentos das mais importantes empresas nacionais e internacionais ligadas à logística e movimentação de carga. O evento, organizado pela Markt Events, ocorre entre 21 e 24 de outubro de 2008, no Centreventos Cau Hansen, em Joinville, SC.

Em paralelo à feira acontecem alguns eventos técnicos: o Logistec, Congresso de Logística e Tecnologia Empresarial, o Curso de Tecnologia Embarcada e o Curso de Movimentação de Empilhadeiras, oportunidades para a atualização e troca de experiências entre os profissionais do setor.

Conheça, a seguir, alguns dos expositores da Logística 2008, que tem a revista Logweb como uma de suas mídias apoiadoras.

**Apoio Logística** – A Apoio Logística e Serviços tem vasta experiência nas áreas de armazenagem, logística e transporte especializado e possui unidades em Barueri, SP, e Joinville, SC (Fone: 47 3177.1862). Nesta cidade catarinense acaba de incorporar mais um armazém, ficando com área coberta de 35.000 m2 , em locais de fácil acesso rodoviário, e com toda a infra-estrutura necessária para operações com produtos industrializados (PVC e polietileno) e linha branca (bens de consumo duráveis). A empresa combina as atividades de armazenagem com transporte, desenvolvendo um amplo leque de operações estruturadas dentro das expectativas de seus clientes.

aaaaaaaaaaaaaaaaaaaaaaaaaaaaaaaaaaaaaaaaaaaaaaaaaaaaa

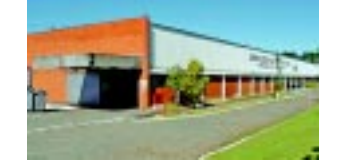

**ABTI** – A Associação Brasileira de Transportadores Internacionais – ABTI (Fone: 55 3413.2828) estará presente ao evento destacando as vantagens aos associados e a representatividade do órgão. Seu objetivo é defender os interesses dos setores relativos ao transporte rodoviário internacional de cargas, inclusive através do sistema intermodal e/ou combinado, bem como promover estudos para o desenvolvimento e aperfeiçoamento da técnica do transporte rodoviário internacional no setor empresarial, de acordo com as autoridades governamentais e as associações nacionais e internacionais da atividade. A entidade também atua junto aos órgãos governamentais nacionais, com destaque perante a ANTT – Agência Nacional de Regulamentação do Transporte Terrestre, Ministério de Relações Exteriores, Ministério da Indústria e Comércio, Ministério da Fazenda, Secretaria da Receita Federal, Ministério da Agricultura e Ministério da Saúde.

**Altmann** – Especializada na fabricação de garfos especiais e convencionais para empilhadeiras de todas as marcas, a Altmann (Fone: 47 3461.0300) apresentará a parceria com a Famatec, que representa a tecnologia italiana em movimentação industrial. Integrante do Grupo Altmann, a Movikraft é a nova distribuidora para a América Latina dos equipamentos Famatec. O equipamento de movimentação industrial é uma ferramenta de fixação por ventosas desenvolvida para manipular peças entre 20 e 600 kg, com custo muito inferior ao de uma empilhadeira tradicional, garante Gilberto Boettcher, diretor da Movikraft.

**Correios** – Os Correios (Fone: 48 3954.4028) divulgarão na feira seus novos serviços de logística sob a marca CorreiosLog. Segundo o presidente dos Correios, Carlos Henrique Almeida Custódio, os próximos cinco anos serão decisivos para a empresa, sendo que 90% das suas receitas virão de segmentos de soluções de logística – ou seja, o novo serviço de logística integrada. "A logística integrada é um serviço oferecido através de contratos com modelagens logística e comercial adaptadas às necessidades de cada cliente, oferecendo soluções, consultoria logística e gerenciamento completo da cadeia de valor", salienta.

**Emplaca** – Dois novos equipamentos serão apresentados pela Emplaca (Fone: 11 4788.7768) na Logística 2008: o dispensador de etiquetas EMD 150 e o rebobinador de etiquetas EMR 150. Evaristo Ligero Freijeiro, diretor comercial da empresa, explica que o dispensador auxilia na retirada de etiquetas impressas e armazenadas em rolos. "Ele permite dispensar etiquetas de

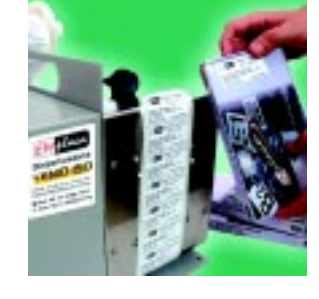

15x15 até 150x220 mm", destaca Freijeiro. Utilizado na operação de identificação de produtos ou embalagens, o novo dispensador possibilita que o operador retire a etiqueta conforme a necessidade a uma velocidade de até 10 cm/s. Atua com sensor óptico eletrônico para determinar a parada da etiqueta, além de sensor móvel, podendo ser posicionado à direita, à esquerda ou ao centro, conforme a necessidade. A impressora opera independente da presença do operador, gerando bobinas de etiquetas impressas para futuras aplicações, além de poder alimentar aplicadores manuais e automáticos. Por sua vez, projetado para ser utilizado em conjunto com impressoras térmicas ou de transferência térmica, o novo rebobinador adapta-se facilmente à grande maioria dos modelos disponíveis no mercado e permite o rebobinamento de etiquetas impressas diretamente no seu eixo ou em tubete de três polegadas, através da utilização de um adaptador opcional.

**GKO**– Participando pela segunda vez da feira, a GKO Informática (Fone: 21 2533.3503) mostrará novidades envolvendo seu principal produto, o sistema GKO Frete, bem como as soluções complementares visando atender à gestão logística de transporte. Ampliando sua área de atuação, a empresa oferece, também, serviços de consultoria especializada na gestão de transportes, apoiando a execução de concorrências para redefinição do conjunto de fornecedores que atendem ao embarcador-cliente, auxiliando na composição dos contratos, na definição dos indicadores de qualidade e assim por diante.

**In-Haus** – A In-Haus (Fone: 11 2197.8888) atua no planejamento, implementação e controle de soluções de intralogística – recebimento, movimentação, armazenagem e expedição – e terceirização de mãode-obra, atendendo às indústrias química, petroquímica, automotiva e de celulose/papel, entre outras. Também oferece uma variedade de serviços

de alto valor agregado para almoxarifados de improdutivos. "Recentemente, firmamos parceria com a solução Microsiga. Dessa forma, os processos de ressuprimento, importação, exportação e acompanhamento de cargas emergenciais são geridos com mais segurança e critério", expõe Davi Fernandes, gerente de desenvolvimento de novos negócios da In-Haus. Para logística reversa, a empresa desenvolveu um programa completo para controle de embalagens, desenvolvimento e gestão de fornecedores, emissão e controle de documentos fiscais adequados, segregação e organização de resíduos sólidos e embalagem, lavagem, limpeza e conserto de embalagens retornáveis, armazenagem e expedição.

**Inovatech** – Na Logística 2008, a Inovatech (Fone: 11 3061.2443) exibirá o WMS Inovatech – Carga Geral, voltado para controle de volumes para exportação e importação, e o CMS Inovatech, para gestão de pátio de contêineres. Além disso, apresentará os produtos de seu portfólio, como WMS Inovatech, para Armazéns Gerais e CDs, PMP Inovatech, para gerenciamento de performance, e Fretes Inovatech, para gestão de fretes para embarcadores, conforme salienta o diretor da empresa, Ricardo Montagna.

**Grupo Irmãos Porto** – Outro expositor, o Grupo Irmãos Porto (Fone: 11 6280.4581) atua com três empresas distintas. A que deu origem ao grupo, a Irmãos Porto, é especialista em transportes pesados e excedentes. A PG Porto oferece locação de equipamentos para obras e mão-de-obra especializada. Já a RSF Pimenta atua na área de logística e possui uma infra-estrutura completa para armazenamento, controle e distribuição, com um galpão de 1.500 m² e uma área total de 10.000 m². Opera com sistema de gerenciamento, armazenagem e movimentação de carga (WMS), inclusive com o acompanhamento da carga ou estoque pela web cliente, através de uma senha personalizada. E, ainda, conta com monitoramento e segurança 24 horas. É esta a nova empreitada da empresa que será lançada na feira Logística 2008.

**Motormac** – Entre outras representações, a Motormac (Fone: 51 3349.3200), com sede em Porto Alegre, RS, é distribuidora dos produtos Cummins – motores, peças originais e grupos geradores –, além dos produtos rodoviários Case, exclusivamente para o estado de Santa Catarina. Também é distribuidora para a região sul do país das empilhadeiras Komatsu Forklifts, oferecendo modelos entre 2,5 e 7 toneladas a GLP e/ou gasolina. Já a Motormac Rental é especializada na locação de geradores, empilhadeiras e plataformas de trabalho da marca JLG, com altura entre 7 e 45 m, nos seguintes modelos: plataformas tipo tesoura, plataformas de lança articulada elétrica e diesel, plataformas de lança telescópi-

ca, plataformas individuais e manipuladores telescópicos.

**Rentank** – Em galpões para armazenagem, a Rentank (Fone: 11 4138.9282) apresentará os Macrogalpões, que, segundo a empresa, possuem um moderno sistema de fixação, podendo ser instalados em todos os tipos de pisos sem necessidade de fundações em concreto armado.

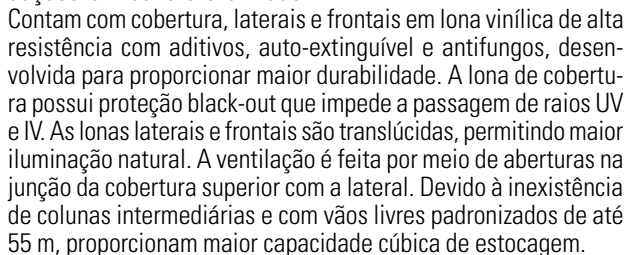

**Saur** – Para assegurar a eficiência logística em operações com grande volume de produção e distribuição de eletrodomésticos, a Saur (Fone: 55 3376.9300) desenvolveu uma garra construída com materiais leves, como alumínio e aço de alta resistência, e braços articulados, revestidos com borracha, que, associados a válvulas que controlam a força de fechamento, garantem o manuseio seguro de até 12 geladeiras/freezers de uma só vez, sem danificar as embalagens. Este é o lançamento que a empresa destacará na feira em Joinville.

As características do produto são: braços com 1.200 mm de altura e 1.650 mm de profundidade; aberturas de 450 a 2.250 mm; peso próprio de 890 kg; protetores de carga acoplados ao corpo do equipamento; e capacidade de carga de 2.000 kg.

**TESC** – Na Logística 2008, o TESC – Terminal Santa Catarina (Fone: 47 3471.2121) apresentará sua nova identidade visual, associada a ações de relacionamento com o mercado e a comunidade em geral, e a um amplo Programa de Responsabilidade Social e Ambiental com a participação dos funcionários. O TESC responde por mais de 40% das operações de importação e exportações no terminal de São Francisco. Desde 1996, a empresa já investiu R\$ 30 milhões na construção de um cais acostável, além de uma área para contêineres, entre outras obras importantes que vêm tendo con-

tinuidade com o objetivo de ampliar a capacidade da operação. Outros investimentos, da ordem de R\$ 120 milhões, são aplicados em obras de ampliação e modernização, o que permitirá, até o fim de 2008, duplicar a sua capacidade operacional e a produtividade atual. Ligado à Dragados Servicios Portuarios y Logísticos - DSPL, subsidiária da holding ACS, que atua na movimentação de contêineres na Espanha, o TESC integra um grupo formado por mais de 300 empresas.  $\bullet$ 

**Termoprol** – Fabricante de equipamentos de refrigeração, a Termoprol Zanotti CTZ (Fone: 51 3341.4805) destaca os monoblocos frigoríficos da linha TM, compostos de conjunto evaporador e conjunto condensador em uma única peça. O diferencial está no degelo a gás quente por ciclo reverso, através de válvula reversora de quatro vias, reduzindo o tempo de degelo comparado com os processos tradicionais (por resistência elétrica) e, como conseqüência, proporcionando redução no consumo de energia elétrica. A empresa fornece o equipamento com compressor do tipo hermético alternativo ou semihermético. Já os monoblocos frigoríficos da linha ZM, importados, são compostos de conjunto evaporador e conjunto condensador em uma única peça. A expansão do fluido frigorígeno é propiciada por capilar. A capacidade frigorífica dos equipamentos fabricados pela empresa vai de 900 a 300.000 kcal/h, tanto para altas temperaturas, +14°C, médias temperaturas, +5°/0°C, ou baixas temperaturas, -25°C.

aaaaaaaaaaaaaaaaaaaaaaaaaaaaaaaaaaaaaaaaaaaaaaa

**XV de Novembro** – As especialidades que a XV de Novembro Transportes (Fone: 11 3585.1500) salientará na feira são: transporte e transferências, transportes em regime DTA e DTA´S, coletas e entregas através de métodos diversificados, como milk-run e JIT, abastecimento de linhas de produção, lotação e planejamento de distribuição, transporte de máquinas e cargas perigosas, otimização de processos logísticos internos, administração logística da expedição do cliente e suporte operacional para projetos.

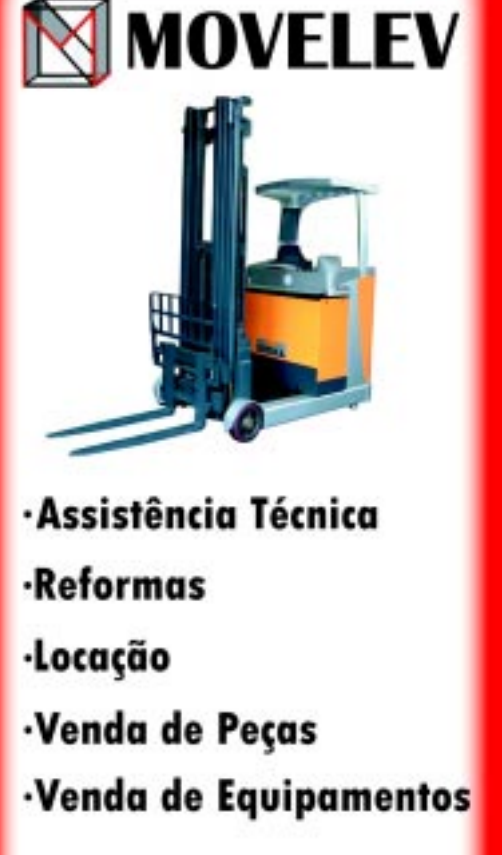

**Serviço Autorizado Still do Brasil** 

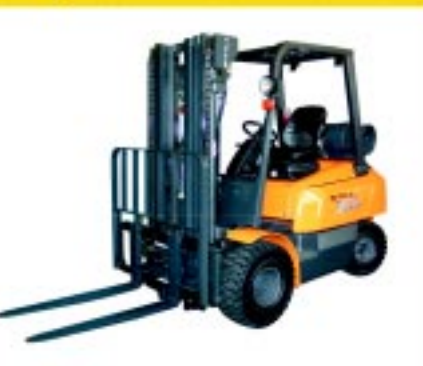

- · Porta Paletes
- · Mezanino
- · Estantes

aaaaaaaaaaaaaaaaaaaaaaaaaaaaaaaaaaaaaaaaaaaaaaaaaaaaa

- · Drive-In
- · Cantillever
- · Divisórias

Fones: (11) 2421-4545  $(12)$  3655-1513 www.movelev.com.br

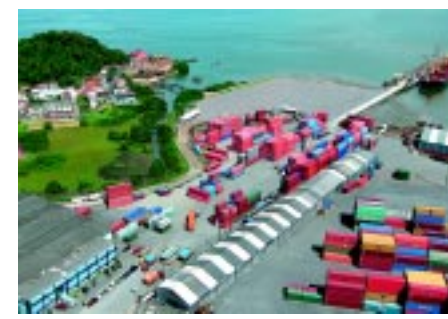

#### **Informe Publicitário**

#### 6789012345678901234567890121234567890123456789012345678901212345678901234567890123456789012123456789012345678901234567890121234567890123456789012345678901212345678901234567890123456789012123456789012345678901234567890121234567890 NER OFREGELARD CAR WARD 6789012345678901234567890121234567890123456789012345678901212345678901234567890123456789012123456789012345678901234567890121234567890123456789012345678901212345678901234567890123456789012123456789012345678901234567890121234567890 6789012345678901234567890121234567890123456789012345678901212345678901234567890123456789012123456789012345678901234567890121234567890123456789012345678901212345678901234567890123456789012123456789012345678901234567890121234567890 6 0 6789012345678901234567890121234567890123456789012345678901212345678901234567890123456789012123456789012345678901234567890121234567890123456789012345678901212345678901234567890123456789012123456789012345678901234567890121234567890 6789012345678901234567890121234567890123456789012345678901212345678901234567890123456789012123456789012345678901234567890121234567890123456789012345678901212345678901234567890123456789012123456789012345678901234567890121234567890 6789012345678901234567890121234567890123456789012345678901212345678901234567890123456789012123456789012345678901234567890121234567890123456789012345678901212345678901234567890123456789012123456789012345678901234567890121234567890 EMBALAGENS DE QUALIDADE NE7AB 6789012345678901234567890121234567890123456789012345678901212345678901234567890123456789012123456789012345678901234567890121234567890123456789012345678901212345678901234567890123456789012123456789012345678901234567890121234567890 HALLO ANGS NG BRASILIMA SAMBITI **NEFAB OFERECE HÁ 10 ANOS NO BRASIL**

6789012345678901234567890121234567890123456789012345678901212345678901234567890123456789012123456789012345678901234567890121234567890123456789012345678901212345678901234567890123456789012123456789012345678901234567890121234567890

6789012345678901234567890121234567890123456789012345678901212345678901234567890123456789012123456789012345678901234567890121234567890123456789012345678901212345678901234567890123456789012123456789012345678901234567890121234567890 6789012345678901234567890121234567890123456789012345678901212345678901234567890123456789012123456789012345678901234567890121234567890123456789012345678901212345678901234567890123456789012123456789012345678901234567890121234567890 6789012345678901234567890121234567890123456789012345678901212345678901234567890123456789012123456789012345678901234567890121234567890123456789012345678901212345678901234567890123456789012123456789012345678901234567890121234567890 6789012345678901234567890121234567890123456789012345678901212345678901234567890123456789012123456789012345678901234567890121234567890123456789012345678901212345678901234567890123456789012123456789012345678901234567890121234567890 6789012345678901234567890121234567890123456789012345678901212345678901234567890123456789012123456789012345678901234567890121234567890123456789012345678901212345678901234567890123456789012123456789012345678901234567890121234567890 6789012345678901234567890121234567890123456789012345678901212345678901234567890123456789012123456789012345678901234567890121234567890123456789012345678901212345678901234567890123456789012123456789012345678901234567890121234567890 6789012345678901234567890121234567890123456789012345678901212345678901234567890123456789012123456789012345678901234567890121234567890123456789012345678901212345678901234567890123456789012123456789012345678901234567890121234567890 6789012345678901234567890121234567890123456789012345678901212345678901234567890123456789012123456789012345678901234567890121234567890123456789012345678901212345678901234567890123456789012123456789012345678901234567890121234567890

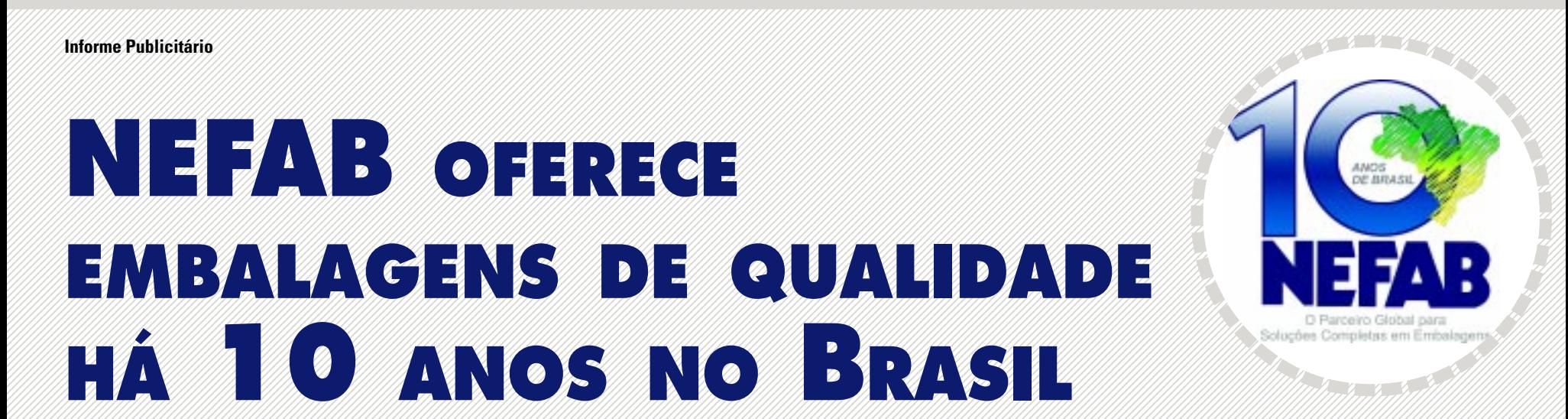

equenos estoques. "Se na operação de porte da partida da provido apoiados por um grupo de engenheirados en Financia de Alemánica de Alemánica de Alemánica de Alemánica de Alemánica de Alemánica de Alemánica de Alemánica de de 35 países, como Finlândia, Alema-////2 pequenos estoques. "Se na operação Leon: o planejamento da apoiados por um grupo de engenhei-Anta, Estônia, Portugal, Espanha, Allah de palete for possível estar mais entregada portugal de posterior, anticopada indicada portugal de no exterior, anticopada indicada en la construction de la construction de palete fo 6789012345678901234567890121234567890123456789012345678901212345678901234567890123456789012123456789012345678901234567890121234567890123456789012345678901212345678901234567890123456789012123456789012345678901234567890121234567890 6789012345678901234567890121234567890123456789012345678901212345678901234567890123456789012123456789012345678901234567890121234567890123456789012345678901212345678901234567890123456789012123456789012345678901234567890121234567890 6789012345678901234567890121234567890123456789012345678901212345678901234567890123456789012123456789012345678901234567890121234567890123456789012345678901212345678901234567890123456789012123456789012345678901234567890121234567890 próximo do cliente, isto diminui o frete, manghe, range, canada, canada, canada compositor do chemo, ho diminidio nete,<br>Modia entre outros" errescenta e un pois o palete ocupa muito espaco no que todos os produtos são fornecer soluções completas, seja no de la com soluções completas em embalagens – já tem muito bem definidos os seus objetivos e sabe como explorar e respeitar a capacidade de seus diretor-presidente da empresa. "O Brasil representa muito a história nha, Estônia, Portugal, Espanha, Hungria, França, Canadá, China e Índia, entre outros", acrescenta.

Ele conta que a empresa iniciou estendendo à necessidade de sempre ainda, que o desenho avançado de exportação, caixas eletrô-Ele conta que a empresa iniciou es atendendo à necessidade de sempre sainda, que o desenho avançado de ses se mercado de exportação, caixas eletrô-servente de sempresa iniciou sobre a presentado de exportação, caixas elet Ele conta que a empresa iniciou es atendendo à necessidade de sempre sainda, que o desenho avançado de ses se mercado de exportação, caixas eletrô-servente de sempresa iniciou sobre a presentado de exportação, caixas elet suas operações com apenas um estar perto do cliente. "Para atender às produtos, recursos de desenvolvimen- nicos, munições, equipamentos para de produtos, recursos de desenvolvimen- nicos, munições, equipamentos para produto e clientes específicos e diz especificos e diz espectivos e necessidades de nossos clientes, entre to sofisticados, softwares de análise e e qerar e distribuir energia elétrica e transmition entre distribuir energi produto e clientes específicos e diz necessidades de nossos clientes, to sofisticados, softwares de analise e gerar e distribuir energia elétrica e que, hoje, o forte crescimento reflete a consso conceito abrange toda a cadeia cuma rede global de suprimentos bombas, entre outros. "Softwares" ,我们就不能让我们的事情。""我们,我们就不能让我们的事情。""我们,我们就不能让我们的事情。""我们,我们就不能让我们的事情。""我们,我们就不能让我们的事 flexibilidade de resposta às crescentes completica, da consultoria qualificada comproporcionam aos clientes soluções de complementares, como o 'Exco' ou o complementares, como o 'Exco' ou o flexibilidade de resposta às crescentes logística, da consultoria qualificada proporcionam aos clientes soluções de complementares, como o 'Exco' ou o ⊿ expansões e demandas dos clientes e empara o desenvolvimento de embala- embalagem flexíveis, confiáveis e com embalagem flexíveis, confiáveis e com empara experitem avaliar as economias expansões e demandas dos clientes e empara o desenvolvimento de embala- embalagem flexiveis, confiáveis e com "Reco', permitem avaliar as economias" 6789012345678901234567890121234567890123456789012345678901212345678901234567890123456789012123456789012345678901234567890121234567890123456789012345678901212345678901234567890123456789012123456789012345678901234567890121234567890 suas operações com apenas um expansões e demandas dos clientes e

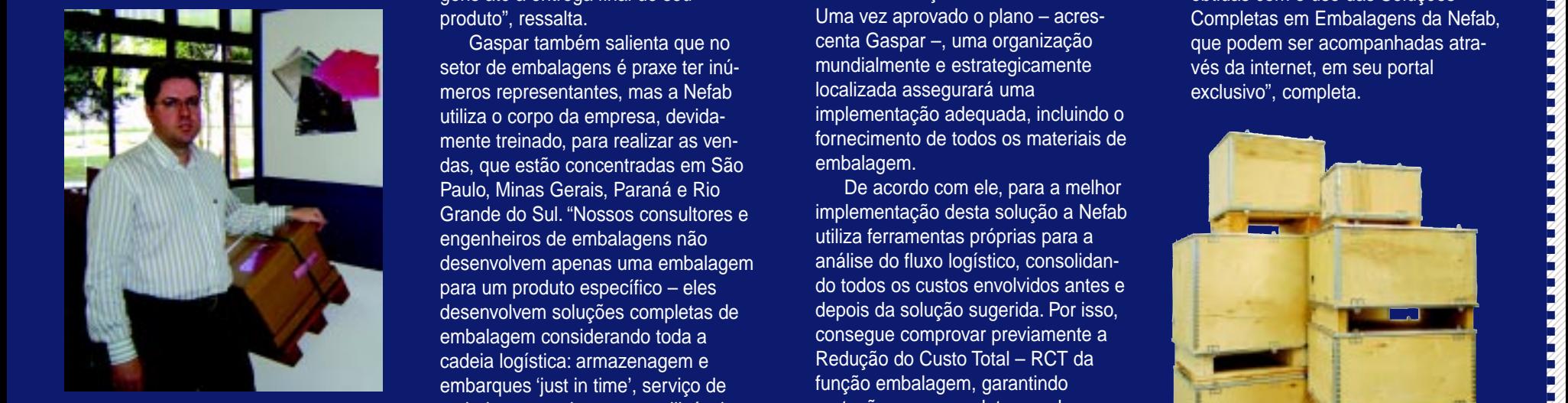

Gaspar: oferecer soluções

o reconhecimento como um fornecedor completo. "Estamos firmemente estabelecidos na América do Norte e do Sul, em especial no Brasil, Europa necessidades mundiais em termos de embalagens", reitera.

6789012345678901234567890121234567890123456789012345678901212345678901234567890123456789012123456789012345678901234567890121234567890123456789012345678901212345678901234567890123456789012123456789012345678901234567890121234567890 6789012345678901234567890121234567890123456789012345678901212345678901234567890123456789012123456789012345678901234567890121234567890123456789012345678901212345678901234567890123456789012123456789012345678901234567890121234567890 6789012345678901234567890121234567890123456789012345678901212345678901234567890123456789012123456789012345678901234567890121234567890123456789012345678901212345678901234567890123456789012123456789012345678901234567890121234567890 fornecer soluções completas, seja no **National de la construcción de la construcción de la construcción de la construcción de la construcción de la construcción de la construcción de la construcción de la construcción de la construcción de la construcción de** esta de la construcción de la construcción de la construcción de la construcción de la construcción de la construcción de la construcción de la construcción de la construcción de la construcción de la construcción de la co cam, entre outros, paletes, realizam a fixação da embalagem e oferecem pequenos estoques. "Se na operação de palete for possível estar mais pois o palete ocupa muito espaço no transporte", revela Gaspar. A idéia é ampliar a quantidade de parceiros, atendendo à necessidade de sempre necessidades de nossos clientes, nosso conceito abrange toda a cadeia logística, da consultoria qualificada para o desenvolvimento de embalagens até a entrega final de seu produto", ressalta.

Gaspar também salienta que no utiliza o corpo da empresa, devidamente treinado, para realizar as ven-Grande do Sul. "Nossos consultores e engenheiros de embalagens não para um produto específico – eles embalagem considerando toda a cadeia logística: armazenagem e das normas e especificações das embalagens", destaca.

O diretor-presidente comenta,

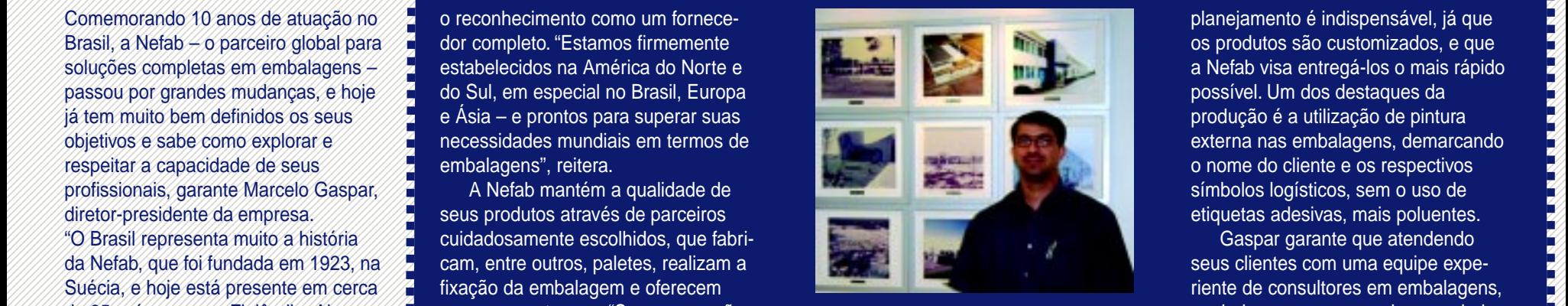

fábrica é indispensável, já customizados

or and the design of the design of the serve of the serve of the serve of the serve of the serve of the serve of the serve of the serve of the serve of the serve of the serve of the serve of the serve of the serve of the produtos, recursos de desenvolvimenuma rede global de suprimentos Uma vez aprovado o plano – acrescenta Gaspar –, uma organização mundialmente e estrategicamente localizada assegurará uma embalagem.

> função embalagem, garantindo economia no fluxo logístico.

planejamento é indispensável, já que os produtos são customizados, e que possível. Um dos destaques da etiquetas adesivas, mais poluentes.

Gaspar garante que atendendo seus clientes com uma equipe experiente de consultores em embalagens, apoiados por um grupo de engenhei-Nefab se sente segura em poder nicos, munições, equipamentos para gerar e distribuir energia elétrica e bombas, entre outros. "Softwares complementares, como o 'Exco' ou o obtidas com o uso das Soluções vés da internet, em seu portal exclusivo", completa.

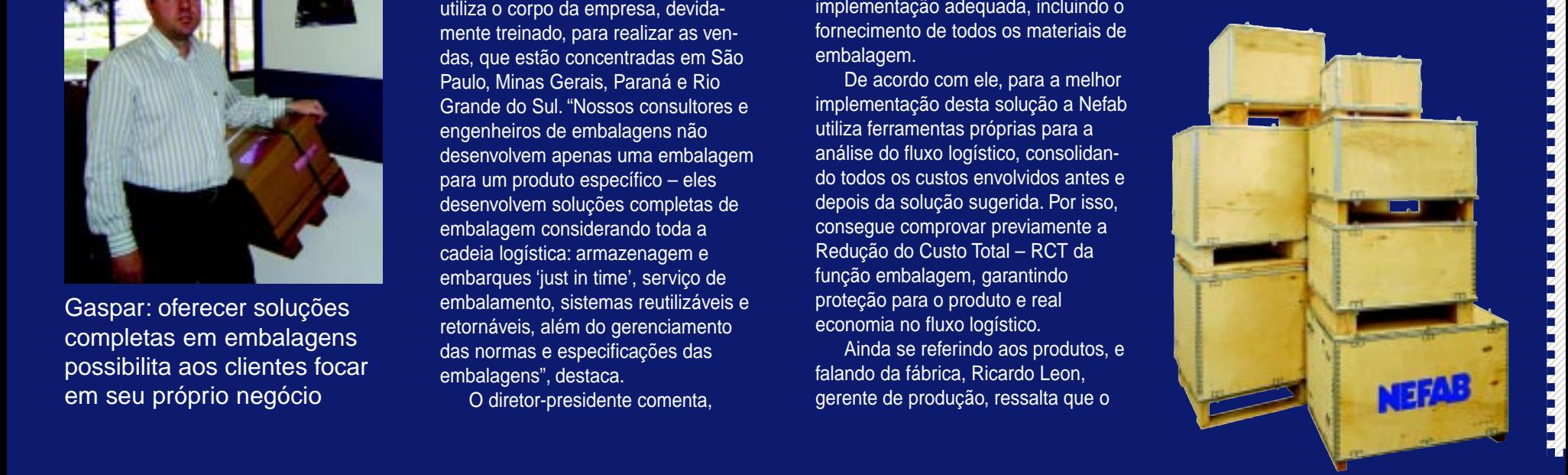

# **COMPLETAS**

Um dos diferenciais da Nefab é embalagem, desde a concepção de um terceiros até a sua confecção. otimizará e reduzirá os impactos nossos clientes o foco em seu próprio

Além de produtos em madeira, a Nefab oferece outros produzidos com qualquer material, para proteção externa e interna da carga, voltados sar dentro da caixa, há uma infinidade como sacos contra corrosão, dessecantes, espumas de polietileno e polipropileno, entre outros, por isso é importante pensar em soluções comto de todos os itens necessários à confecção de embalagens para todos em fornecer as melhores soluções requer relações sólidas e bem desenvolvidas junto a uma base extensa de fornecedores. Priorizamos aqueles, que como a Nefab, buscam parcerias de longo prazo", relata.

9012345678901234567890121234567890123456789012345678901212345678901234567890123456789012123456789012345678901234567890121234567890123456789012345678901212345678901234567890123456789012123456789012345678901234567890121234567890123 9012345678901234567890121234567890123456789012345678901212345678901234567890123456789012123456789012345678901234567890121234567890123456789012345678901212345678901234567890123456789012123456789012345678901234567890121234567890123 9012345678901234567890121234567890123456789012345678901212345678901234567890123456789012123456789012345678901234567890121234567890123456789012345678901212345678901234567890123456789012123456789012345678901234567890121234567890123 maduro. De qualquer forma, além do 9012345678901234567890121234567890123456789012345678901212345678901234567890123456789012123456789012345678901234567890121234567890123456789012345678901212345678901234567890123456789012123456789012345678901234567890121234567890123 9012345678901234567890121234567890123456789012345678901212345678901234567890123456789012123456789012345678901234567890121234567890123456789012345678901212345678901234567890123456789012123456789012345678901234567890121234567890123 9012345678901234567890121234567890123456789012345678901212345678901234567890123456789012123456789012345678901234567890121234567890123456789012345678901212345678901234567890123456789012123456789012345678901234567890121234567890123 9012345678901234567890121234567890123456789012345678901212345678901234567890123456789012123456789012345678901234567890121234567890123456789012345678901212345678901234567890123456789012123456789012345678901234567890121234567890123 fornecimento das embalagens e seus 9 3 9012345678901234567890121234567890123456789012345678901212345678901234567890123456789012123456789012345678901234567890121234567890123456789012345678901212345678901234567890123456789012123456789012345678901234567890121234567890123 9012345678901234567890121234567890123456789012345678901212345678901234567890123456789012123456789012345678901234567890121234567890123456789012345678901212345678901234567890123456789012123456789012345678901234567890121234567890123 acessórios, a Nefab se compromete a 9012345678901234567890121234567890123456789012345678901212345678901234567890123456789012123456789012345678901234567890121234567890123456789012345678901212345678901234567890123456789012123456789012345678901234567890121234567890123 9 3 9012345678901234567890121234567890123456789012345678901212345678901234567890123456789012123456789012345678901234567890121234567890123456789012345678901212345678901234567890123456789012123456789012345678901234567890121234567890123 9012345678901234567890121234567890123456789012345678901212345678901234567890123456789012123456789012345678901234567890121234567890123456789012345678901212345678901234567890123456789012123456789012345678901234567890121234567890123 descarte. "Os itens que compõem uma embalagem precisam ser separados através a despois de comércio internacional, a production de la production de la production de la production de la production de la production de la production de la production de la produc 9012345678901234567890121234567890123456789012345678901212345678901234567890123456789012123456789012345678901234567890121234567890123456789012345678901212345678901234567890123456789012123456789012345678901234567890121234567890123 9 3 9012345678901234567890121234567890123456789012345678901212345678901234567890123456789012123456789012345678901234567890121234567890123456789012345678901212345678901234567890123456789012123456789012345678901234567890121234567890123 acondicionamento do produto através do conhecimento das limitações do mundo conta com uma operação de contra com uma operação de conhecimento das limitações do conhecimento das limitações do mundo peração de conhecimento das limitações do mundo peração de co 9 3 9012345678901234567890121234567890123456789012345678901212345678901234567890123456789012123456789012345678901234567890121234567890123456789012345678901212345678901234567890123456789012123456789012345678901234567890121234567890123 9012345678901234567890121234567890123456789012345678901212345678901234567890123456789012123456789012345678901234567890121234567890123456789012345678901212345678901234567890123456789012123456789012345678901234567890121234567890123 9012345678901234567890121234567890123456789012345678901212345678901234567890123456789012123456789012345678901234567890121234567890123456789012345678901212345678901234567890123456789012123456789012345678901234567890121234567890123 produto, dimensionamento, escolha da 9012345678901234567890121234567890123456789012345678901212345678901234567890123456789012123456789012345678901234567890121234567890123456789012345678901212345678901234567890123456789012123456789012345678901234567890121234567890123 9012345678901234567890121234567890123456789012345678901212345678901234567890123456789012123456789012345678901234567890121234567890123456789012345678901212345678901234567890123456789012123456789012345678901234567890121234567890123 9012345678901234567890121234567890123456789012345678901212345678901234567890123456789012123456789012345678901234567890121234567890123456789012345678901212345678901234567890123456789012123456789012345678901234567890121234567890123 matéria-prima, característica da emba-9012345678901234567890121234567890123456789012345678901212345678901234567890123456789012123456789012345678901234567890121234567890123456789012345678901212345678901234567890123456789012123456789012345678901234567890121234567890123 A empresa não realiza a fumigação entra de entra de embalar. A empresa não realiza a fumigação entrar de entra de entrar de entrar de entrar de entrar de entrar de entrar de entrar de entrar de entrar de entrar de entrar d Na Europa, as empresas contratam mais serviços de projetos completos pois, segundo Gaspar, o mercado brasileiro ainda não está suficientemente oferecer sempre um bom e seguro do conhecimento das limitações do lagem e procedimento de embalar.

Maria de explicar este al com brometo de metila (MB), pois o processo de contra ele a preocupação com proce-9012345678901234567890121234567890123456789012345678901212345678901234567890123456789012123456789012345678901234567890121234567890123456789012345678901212345678901234567890123456789012123456789012345678901234567890121234567890123 processo, pois acredita que proceden /////////produto químico utilizado agride o ///////////////////////////// 9012345678901234567890121234567890123456789012345678901212345678901234567890123456789012123456789012345678901234567890121234567890123456789012345678901212345678901234567890123456789012123456789012345678901234567890121234567890123 9012345678901234567890121234567890123456789012345678901212345678901234567890123456789012123456789012345678901234567890121234567890123456789012345678901212345678901234567890123456789012123456789012345678901234567890121234567890123 9 3 tendências, já que é crescente em todo 9012345678901234567890121234567890123456789012345678901212345678901234567890123456789012123456789012345678901234567890121234567890123456789012345678901212345678901234567890123456789012123456789012345678901234567890121234567890123 do desta maneira pode adequar a em-9012345678901234567890121234567890123456789012345678901212345678901234567890123456789012123456789012345678901234567890121234567890123456789012345678901212345678901234567890123456789012123456789012345678901234567890121234567890123 9 3 9012345678901234567890121234567890123456789012345678901212345678901234567890123456789012123456789012345678901234567890121234567890123456789012345678901212345678901234567890123456789012123456789012345678901234567890121234567890123 balagem às necessidades de proteção 9012345678901234567890121234567890123456789012345678901212345678901234567890123456789012123456789012345678901234567890121234567890123456789012345678901212345678901234567890123456789012123456789012345678901234567890121234567890123 9012345678901234567890121234567890123456789012345678901212345678901234567890123456789012123456789012345678901234567890121234567890123456789012345678901212345678901234567890123456789012123456789012345678901234567890121234567890123 9 3 9012345678901234567890121234567890123456789012345678901212345678901234567890123456789012123456789012345678901234567890121234567890123456789012345678901212345678901234567890123456789012123456789012345678901234567890121234567890123 nais fitossanitárias vigentes (ISPM nº 9012345678901234567890121234567890123456789012345678901212345678901234567890123456789012123456789012345678901234567890121234567890123456789012345678901212345678901234567890123456789012123456789012345678901234567890121234567890123 **Example in the second seconds for pleno** and the second of the second of the second of the second of the second of the second of the second of the second of the second of the second of the second of the second of the seco A empresa trata de explicar este do produto a ser transportado: "em primeiro lugar devemos ter pleno

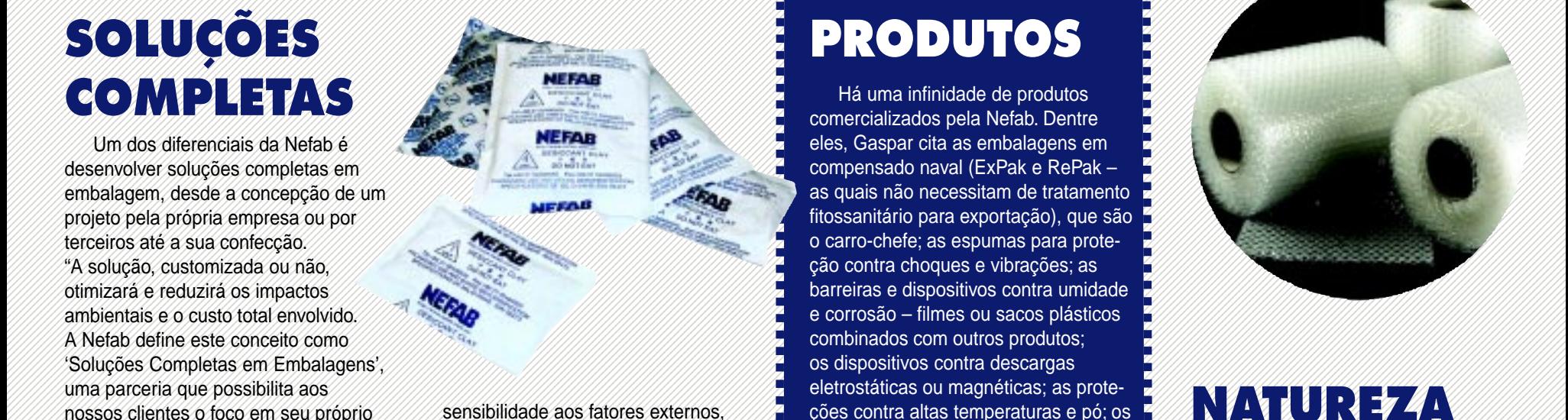

tais como choque, vibração, umidade, descargas eletrostáticas, calor, poeira, dível conhecer a maneira pela qual esta embalagem irá ser manuseada/ podemos partir para o melhor dimensionamento da embalagem, assim como melhor adequação dos materiais a serem utilizados – madeira compensada naval, papelão, plástico, espumas, barreira de proteção, etc.", descreve.

Como outro diferencial, a Nefab realiza para o cliente um estudo de redução total do custo logístico, o RCT. Ou seja, não desenvolve somente o projeto da embalagem, mas também estuda o seu tamanho para que ela ocupará no armazém do cliente, se ela será embarcada por via aérea – já que a Nefab possui embalagens muito leves – e outros fatores que auxiliam na economia do cliente devido ao melhor acondicionamento dos produtos. Inclusive, as embalagens Nefab seguem dobradas/desarmazenagem e no transporte.

Em relação ao tratamento fitossanitário, necessário às embalagens feitas de madeira natural utilizadas no comércio internacional, a Nefab conta com uma operação interna para tratamento fitossanitário, chamado HT ("Heat Treatment"). A empresa não realiza a fumigação com brometo de metila (MB), pois o produto químico utilizado agride o meio ambiente. Os produtos Nefab atendem todas as normas internacioutilizados nas embalagens são seguros e aceitos para exportação.

9 3 9012345678901234567890121234567890123456789012345678901212345678901234567890123456789012123456789012345678901234567890121234567890123456789012345678901212345678901234567890123456789012123456789012345678901234567890121234567890123 9 3 9012345678901234567890121234567890123456789012345678901212345678901234567890123456789012123456789012345678901234567890121234567890123456789012345678901212345678901234567890123456789012123456789012345678901234567890121234567890123 9 3 9012345678901234567890121234567890123456789012345678901212345678901234567890123456789012123456789012345678901234567890121234567890123456789012345678901212345678901234567890123456789012123456789012345678901234567890121234567890123 9012345678901234567890121234567890123456789012345678901212345678901234567890123456789012123456789012345678901234567890121234567890123456789012345678901212345678901234567890123456789012123456789012345678901234567890121234567890123 ,我们就是一个人的事情,我们就是一个人的事情。""我们,我们就是我们的事情,我们就是我们的事情。""我们,我们就是我们的事情。""我们,我们的事情,我们的事情, ,他们的心里都不知道,他们的心里都不知道,他们的心里都不知道,他们的心里都不知道,他们的心里都不知道,他们的心里都不知道,他们的心里都不知道,他们的心里都不知道,

9012345678901234567890121234567890123456789012345678901212345678901234567890123456789012123456789012345678901234567890121234567890123456789012345678901212345678901234567890123456789012123456789012345678901234567890121234567890123

The second of the second of the second of the sensibilidade and fatores externos, the contra altas temperaturas e pó; os that is a sensibilidade and fatores externos,  $\sim$  200 to the sensibilidade and fatores externos,  $\sim$ 9012345678901234567890121234567890123456789012345678901212345678901234567890123456789012123456789012345678901234567890121234567890123456789012345678901212345678901234567890123456789012123456789012345678901234567890121234567890123 9012345678901234567890121234567890123456789012345678901212345678901234567890123456789012123456789012345678901234567890121234567890123456789012345678901212345678901234567890123456789012123456789012345678901234567890121234567890123 9012345678901234567890121234567890123456789012345678901212345678901234567890123456789012123456789012345678901234567890121234567890123456789012345678901212345678901234567890123456789012123456789012345678901234567890121234567890123 sistemas antifurto, com indicadores de 9012345678901234567890121234567890123456789012345678901212345678901234567890123456789012123456789012345678901234567890121234567890123456789012345678901212345678901234567890123456789012123456789012345678901234567890121234567890123 negócio", complementa Gaspar. 9012345678901234567890121234567890123456789012345678901212345678901234567890123456789012123456789012345678901234567890121234567890123456789012345678901212345678901234567890123456789012123456789012345678901234567890121234567890123 9 3 9012345678901234567890121234567890123456789012345678901212345678901234567890123456789012123456789012345678901234567890121234567890123456789012345678901212345678901234567890123456789012123456789012345678901234567890121234567890123 violação; os indicadores de tombamen-9012345678901234567890121234567890123456789012345678901212345678901234567890123456789012123456789012345678901234567890121234567890123456789012345678901212345678901234567890123456789012123456789012345678901234567890121234567890123 9012345678901234567890121234567890123456789012345678901212345678901234567890123456789012123456789012345678901234567890121234567890123456789012345678901212345678901234567890123456789012123456789012345678901234567890121234567890123 9012345678901234567890121234567890123456789012345678901212345678901234567890123456789012123456789012345678901234567890121234567890123456789012345678901212345678901234567890123456789012123456789012345678901234567890121234567890123 9 3 etc. Após esta avaliação, é imprescin-9012345678901234567890121234567890123456789012345678901212345678901234567890123456789012123456789012345678901234567890121234567890123456789012345678901212345678901234567890123456789012123456789012345678901234567890121234567890123 9012345678901234567890121234567890123456789012345678901212345678901234567890123456789012123456789012345678901234567890121234567890123456789012345678901212345678901234567890123456789012123456789012345678901234567890121234567890123 9012345678901234567890121234567890123456789012345678901212345678901234567890123456789012123456789012345678901234567890121234567890123456789012345678901212345678901234567890123456789012123456789012345678901234567890121234567890123 material de preenchimento, que evita 9012345678901234567890121234567890123456789012345678901212345678901234567890123456789012123456789012345678901234567890121234567890123456789012345678901212345678901234567890123456789012123456789012345678901234567890121234567890123 9012345678901234567890121234567890123456789012345678901212345678901234567890123456789012123456789012345678901234567890121234567890123456789012345678901212345678901234567890123456789012123456789012345678901234567890121234567890123 9012345678901234567890121234567890123456789012345678901212345678901234567890123456789012123456789012345678901234567890121234567890123456789012345678901212345678901234567890123456789012123456789012345678901234567890121234567890123 9012345678901234567890121234567890123456789012345678901212345678901234567890123456789012123456789012345678901234567890121234567890123456789012345678901212345678901234567890123456789012123456789012345678901234567890121234567890123 choques internos; e os acessórios para para o segmento industrial. "Ao se pen-///// transportada. Com esta análise prévia, za bertura e fechamento de embalagens za conta com uma ampla área verde, 9012345678901234567890121234567890123456789012345678901212345678901234567890123456789012123456789012345678901234567890121234567890123456789012345678901212345678901234567890123456789012123456789012345678901234567890121234567890123 9012345678901234567890121234567890123456789012345678901212345678901234567890123456789012123456789012345678901234567890121234567890123456789012345678901212345678901234567890123456789012123456789012345678901234567890121234567890123 9012345678901234567890121234567890123456789012345678901212345678901234567890123456789012123456789012345678901234567890121234567890123456789012345678901212345678901234567890123456789012123456789012345678901234567890121234567890123 para o segmento industrial. "Ao se pen-9012345678901234567890121234567890123456789012345678901212345678901234567890123456789012123456789012345678901234567890121234567890123456789012345678901212345678901234567890123456789012123456789012345678901234567890121234567890123 9012345678901234567890121234567890123456789012345678901212345678901234567890123456789012123456789012345678901234567890121234567890123456789012345678901212345678901234567890123456789012123456789012345678901234567890121234567890123 9012345678901234567890121234567890123456789012345678901212345678901234567890123456789012123456789012345678901234567890121234567890123456789012345678901212345678901234567890123456789012123456789012345678901234567890121234567890123 proporcionando uma excelente qualida-9012345678901234567890121234567890123456789012345678901212345678901234567890123456789012123456789012345678901234567890121234567890123456789012345678901212345678901234567890123456789012123456789012345678901234567890121234567890123 Há uma infinidade de produtos combinados com outros produtos; os dispositivos contra descargas to e impacto das embalagens; todo o abertura e fechamento de embalagens – tornando-as reutilizáveis.

9012345678901234567890121234567890123456789012345678901212345678901234567890123456789012123456789012345678901234567890121234567890123456789012345678901212345678901234567890123456789012123456789012345678901234567890121234567890123 9012345678901234567890121234567890123456789012345678901212345678901234567890123456789012123456789012345678901234567890121234567890123456789012345678901212345678901234567890123456789012123456789012345678901234567890121234567890123 de de trabalho a todos os seus colabo-9012345678901234567890121234567890123456789012345678901212345678901234567890123456789012123456789012345678901234567890121234567890123456789012345678901212345678901234567890123456789012123456789012345678901234567890121234567890123 de outras embalagens e acessórios, 9012345678901234567890121234567890123456789012345678901212345678901234567890123456789012123456789012345678901234567890121234567890123456789012345678901212345678901234567890123456789012123456789012345678901234567890121234567890123 9012345678901234567890121234567890123456789012345678901212345678901234567890123456789012123456789012345678901234567890121234567890123456789012345678901212345678901234567890123456789012123456789012345678901234567890121234567890123 9012345678901234567890121234567890123456789012345678901212345678901234567890123456789012123456789012345678901234567890121234567890123456789012345678901212345678901234567890123456789012123456789012345678901234567890121234567890123 às inovações e disponibilizamos recen-9012345678901234567890121234567890123456789012345678901212345678901234567890123456789012123456789012345678901234567890121234567890123456789012345678901212345678901234567890123456789012123456789012345678901234567890121234567890123 dessecantes, espumas de polietileno e ///// materiais a serem utilizados – madeira / temente os paletes em madeira prensa- y ser o fornecedor global de embalagens, ///// polipropileno, entre outros, por isso é ///////////// compensada naval, papelão, plástico, de da (Preswood Pallets), os quais dispen- polipropileno, entre outros, por isso és multiple entre de transition de la mais dispen-9012345678901234567890121234567890123456789012345678901212345678901234567890123456789012123456789012345678901234567890121234567890123456789012345678901212345678901234567890123456789012123456789012345678901234567890121234567890123 9012345678901234567890121234567890123456789012345678901212345678901234567890123456789012123456789012345678901234567890121234567890123456789012345678901212345678901234567890123456789012123456789012345678901234567890121234567890123 9012345678901234567890121234567890123456789012345678901212345678901234567890123456789012123456789012345678901234567890121234567890123456789012345678901212345678901234567890123456789012123456789012345678901234567890121234567890123 9012345678901234567890121234567890123456789012345678901212345678901234567890123456789012123456789012345678901234567890121234567890123456789012345678901212345678901234567890123456789012123456789012345678901234567890121234567890123 sam tratamento fitossanitário, oferecem 9012345678901234567890121234567890123456789012345678901212345678901234567890123456789012123456789012345678901234567890121234567890123456789012345678901212345678901234567890123456789012123456789012345678901234567890121234567890123 excelentes reduções de espaço de 9012345678901234567890121234567890123456789012345678901212345678901234567890123456789012123456789012345678901234567890121234567890123456789012345678901212345678901234567890123456789012123456789012345678901234567890121234567890123 9012345678901234567890121234567890123456789012345678901212345678901234567890123456789012123456789012345678901234567890121234567890123456789012345678901212345678901234567890123456789012123456789012345678901234567890121234567890123 fundo é a vinda ao país para comple-9012345678901234567890121234567890123456789012345678901212345678901234567890123456789012123456789012345678901234567890121234567890123456789012345678901212345678901234567890123456789012123456789012345678901234567890121234567890123 pletas", declara. Por isso, no final da 9012345678901234567890121234567890123456789012345678901212345678901234567890123456789012123456789012345678901234567890121234567890123456789012345678901212345678901234567890123456789012123456789012345678901234567890121234567890123 armazenagem e possuem diversas 9012345678901234567890121234567890123456789012345678901212345678901234567890123456789012123456789012345678901234567890121234567890123456789012345678901212345678901234567890123456789012123456789012345678901234567890121234567890123 9012345678901234567890121234567890123456789012345678901212345678901234567890123456789012123456789012345678901234567890121234567890123456789012345678901212345678901234567890123456789012123456789012345678901234567890121234567890123 década de 90, a Nefab buscou parceria 9012345678901234567890121234567890123456789012345678901212345678901234567890123456789012123456789012345678901234567890121234567890123456789012345678901212345678901234567890123456789012123456789012345678901234567890121234567890123 9012345678901234567890121234567890123456789012345678901212345678901234567890123456789012123456789012345678901234567890121234567890123456789012345678901212345678901234567890123456789012123456789012345678901234567890121234567890123 9012345678901234567890121234567890123456789012345678901212345678901234567890123456789012123456789012345678901234567890121234567890123456789012345678901212345678901234567890123456789012123456789012345678901234567890121234567890123 9012345678901234567890121234567890123456789012345678901212345678901234567890123456789012123456789012345678901234567890121234567890123456789012345678901212345678901234567890123456789012123456789012345678901234567890121234567890123 com outras empresas para fornecimentedução total do custo logistico, o de nossos clientes", salienta, de principal com relação à preservação de mundo tedação de nossos clientes salienta, de nossos clientes de nossos clientes de mundo de nossos clientes de p 9012345678901234567890121234567890123456789012345678901212345678901234567890123456789012123456789012345678901234567890121234567890123456789012345678901212345678901234567890123456789012123456789012345678901234567890121234567890123 confecção de embalagens para todos ////////////RCT. Ou seja, não desenvolve somen-// não se esquecendo de destacar outras (1////////da natureza, o diretor-presidente diz os tipos de produtos. "Nossa habilidade //// te o projeto da embalagem, mas ////// inovações, como o EPS anti-estático, interpretação ao uso da madeira na 9012345678901234567890121234567890123456789012345678901212345678901234567890123456789012123456789012345678901234567890121234567890123456789012345678901212345678901234567890123456789012123456789012345678901234567890121234567890123 9012345678901234567890121234567890123456789012345678901212345678901234567890123456789012123456789012345678901234567890121234567890123456789012345678901212345678901234567890123456789012123456789012345678901234567890121234567890123 9012345678901234567890121234567890123456789012345678901212345678901234567890123456789012123456789012345678901234567890121234567890123456789012345678901212345678901234567890123456789012123456789012345678901234567890121234567890123 9012345678901234567890121234567890123456789012345678901212345678901234567890123456789012123456789012345678901234567890121234567890123456789012345678901212345678901234567890123456789012123456789012345678901234567890121234567890123 conhecido como "isopor anti-estático", Trequer relações sólidas e bem desen-////// otimizar o espaço no contêiner, a área /2 o software para dimensionamento de 2/// fornecedores da Nefab disponibilizam 9012345678901234567890121234567890123456789012345678901212345678901234567890123456789012123456789012345678901234567890121234567890123456789012345678901212345678901234567890123456789012123456789012345678901234567890121234567890123 9012345678901234567890121234567890123456789012345678901212345678901234567890123456789012123456789012345678901234567890121234567890123456789012345678901212345678901234567890123456789012123456789012345678901234567890121234567890123 9012345678901234567890121234567890123456789012345678901212345678901234567890123456789012123456789012345678901234567890121234567890123456789012345678901212345678901234567890123456789012123456789012345678901234567890121234567890123 otimizar o espaço no contêiner, a área /////volvidas junto a uma base extensa de //////// que ela ocupará no armazém do /////// calços de espumas, os indicadores de struttura de reflorestamento. "Uma 9012345678901234567890121234567890123456789012345678901212345678901234567890123456789012123456789012345678901234567890121234567890123456789012345678901212345678901234567890123456789012123456789012345678901234567890121234567890123 9012345678901234567890121234567890123456789012345678901212345678901234567890123456789012123456789012345678901234567890121234567890123456789012345678901212345678901234567890123456789012123456789012345678901234567890121234567890123 9012345678901234567890121234567890123456789012345678901212345678901234567890123456789012123456789012345678901234567890121234567890123456789012345678901212345678901234567890123456789012123456789012345678901234567890121234567890123 9012345678901234567890121234567890123456789012345678901212345678901234567890123456789012123456789012345678901234567890121234567890123456789012345678901212345678901234567890123456789012123456789012345678901234567890121234567890123 tombamento e choques, o lacre de acrícomo a Nefab, buscam parcerias de ///////// aérea - já que a Nefab possui emba-/// lico, indicando eventual violação, o como a Nefados que atestam a procedência 9012345678901234567890121234567890123456789012345678901212345678901234567890123456789012123456789012345678901234567890121234567890123456789012345678901212345678901234567890123456789012123456789012345678901234567890121234567890123 9012345678901234567890121234567890123456789012345678901212345678901234567890123456789012123456789012345678901234567890121234567890123456789012345678901212345678901234567890123456789012123456789012345678901234567890121234567890123 9012345678901234567890121234567890123456789012345678901212345678901234567890123456789012123456789012345678901234567890121234567890123456789012345678901212345678901234567890123456789012123456789012345678901234567890121234567890123 Plastic Clip – clipe plástico reutilizável 9012345678901234567890121234567890123456789012345678901212345678901234567890123456789012123456789012345678901234567890121234567890123456789012345678901212345678901234567890123456789012123456789012345678901234567890121234567890123 9012345678901234567890121234567890123456789012345678901212345678901234567890123456789012123456789012345678901234567890121234567890123456789012345678901212345678901234567890123456789012123456789012345678901234567890121234567890123 9012345678901234567890121234567890123456789012345678901212345678901234567890123456789012123456789012345678901234567890121234567890123456789012345678901212345678901234567890123456789012123456789012345678901234567890121234567890123 9012345678901234567890121234567890123456789012345678901212345678901234567890123456789012123456789012345678901234567890121234567890123456789012345678901212345678901234567890123456789012123456789012345678901234567890121234567890123 para o fechamento da embalagem; o mais servicos de projetos completos //////// devido ao melhor acondicionamento /// Fox Fitting - acessório que possibilita o re/// ambientais causados pela embalagem em embalagens do que aqui no Brasil, ///// dos produtos. Inclusive, as embala-////2 aumento de carga no empilhamento; e qui durante seu uso e para aumentar sua re-///// em embalagens do que aqui no Brasil, ////// dos produtos. Inclusive, as embala-///// aumento de carga no empilhamento; e say durante seu uso e para aumentar sua re-////// pois, segundo Gaspar, o mercado bra-////// gens Nefab seguem dobradas/des-////**/a** o Spring Latch – clipe metálico vertado As matérias-primas utilizadas 9012345678901234567890121234567890123456789012345678901212345678901234567890123456789012123456789012345678901234567890121234567890123456789012345678901212345678901234567890123456789012123456789012345678901234567890121234567890123 9012345678901234567890121234567890123456789012345678901212345678901234567890123456789012123456789012345678901234567890121234567890123456789012345678901212345678901234567890123456789012123456789012345678901234567890121234567890123 9012345678901234567890121234567890123456789012345678901212345678901234567890123456789012123456789012345678901234567890121234567890123456789012345678901212345678901234567890123456789012123456789012345678901234567890121234567890123 9012345678901234567890121234567890123456789012345678901212345678901234567890123456789012123456789012345678901234567890121234567890123456789012345678901212345678901234567890123456789012123456789012345678901234567890121234567890123 montadas e ocupam pouco espaço na "Também estamos sempre atentos dimensões para facilitar a otimização inovações, como o EPS anti-estático, lico, indicando eventual violação, o aumento de carga no empilhamento; e o Spring Latch – clipe metálico reutilizável para o fechamento da embalagem.

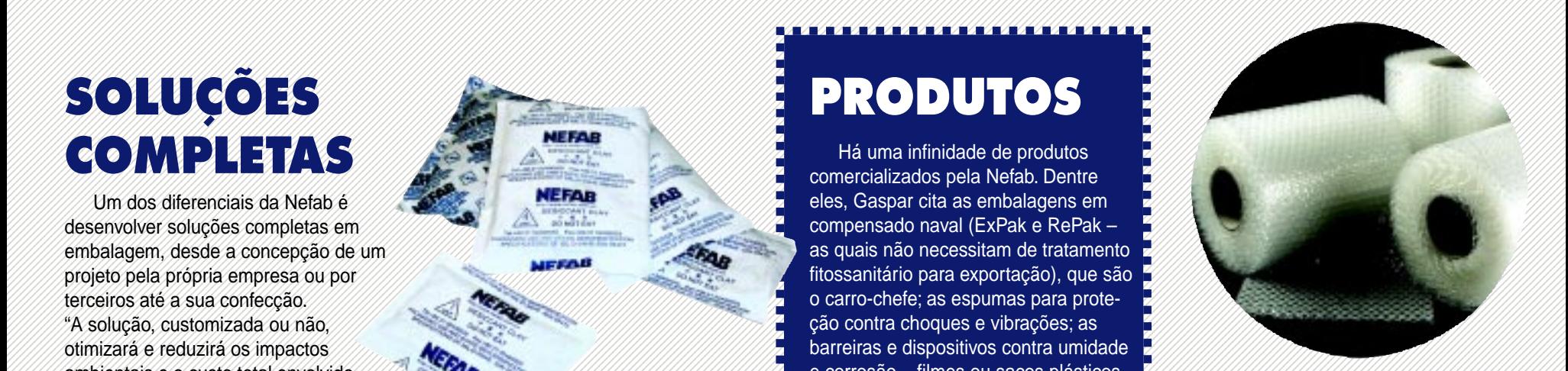

## **NATUREZA**

Localizada em uma área de 24.000 m², englobando sua área industrial e escritórios em Embu das Artes, SP, a sede brasileira da Nefab conta com uma ampla área verde, radores. "A Nefab tem como conceito ser o fornecedor global de embalagens, e não consegue isto se não estiver presente no Brasil. O grande pano de mentar o contexto de globalidade", acrescenta Gaspar.

Ainda com relação à preservação da natureza, o diretor-presidente diz que, em relação ao uso da madeira na confecção de embalagens, todos os fornecedores da Nefab disponibilizam madeiras de reflorestamento. "Uma grande preocupação nossa é com os deste material", lembra. "Estamos focados na minimização dos impactos ambientais causados pela embalagem para a fabricação de nossos produtos estão de acordo com as normas e procedimentos ambientais", garante.

Outra preocupação é com o local específico. Nós ajudamos os clientes no destino final dos nossos dência e descarte também serão o mundo a preocupação com o meio ambiente e a proteção da natureza.

conhecimento do produto a ser embala- dilizados nas embalagens são **de produce de la contra de la contra de la contra de la contra de la contra de la contra de la contra de la contra de la contra de la contra de la contra** conhecimento do produto a ser embala-///// utilizados nas embalagens são///// 9012345678901234567890121234567890123456789012345678901212345678901234567890123456789012123456789012345678901234567890121234567890123456789012345678901212345678901234567890123456789012123456789012345678901234567890121234567890123 19 do – suas características físicas e sua mundo e aceitos para exportação. Todos e contenentes e aceitos para exportação. Todos e contenentes e suas exportação. En el proporto de la provincia de la provincia de la provinc  $100 - 50$  suas caracteristicas ilsicas e sua provided by seguros e aceitos para exportação. Todos por exportação de providente de la providence de la providence de la providence de la providence de la providence de la pro 9012345678901234567890121234567890123456789012345678901212345678901234567890123456789012123456789012345678901234567890121234567890123456789012345678901212345678901234567890123456789012123456789012345678901234567890121234567890123

## **Transportadores Moveflex®**

#### Facilitando ainda mais os processos de logística das empresas.

Transportador Gravitacional Série B Prático e econômico, o transportador gravitacional Série B possibilita que volumes com dimensões diversas desigem facilmente sobre rodizios com um simples ajuste de altura. Muito utilizado na carga e descarga de caminhões. linhas de produção e movimentação interna

aaaaaaaaaaaaaaaaaaaaaaaaaaaaaaaaaaaaaaaaaaaaaaa

Transportador Elevatório Moveflex Motorizado, possibilita vencer diferenças de altura sem esforço para o operador: Possui regulagem angular que garante apoio de 90° em relação ao solo.

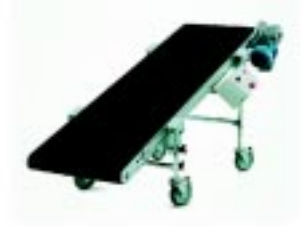

#### Transportador Moveflex<sup>®</sup> Motorizado Série Mroll

Teonologia versatilidade e força na linha de produção. Flexível, fácil de movimentar e contraído, ocupa apenas 1/4 do tamanho original.

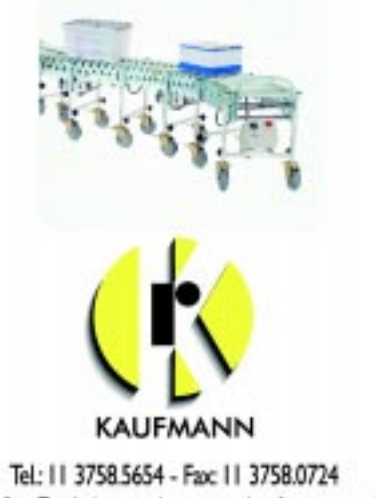

moveflex@gehaka.com.br - www.kaufmann.com.br

## NEGÓCIO FECHADO

#### **Confenar renova parceria com a Clark para aquisição de empilhadeiras**

A Confenar – Confederação Nacional das Revendas Ambev e das Empresas de Logística da Distribuição (Fone: 11 5505.2521) acaba de renovar parceria com a Clark Empilhadeiras (Fone: 19 3881.1599). No primeiro semestre, as revendas associadas puderam adquirir equipamentos C25L e C35L com preços e condições especiais. Agora, com a renovação do acordo, será possível manter os mesmos benefícios para a compra das empilhadeiras. O modelo C35L está adaptado para operar com o garfo duplo Cascade, e a máquina pode ser fornecida com ou sem a adaptação. A parceria firmada permite que as revendas adquiram os equipamentos com preço especial e garantia de dois anos ou 3.000 horas de uso. Além disso, a Clark acordou com a Área de Negócios da Confederação um valor diferenciado também para o kit de manutenção preventiva.

#### **Pneus Continental equipam caminhões Mercedes-Benz**

Os caminhões Axor e Atego, produzidos pela Mercedes-Benz em sua fábrica na região do ABC, na Grande São Paulo, passam a contar também com os pneus Continental (Fone: 11 4583.6161) como equipamento original. Os modelos 275/80 R22,5 HSR1 e 295/80 R22,5 HSR1 (direcionais para tráfego regional, de média e longa distância); e 295/80 R22,5 HDR1 (trativos para tráfego regional, de média e longa distância) fornecidos à montadora são produzidos na fábrica da Continental em Camaçari, BA. Esta é a terceira parceria anunciada pela Continental no Brasil, que já fornece pneus para a Iveco e para a Volkswagen Caminhões.

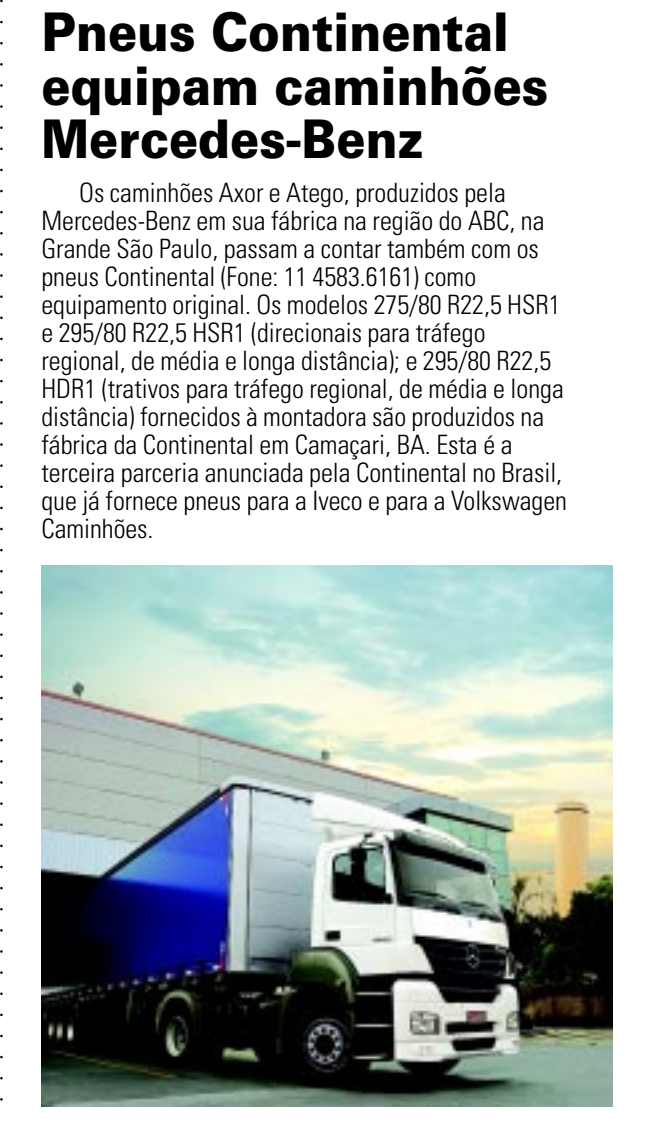

#### **Iveco vende 725 caminhões ao Sistema Integrado Martins**

A Iveco (Fone: 0800 7048326) anuncia um novo contrato com o Sistema Integrado Martins, envolvendo 725 caminhões. Essa é a maior venda realizada pela Iveco no mercado brasileiro e, também, a maior aquisição em um único lote do Martins desde sua fundação, há 54 anos. Os novos veículos serão entregues até fevereiro de 2009, dentro do lote estão 305 caminhões leves e semileves Iveco Daily (modelos 45S14, 55C16 e 70C16), 405 caminhões semipesados Iveco EuroCargo (modelos 170E22 e 230E24) e 15 caminhões pesados, sendo 10 Iveco Cavallino 450E32 e cinco Iveco Stralis 490S38T. Segundo os planos do Martins, os modelos pesados farão a transferência de mercadorias que saem dos centros de armazenagem localizados em Uberlândia, MG, João Pessoa, PB, e Manaus, AM. Destes locais, os semipesados cuidarão da redistribuição para os 39 centros avançados localizados em várias partes do Brasil. Entram em ação, então, os leves e semileves, na entrega dos 16 mil itens diferentes que o Martins faz chegar para os 260 mil clientes ativos do grupo em 100% dos municípios do Brasil.

#### **Grupo Gafor investe na produção de filmes e papéis auto-adesivos**

A partir de uma joint-venture com o grupo italiano Fedrigoni, um dos maiores da Europa na fabricação de papéis especiais para impressão e afins, o Grupo Gafor (Fone: 11 2107.3100) passará a produzir filmes promocionais e papéis auto-adesivos no Brasil. Com um investimento de mais de R\$ 40 milhões, sendo 40% do Grupo Gafor e 60% do parceiro estrangeiro, a empresa instalará uma unidade industrial de 8.000 m<sup>2</sup> em um terreno de 30.000 m<sup>2</sup> no município de Jundiaí, SP. A operação começará a partir do segundo trimestre do ano que vem e a capacidade de produção da nova fábrica será de 90 milhões de metros quadrados por ano.

#### **Mestra Log inicia operação com Avipal**

A Mestra Log (Fone: 11 4358.7000) e a Avipal, empresa do grupo Perdigão, comunicam a parceria entre ambas. Neste começo de trabalho, iniciado no final de julho e consolidado em agosto, a Avipal armazena os produtos da marca Long, ocupando parte dos mais de 30.000 m² de área construída da Mestra Log. Segundo Marcelo Carvalho, gerente comercial da Mestra Log, a empresa oferece informações em tempo real ao cliente, que consegue visualizar quais os lotes que estão armazenados no operador logístico. "Com um login e senha, os parceiros da Avipal entram no sistema da Mestra Log e controlam toda a mercadoria armazenada. Eles sabem qual o tempo de validade, o lote e o tipo de produto". O sistema oferecido também é utilizado por outros clientes e pode ser adaptado conforme a necessidade do segmento atendido. A Mestra Log também abriga, dentro da sua unidade, os caminhões que chegam para carregar ou descarregar.

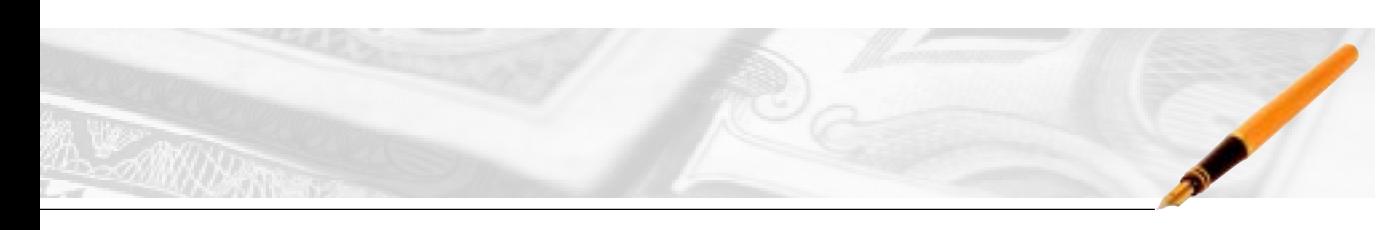

#### **Abafarma implementa e-commerce nas distribuidoras de medicamentos**

A Abafarma – Associação Brasileira do Atacado Farmacêutico (Fone: 11 5561.6650) firmou parceria com o IMS Health para a implantação de um sistema de e-commerce dentro das distribuidoras de medicamentos. A nova ferramenta vai otimizar a atuação das distribuidoras, possibilitando uma gestão mais eficaz de pedidos de compras, maior controle sobre emissão e trânsito de notas fiscais e avisos de embarque de cargas. "A ferramenta de e-commerce já está integrada a um grande número de laboratórios, distribuidores, atacadistas e redes de varejo e, agora, toda a cadeia produtiva de medicamentos será beneficiada pela automatização da captação dos pedidos, redução dos erros e liberação da mão-de-obra", completa Luiz Fernando Buainain, presidente da Abafarma.

#### **Transportec adota solução Datasul para zerar manutenção corretiva de sua frota**

A Transportec (Fone: 41 3376.2333), que atua em seis cidades paranaenses – Curitiba, Castro, Cornélio Procópio, Carimbei, Toledo e Piraí do Sul –, na coleta de resíduos industriais, entulhos e outros serviços, como varrição mecanizada, gerenciamento de resíduos sólidos por classe e reciclagem de lâmpadas, e visando zerar a manutenção corretiva da sua frota, adotou a solução Datasul So, fit 4 Transport (Fone: 11 2244.5997) para gestão de frotas. A solução ajudará nos 30 caminhões na frota, além dos veículos de apoio, tratores, máquinas e equipamentos e será utilizada por duas pessoas para controle de atividades de 20 profissionais. Também possibilitará que todas as informações dos veículos enviadas via satélite possam ser lidas diretamente pela solução de gerenciamento de frotas. O motorista será alertado quando forem indicadas ações preventivas.

#### **Futuromaq fecha acordo com LFL Trading para aquisição de onze empilhadeiras Heli**

A Futuromaq (Fone: 11 4178.5566), empresa especializada na prestação de serviços de locação, manutenção, assistência técnica, terceirização e treinamento de mão-de-obra de operadores de empilhadeiras, firmou acordo com LFL Trading (Fone: 11 3942.8100), braço logístico comercial do Grupo Irga, para a aquisição de onze empilhadeiras da marca Heli Forklift Trucks.

#### **Scania realiza maior venda de caminhões de sua história no Brasil**

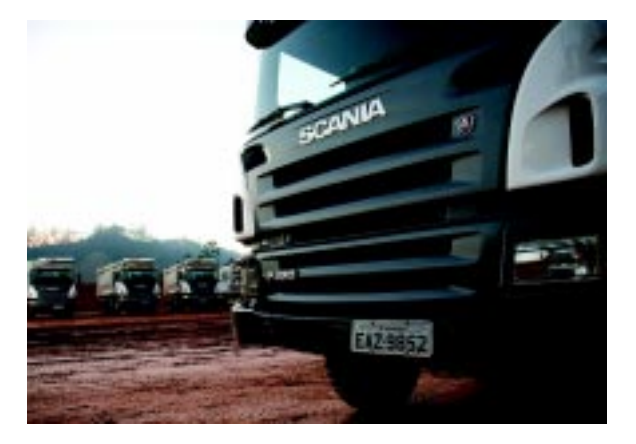

Em uma negociação que envolveu R\$ 125 milhões, a Scania (Fone: 11 4344.9333) comercializou 260 unidades, modelos P420 8x4 e P 420 6x4, para a Odebrecht. É o maior número de caminhões vendidos pela montadora a um só cliente. Os veículos serão utilizados nas obras do Rodoanel, em São Paulo, e na construção civil de diferentes regiões do país, como em Rondônia, na hidrelétrica do Rio Madeira. A montadora também acertou a venda de 240 caminhões das séries P, G e R para o Grupo Julio Simões. Os novos caminhões serão utilizados no transporte de toras de madeira, levadas de áreas florestais até as fábricas de empresas como Aracruz, Cenibra, Suzano e Veracel, e também no transporte de cargas gerais.

#### **Somov e Basf renovam contrato de terceirização do parque de empilhadeiras**

A Basf (Fone: 11 3043.38122) renovou por mais cinco anos o contrato de terceirização do seu parque de empilhadeiras com a Somov (Fone: 11 3718.5000), revendedora autorizada das empilhadeiras Hyster. O investimento a ser realizado pela Basf até 2013 é de mais de R\$ 5 milhões, entre aluguel de máquinas, manutenção e serviços de técnicos especializados. A Somov irá fornecer 84 empilhadeiras dos modelos H50FT (empilhadeiras a combustão de 2,5 toneladas), J 2.5 RX (empilhadeiras elétricas contrabalançadas), R 1.6 H (empilhadeiras retráteis de 1,6 toneladas ) e P 2.0 S (transpaleteiras elétricas), além de carretas de 12 e 17 toneladas e tratores de 85 CV. A prestação de serviços incluirá o atendimento à Basf nas unidades de São Bernardo, Mauá, Vila Prudente e Indaiatuba, em São Paulo, e Jaboatão dos Guararapes, em Pernambuco.

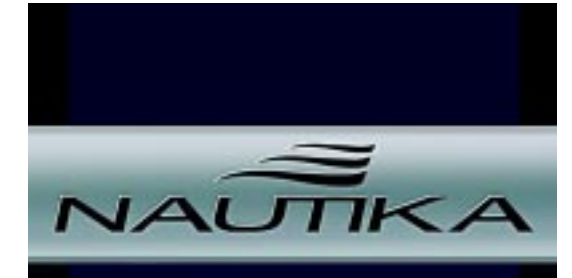

Solução em Armazenagem

· Locação e Venda

aaaaaaaaaaaaaaaaaaaaaaaaaaaaaaaaaaaaaaaaaaaaaaa

aaaaaaaaaaaaaaaaaaaaaaaaaaaaaaaaaaaaaaaaaaaaaaaaaaaaa

- . Vãos livres de 10 a 50m
- · Galpões Desmontáveis

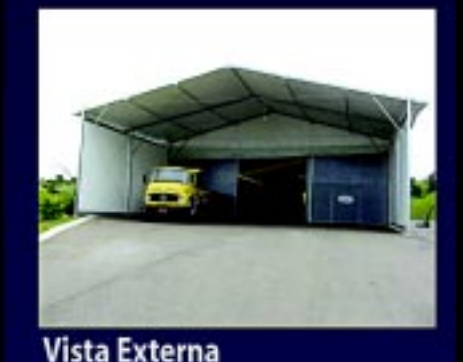

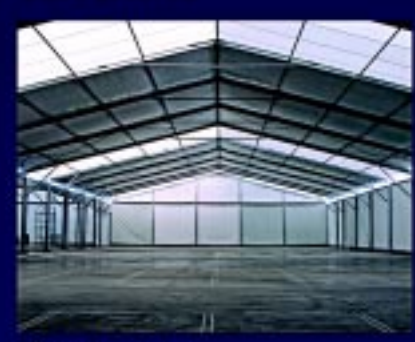

Vista Interna

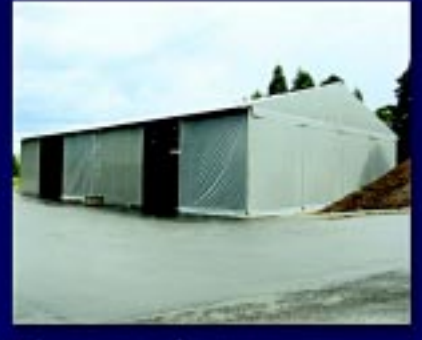

**Vista Lateral** 

Tel.:(11) 6462-4622 www.nautika.com.br

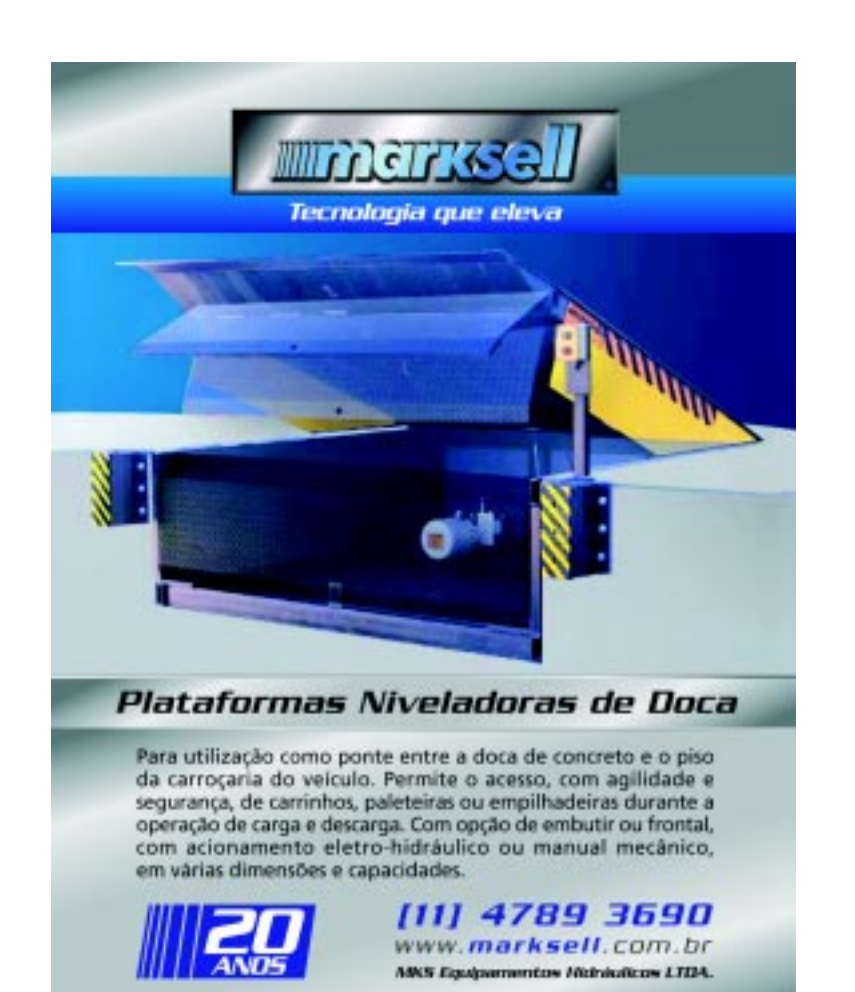

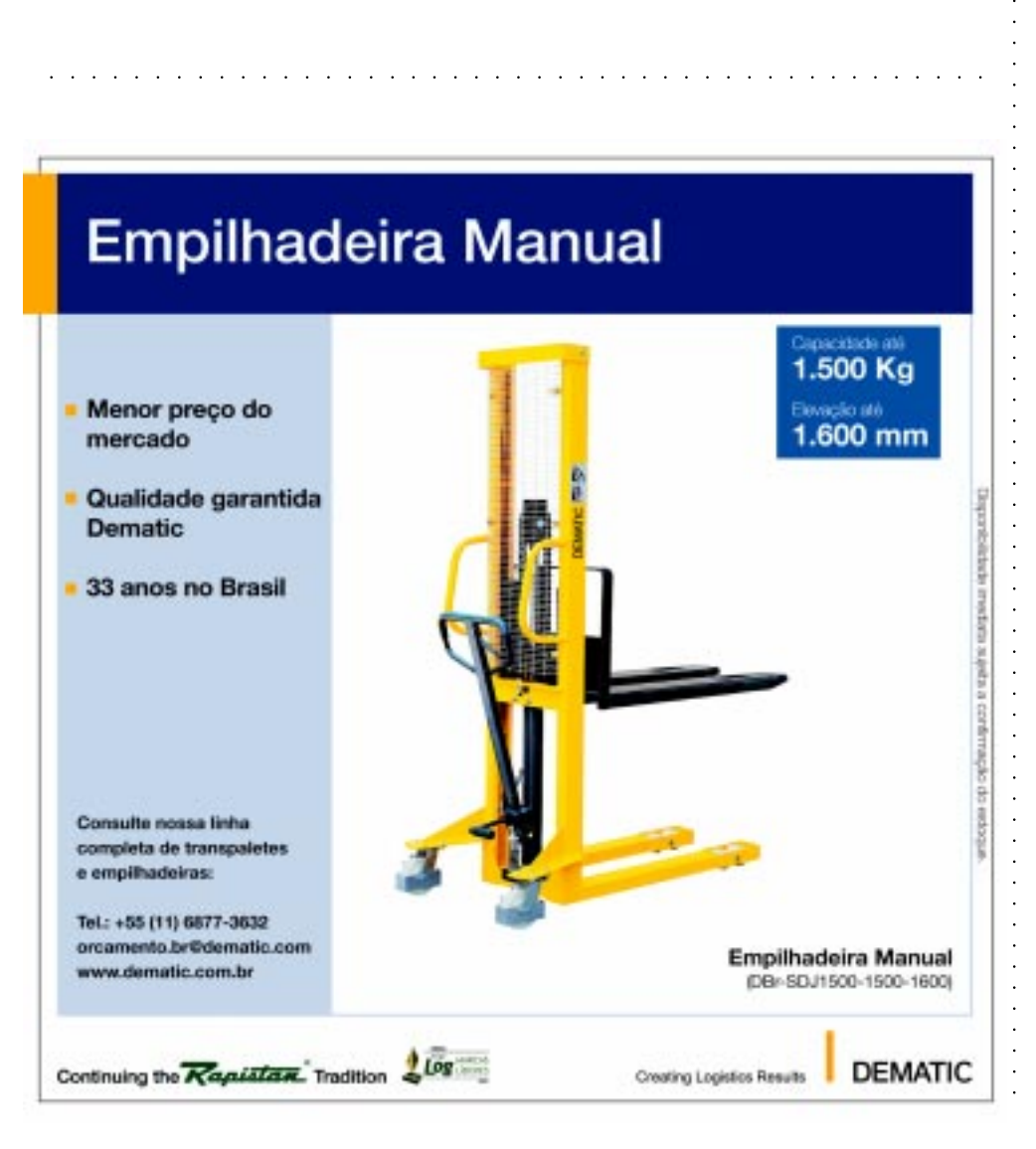

#### Cargas frigorificadas

## **Sadia investe pesado em logística**

**Como parte do plano de**<br> **Como parte do plano de**<br> **Como Parte ano, a Sadia (Fone 0800)**<br> **Como Parte do Parte do Parte de 2000** investimentos de R\$ 1,6 bilhão previsto para 7028800) já investiu R\$ 427,1 milhões em diversas áreas nos três primeiros meses de 2008. Deste montante, R\$ 63,6 milhões foram destinados a setores como logística e Tecnologia da Informação.

Na área de logística, os investimentos começaram com a ampliação e modernização do armazém frigorificado no Porto de Paranaguá, PR. Instalado na área de embarque, o novo armazém teve sua capacidade aumentada de 3.100 toneladas para 8.500 toneladas, o que representa um crescimento de 170%. Além disso, o local possui um sistema de refrigeração totalmente automatizado, cinco empilhadeiras elétricas climatizadas e um local específico para treinamentos e reuniões.

Esta obra vem possibilitando que a Sadia ganhe na velocidade de embarque das cargas frigorificadas, fato muito importante, já que concentra sua operação de exportação em Paranaguá pelo fato de 5 das suas 13 unidades estarem localizadas no estado paranaense. A empresa também mantém operações nos portos de Santos, SP, Rio de Janeiro, RJ, Rio Grande, RS, Itajaí, Imbituba e São Francisco, SC.

**& Bebidas**

M

aaaaaaaaaaaaaaaaaaaaaaaaaaaaaaaaaaaaaaaaaaaaaaa

**Alimentos**

Ainda na esteira dos investimentos em logística, o Centro de Distribuição da empresa em Jundiaí, SP, após anos de obras, ganhou uma estrutura verticalizada. De acordo com a Sadia, com a ampliação, o CD que tinha capacidade para 11.000 posições paletes passou a estocar 24.000 posições. Além disso, o volume de produtos movimentados passou de 1.400 para 2.000 toneladas por dia.

O diretor de logística da empresa, Paulo Striker, afirma que a tecnologia empregada no CD visa aumentar a eficiência nos processos. Ele explica que a estrutura conta com sensores que verificam as condições do produto, câmara fria com temperatura constante, para onde são levados os produtos identificados e aprovados, e endereçamento automático, entre outros recursos tecnológicos.

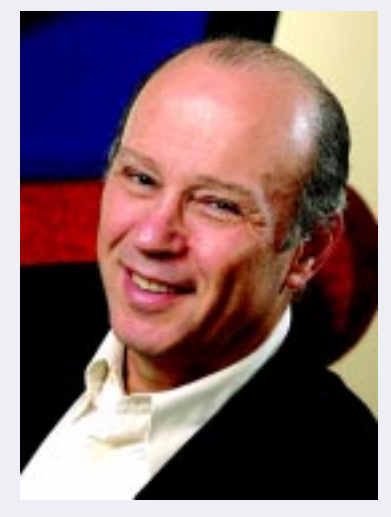

**Striker: CD de Manaus vai integrar o transporte rodoviário ao fluvial**

Por fim, no último mês de maio tiveram início as obras de ampliação e modernização do CD de Manaus, que custarão cerca de R\$ 10 milhões aos cofres da companhia. "Este CD vai atender aos estados do Amazonas e Roraima, integrando o transporte rodoviário ao fluvial da região. O empreendimento estará capacitado para atender à projeção de crescimento local de vendas nos próximos dez anos", afirma Striker.

O diretor de logística conta que as obras vão dobrar a capacidade de estocagem de 600 para 1.300 posições paletes, além de triplicar o potencial de expedição do novo prédio, que irá gerar cerca de 80 empregos diretos e 60 indiretos e será destinado, principalmente, ao mercado interno. Além do Centro Logístico de Manaus, a Sadia possui, ainda, CDs em Porto Alegre, RS, Curitiba, PR, Duque de Caxias, RJ, Uberlândia, MG, Várzea Grande, MT, Jundiaí, SP, Salvador, BA, e Recife, PE.

A empresa conta com todos estes investimentos mais a ampliação do portfólio de produtos para atingir um crescimento entre 12% e 14% nas vendas físicas totais neste ano. Além disso, tem como objetivo minimizar o risco de suas operações, ganhando em agilidade e produtividade na distribuição dos cerca de 680 itens que são levados para mais de 300 mil pontos-de-venda no país. Já para o mercado externo, a Sadia exporta cerca de mil produtos para mais de 100 países. ●

## **Notícias** Rápidas

#### **Information Builders anuncia solução para gestão da cadeia de suprimentos**

aaaaaaaaaaaaaaaaaaaaaaaaaaaaaaaaaaaaaaaaaaaaaaa

A Information Builders, representada no Brasil pela InfoBuild (Fone: 11 3285.1050), anunciou o lançamento de uma solução voltada à gestão e análise de performance em operações relativas à cadeia de suprimentos. A tecnologia foi desenvolvida em parceria com o Performance Measurement Group (PMG), empresa especializada em sistemas de medição e gerenciamento de desempenhos operacionais. A solução inclui painéis para a análise de dados, indicadores de performance, alertas, benchmarks e ferramentas de colaboração e alinhamento operacional, com o intuito de melhorar o gerenciamento da cadeia de suprimentos. O sistema reúne recursos do PMG, como métricas do Supply Chain Operations Reference (SCOR) e análises industriais, com as funcionalidades da plataforma de BI WebFOCUS Performance Management Framework (PMF) e do software de integração iWay Sofware. Com isso, a tecnologia possibilita apresentar, analisar e gerenciar informações sobre várias companhias, de acordo com demandas específicas.

#### **ALUMAR é o primeiro cliente da Ceva na área de não-ferrosos**

aaaaaaaaaaaaaaaaaaaaaaaaaaaaaaaaaaaaaaaaaaaaaaaaaaaaa

A Ceva (Fone: 0800 7703987) conquistou a ALUMAR – Consórcio de Alumínio do Maranhão como cliente – o primeiro da área metalúrgica de metais não-ferrosos. As atividades, iniciadas em julho, englobam recebimento e atendimento de matériasprimas, suprimentos e sobressalentes armazenados no almoxarifado. Para atender à demanda da nova operação, foram contratados 28 funcionários.

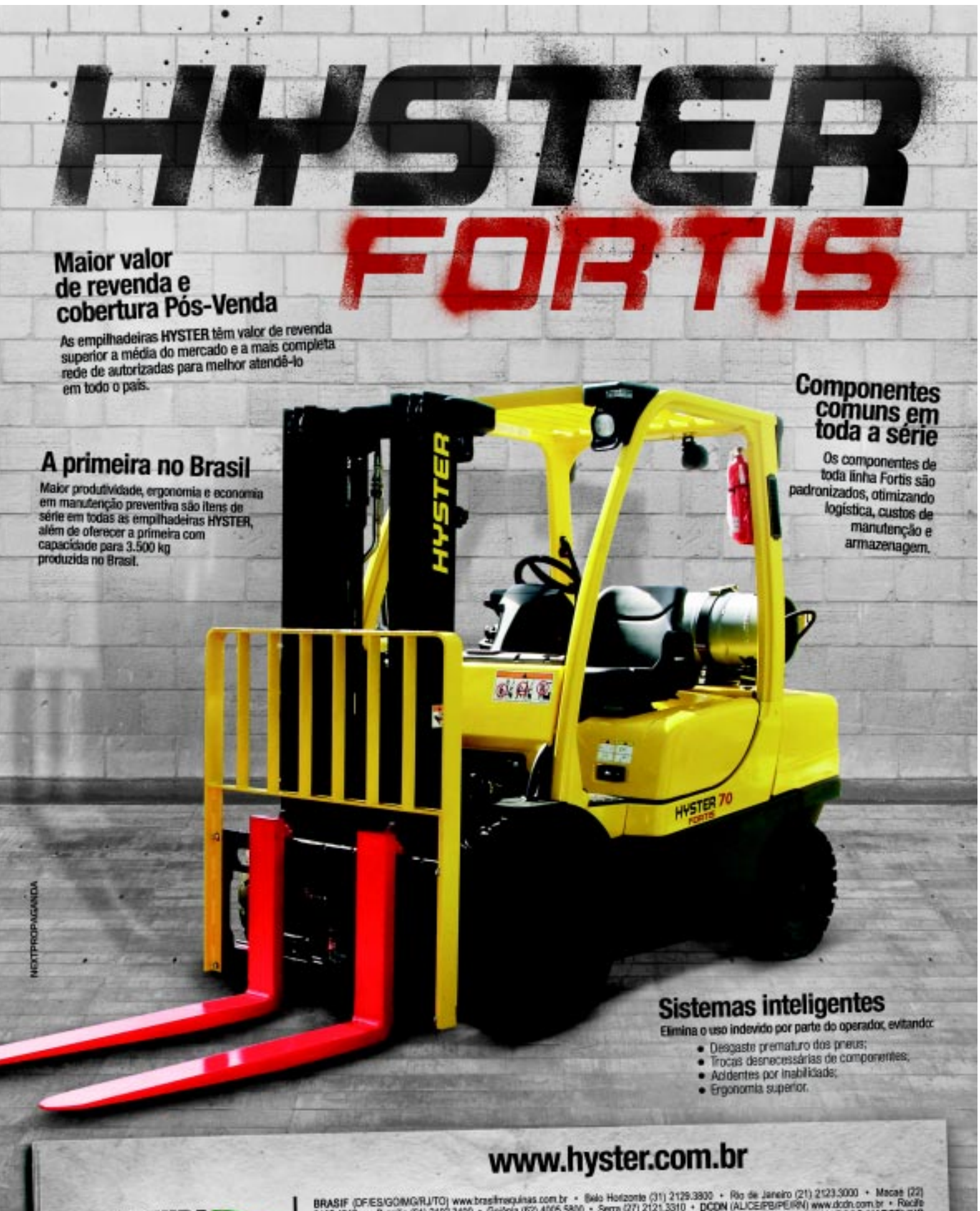

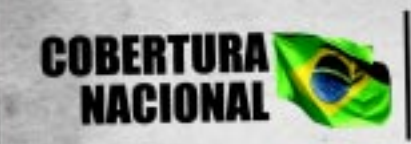

 $\begin{array}{l} \textbf{BRASF (DFESNGOMORLITO)} \textbf{www.bras frequency} = \textbf{0} + \textbf{0} + 2123.3300 + \textbf{0} + 2023.3000 + \textbf{0} + 2023.3000 + \textbf{0} + 2023.3000 + \textbf{0} + 2023.3000 + \textbf{0} + 2023.3000 + \textbf{0} + 2023.3000 + \textbf{0} + 2023.3000 + \textbf{0} + 2023.3000 + \textbf{0} + 2023.3000$ 

## SUSTENTABILIDADE *Metrologic desenvolve ações para preservação da natureza*

aaaaaaaaaaaaaaaaaaaaaaaaaaaaaaaaaaaaaaaaaaaaaaaaaaaaaaaaaaaaaaaaa aaaaaaaaaaaaaaaaaaaaaa

á algum tempo observando a situação degradante do meio ambiente no mundo, a Metrologic (Fone: 11 5185.8224) – que atua nas áreas de automação comercial, bancária e industrial – está desenvolvendo ações para conscientizar e envolver clientes e parceiros nos cuidados com a preservação da natureza.

Semanalmente, a empresa envia aos funcionários, clientes e distribuidores, e-mails-marketing com curiosidades, informativos ou notícias publicadas sobre sustentabilidade. "Queremos conscientizar a todos da necessidade de cuidar do planeta com atitudes simples, como uso de papel reciclável, de embalagens biodegradáveis e redução do consumo de energia elétrica", revela Helena Castro, executiva de marketing da Metrologic.

A campanha foi dividida em quatro etapas: solo, água, fauna e flora, e atmosfera. "A expectativa, inicialmente, é conseguir mudar os hábitos das pessoas envolvidas na campanha. Partindo de dentro da empresa, por exemplo. Com essa iniciativa, a empresa já está reduzindo o consumo de energia e também do volume de papel consumido. Além disso, está sendo usado apenas papel reciclado e fazemos coleta seletiva de lixo", conta a executiva de marketing, que espera que isso ocorra também nos distribuidores e clientes e que essa idéia seja levada para dentro das casas e para o dia-a-dia das pessoas.

Para Helena, em relação aos cuidados com o planeta, hoje, muito se fala, mas pouco se faz. "Acreditamos que mais do que símbolos, ícones e

frases de efeito, é fundamental aderir, de forma prática, às campanhas relacionadas à sustentabilidade ambiental", afirma. No papel de uma empresa que tem contato com outras companhias, desenvolve produtos e presta serviços, ela acredita que a Metrologic tem a função de incentivar que haja progresso sem agredir a natureza.

Outra medida adotada pela empresa foi a retirada de um suporte que prendia alguns dos produtos comercializados. "Nem todos os clientes usavam este suporte, que acabava ficando de lado. A partir de agora, ele passa a ser opcional. Assim evitamos o desperdício e também que este acessório seja descartado incorretamente", explica a executiva de marketing da Metrologic. ●

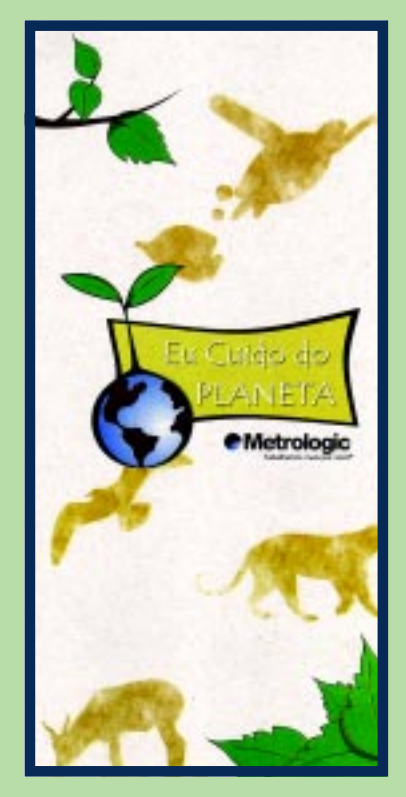

**Empresa pratica várias ações em prol do meio ambiente**

#### SANDET

## *Empresa desenvolve produtos biodegradáveis para lavagem de veículos*

aaaaaaa aaaaaaaaaaaaaaaaaaaaaaaaaaaaaaaaaaaaaaaaaaaaaaaaaaaaaaaaaaaaaaaaaaaaaaaaaaa

**Para executar com eficiência a**<br>função de transporte ou qualq<br>outra dentro de uma operação<br>logística caminhões empilhadeiras função de transporte ou qualquer logística, caminhões, empilhadeiras e outros veículos precisam de cuidados que mantenham o seu bom funcionamento. A lavagem é um deste cuidados, e quando ela é feita com produtos biodegradáveis, o meio ambiente também sai ganhando.

E é atuando no segmento de limpeza automotiva e mostrando a preocupação em produzir shampoos, desincrustantes e desengraxantes que não agridem o meio ambiente que a Sandet (Fone: 17 2139.7788) está completando 38 anos e tem investido em modernidade, automatização e treinamento profissional.

Dispondo de uma planta industrial em São José do Rio Preto, SP, e com uma frota própria de caminhões, serviço de transportadoras e distribuidores

autorizados, a empresa distribui seus produtos para quase a totalidade do território brasileiro. "Recentemente, a Sandet iniciou projeto para exportação de seus produtos, que começa a concretizar-se com as primeiras vendas realizadas para o Japão", acrescenta Rafael Gonçalves, diretor da empresa.

As formulações dos produtos desenvolvidos pela empresa, e que segundo o executivo – são aprovadas e registradas pelos órgãos competentes, como Ministério da Saúde (ANVISA) e Ministério da Agricultura, utilizam tensoativos biodegradáveis e constituem as linhas: Neutra, Desengraxante, Desincrustante e Acabamento.

A primeira tem como principal produto um shampoo para lavagem das laterais dos veículos e superfícies pintadas. A empresa diz que ele é indicado para pisos, máquinas e utensílios. "Por ser neutro, não coloca

em risco a pintura dos veículos ou qualquer objeto lavado", garante Gonçalves. Já os produtos da Linha Desengraxante são recomendados para lavagem de chassis, pátios sujos de óleo e remoção de graxa, e podem ser misturados com solventes orgânicos, como diesel e querosene.

A Linha Desincrustante é a mais utilizada por empresas de ônibus e transportadoras, como IC Transportes, Transportadora Contatto, Lubiani e Vale, entre outras. Segundo a Sandet, estes produtos, conhecidos como "limpa-baú", são de ação rápida, eficiente e eliminam grande parte de mão-de-obra na lavagem. A Linha Acabamento, por sua vez, é recomendada para utilização em materiais emborrachados.

Através destes produtos biodegradáveis, Gonçalves acredita que a Sandet está fazendo sua parte para preservar a natureza, apesar de informar que ainda há inúmeras empresas clandestinas e irregulares atuando na fabricação e distribuição de produtos de limpeza: "a exigência por produtos regularizados e certificados começa a tornar-se sensível e já existem empresas multinacionais que só autorizam o uso de produtos que atendam às leis ambientais de seus países de origem que, em alguns casos, são ainda mais rigorosas que as leis brasileiras", comenta.

Para ele, as empresas têm importante papel no contexto ambiental, pois servem como exemplo e referência à população local, que acompanha suas atividades; aos usuários de seus produtos, que reconhecem sua imagem no mercado; e, também, perante seus fornecedores, pela possibilidade de exigir produtos e serviços que sejam ecologicamente corretos.

#### SUSTENTABILIDADE

#### *Grupo Star: 500 árvores são poupadas por mês*

Grupo Star (Fone: 11<br>
2193.0900), do segme<br>
de Tecnologia da<br>
Informação, também dá a sua Grupo Star (Fone: 11 2193.0900), do segmento de Tecnologia da contribuição ao meio ambiente. "Em nosso negócio de Outsourcing de Impressão administramos mais de 30 milhões de páginas por mês, mas o que mais nos orgulha são as sete milhões de páginas que ajudamos nossos clientes a deixarem de imprimir todos os meses, graças a um programa sério de reeducação que implantamos. Estamos falando de mais de 500 árvores que não precisam ser derrubadas todos os meses e cada qual tem capacidade de absorver uma tonelada de dióxido de carbono durante sua vida. Além disso, conseguimos implantar, em parceria com alguns fabricantes, um programa abrangente de recolhimento dos insumos vazios (cartuchos e toneres), estamos dando destino correto a materiais altamente poluidores que na mão de seus respectivos fabricantes têm um correto processo de reciclagem", revela Ricardo Collazo, diretor comercial das empresas de tecnologia do Grupo Star.

De acordo com ele, o maior desafio quando a companhia oferece Outsourcing de Impressão é convencer o cliente que a redução de custos precisa ser tratada como conseqüência da redução de páginas, e não simplesmente reduzir custos de forma imediata e a qualquer preço. "Na grande maioria das vezes, o cliente pensa que está fazendo um bom negócio. Ledo engano, pois a economia artificial se torna ao longo do tempo mais cara não só para ele, mas também para o meio ambiente, isso porque a tendência é o aumento do volume de impressão mensal", diz, lembrando que para piorar a conta do meio ambiente, muitos prestadores de serviços se utilizam de suprimentos remanufaturados, sem nenhum controle de qualidade que garanta o processo.●

## SAINT-GOBAIN EMBALAGENS *Projeto une cooperativas na reciclagem do vidro*

aaaaaaaaaaaaaaaaaaaaaaaaaaaaaaaaaaaaaaaaaaaaaaaaaaaaaaaaaaaaaaaaaaaaaaaaaaaaaaaaaaaaaaaaaaaaaaaaa

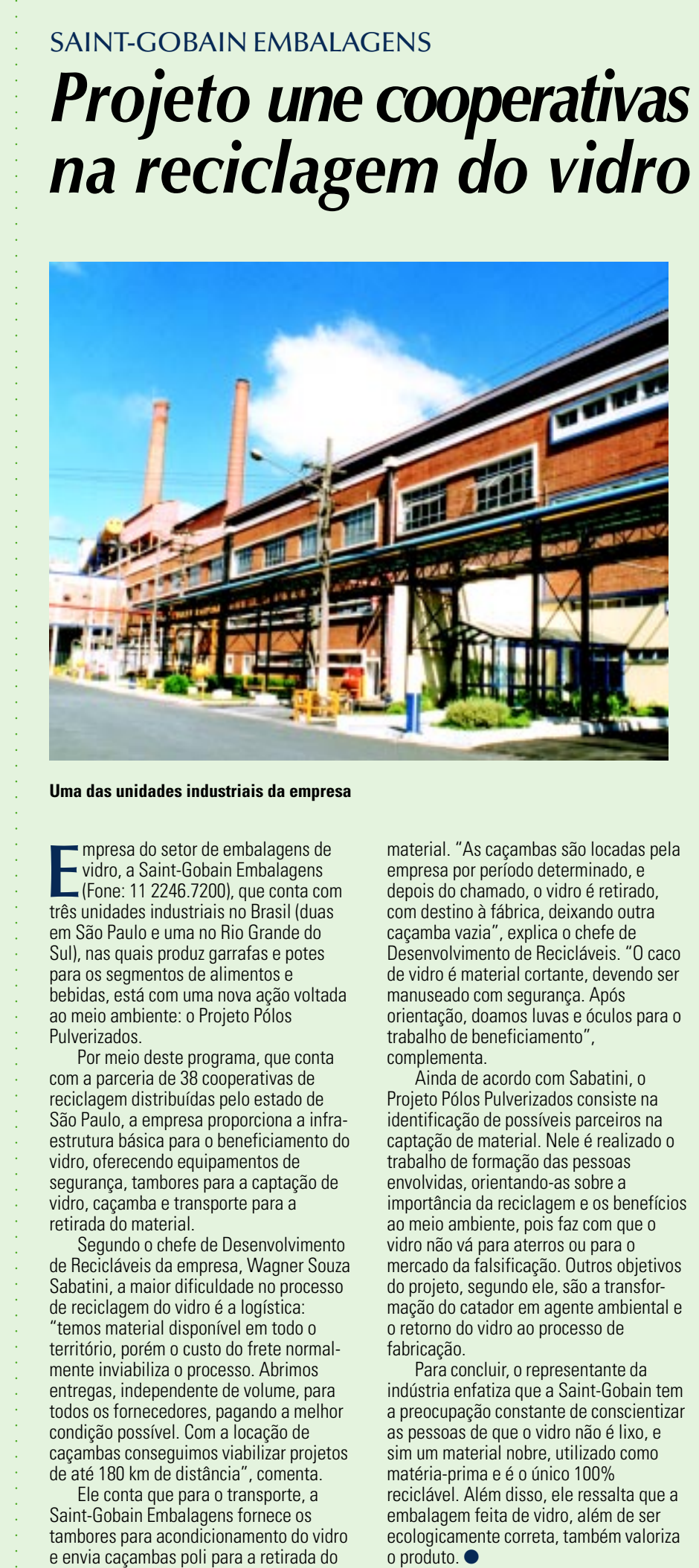

**E** mpresa do setor de embalagens de<br>
vidro, a Saint-Gobain Embalagens<br>
(Fone: 11 2246.7200), que conta cor<br>
três unidades industriais no Brasil (duas mpresa do setor de embalagens de vidro, a Saint-Gobain Embalagens (Fone: 11 2246.7200), que conta com em São Paulo e uma no Rio Grande do Sul), nas quais produz garrafas e potes para os segmentos de alimentos e bebidas, está com uma nova ação voltada ao meio ambiente: o Projeto Pólos Pulverizados.

Por meio deste programa, que conta com a parceria de 38 cooperativas de reciclagem distribuídas pelo estado de São Paulo, a empresa proporciona a infraestrutura básica para o beneficiamento do vidro, oferecendo equipamentos de segurança, tambores para a captação de vidro, caçamba e transporte para a retirada do material.

Segundo o chefe de Desenvolvimento de Recicláveis da empresa, Wagner Souza Sabatini, a maior dificuldade no processo de reciclagem do vidro é a logística: "temos material disponível em todo o território, porém o custo do frete normalmente inviabiliza o processo. Abrimos entregas, independente de volume, para todos os fornecedores, pagando a melhor condição possível. Com a locação de caçambas conseguimos viabilizar projetos de até 180 km de distância", comenta.

Ele conta que para o transporte, a Saint-Gobain Embalagens fornece os tambores para acondicionamento do vidro e envia caçambas poli para a retirada do

material. "As caçambas são locadas pela empresa por período determinado, e depois do chamado, o vidro é retirado, com destino à fábrica, deixando outra caçamba vazia", explica o chefe de Desenvolvimento de Recicláveis. "O caco de vidro é material cortante, devendo ser manuseado com segurança. Após orientação, doamos luvas e óculos para o trabalho de beneficiamento", complementa.

Ainda de acordo com Sabatini, o Projeto Pólos Pulverizados consiste na identificação de possíveis parceiros na captação de material. Nele é realizado o trabalho de formação das pessoas envolvidas, orientando-as sobre a importância da reciclagem e os benefícios ao meio ambiente, pois faz com que o vidro não vá para aterros ou para o mercado da falsificação. Outros objetivos do projeto, segundo ele, são a transformação do catador em agente ambiental e o retorno do vidro ao processo de fabricação. **Uma das unidades industriais da empresa**<br> **a** widto, a Saint-Gobain Embalgens de material. "As expambas são locadas pela<br>
reforme in 2016 2016 in phasidogens empresa apor período determinado, e<br>
três vindos musicals (to t

Para concluir, o representante da indústria enfatiza que a Saint-Gobain tem a preocupação constante de conscientizar as pessoas de que o vidro não é lixo, e sim um material nobre, utilizado como matéria-prima e é o único 100% reciclável. Além disso, ele ressalta que a embalagem feita de vidro, além de ser ecologicamente correta, também valoriza o produto. ●

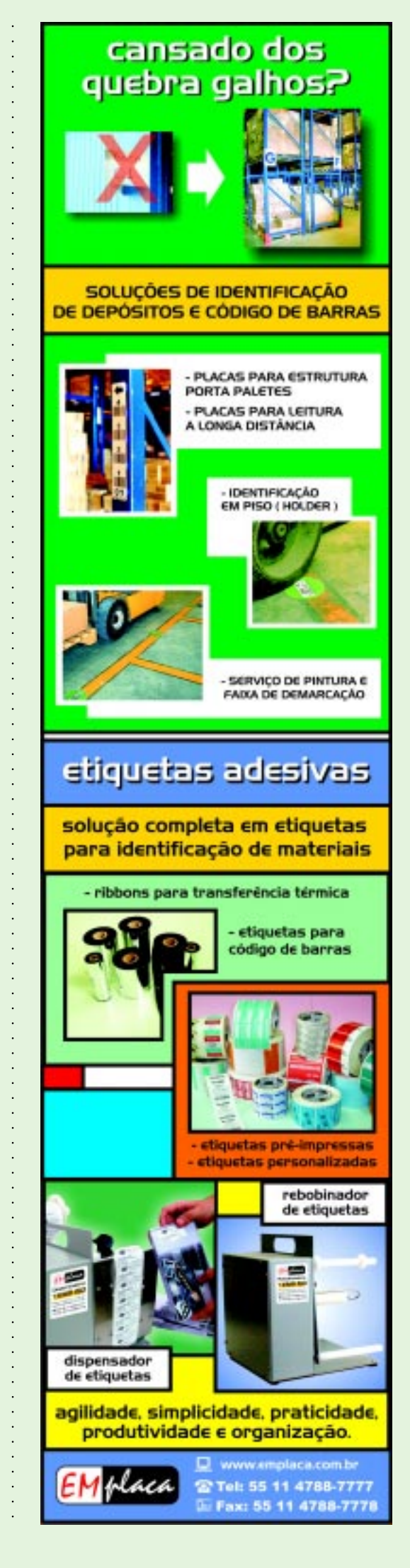

**Recintos alfandegados**

## **A situação dos portos secos no Brasil**

EMBORA SEJAM CONSIDERADOS FORTES AGENTES DE SIMPLIFICAÇÃO, AGILIDADE E ECONOMICIDADE PARA AS EMPRESAS IMPORTADORAS E EXPORTADORAS, OS PORTOS SECOS VÊM RECEBENDO POUCOS INVESTIMENTOS E ALGUNS, INCLUSIVE, EM RAZÃO DA OCIOSIDADE, ESTÃO EM SITUAÇÃO TAL QUE ESTÁ PREVISTO O SEU FECHAMENTO EM BREVE.

ndependentemente d<br>
que recebiam no iníc<br>
década de oitenta (T<br>
Terminal Retroportuário ndependentemente do nome que recebiam no início da década de oitenta (TRA – Alfandegado, DAP – Depósito Alfandegado Público e, mais recentemente, EADI – Estação Aduaneira de Interior), todos eles tinham como principal objetivo desafogar os portos molhados (ou marítimos), quando estes eram operados pelas Companhias Docas de cada Estado", explica Ricardo Vega, diretor da Multiterminais (Fone: 21 3095.6602) e presidente da Associação Brasileira de Portos Secos – ABEPRA, ao falar dos portos secos, matéria especial desta edição da revista Logweb.

Dessa forma, o presidente da ABEPRA esclarece que a principal função desses portos era receber a carga que não cabia nas áreas das Cia. Docas – ou portos marítimos – para não causar a paralisação dos terminais. Segundo Vega, com a implantação da Lei dos Portos, em 1993, iniciou-se uma privatização dos terminais marítimos, e com os investimentos feitos pela iniciativa privada e a conseqüente melhoria na eficiência operacional, os atuais portos secos tiveram que mudar radicalmente seu modelo de negócio e gestão. "Hoje, os portos secos já não são mais 'unidades armazenadoras', mas, sim, 'complexos logísticos', isto é, cada vez mais eles terão que agregar valor às mercadorias, realizando serviços especiais, investindo em Tecnologia de Informação e, principalmente, gerenciando a cadeia logística no comércio exterior", analisa.

Na visão do executivo, infelizmente, não foram todos os portos secos que perceberam a necessidade dessa mudança e, possivelmente, veremos alguns

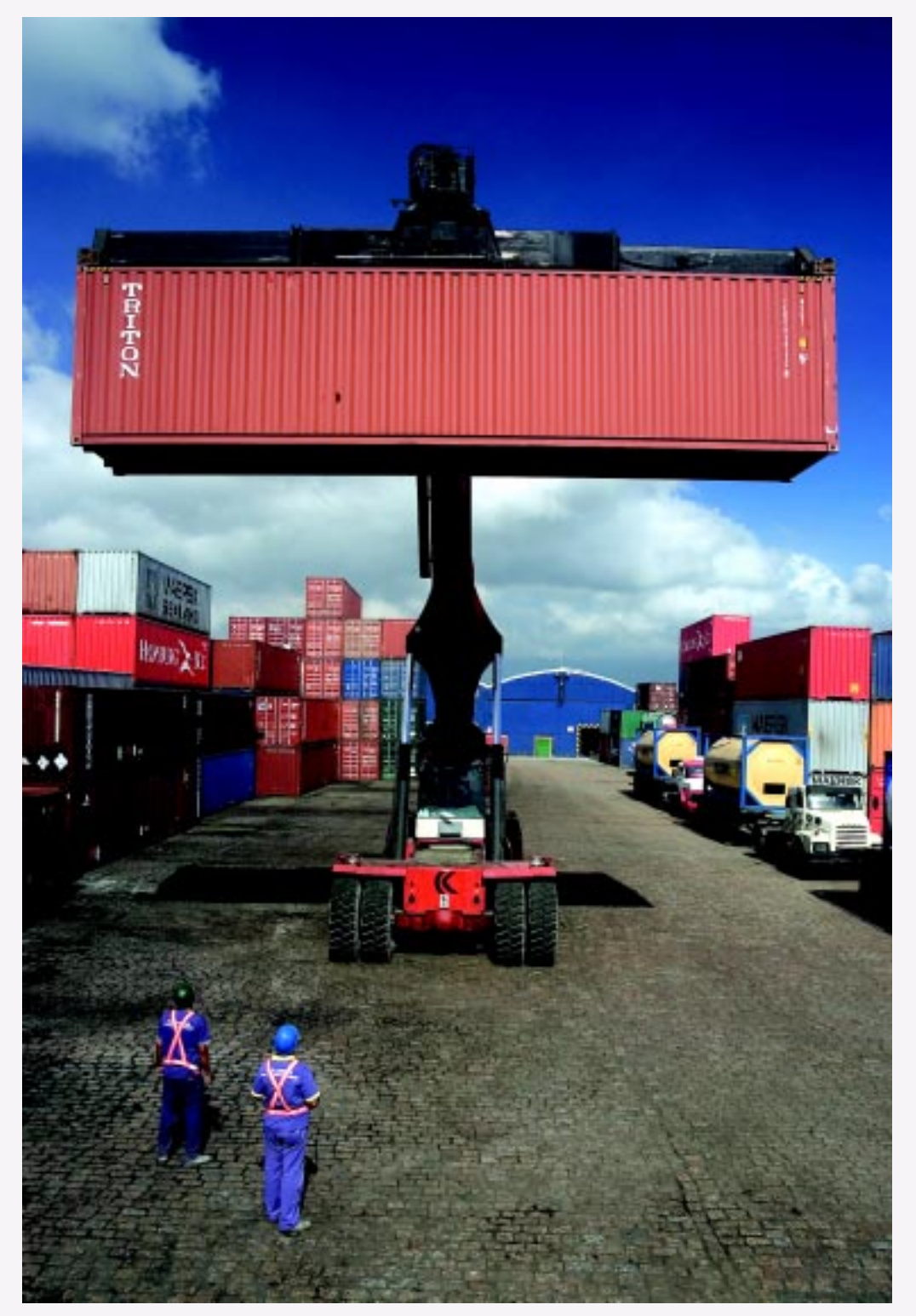

deles passarem por dificuldades e demorarem muito para atingir seu ponto de equilíbrio financeiro. "A ABEPRA estima em aproximadamente 35% a 40% a ociosidade existente nos atuais 63 recintos alfandegados existentes na zona secundária", revela.

Já Marcelo Caio Bartolini D'Arco, diretor-superintendente da Silotec – Cia. de Transportes e Armazéns Gerais (Fone: 27 2121.2403), avalia a situação atual dos portos secos como deficitária: "além da falta de investimentos em infra-estrutura, ampliação e modernização das instalações e equipamentos comparados a índices internacionais, podemos ver que nossa produtividade de movimentos chega a ser 80% da verificada nos portos de ponta, ocasionando operações morosas e atrasos acumulados que, somados aos altos custos, fazem com que os importadores e exportadores acabem pagando um preço muito maior do que deveriam".

Para ele, os portos secos têm ganhado grande importância no desenvolvimento do comércio exterior nacional: "além de promover o escoamento das mercadorias das Zonas Primárias e minimizar o acúmulo de cargas nos Terminais de Passagem e Operação de Navios, oferecem operações mais rápidas, personalizadas e próximas aos centros industriais e comerciais, com rodovias e linhas férreas, permitindo, inclusive, operações consolidadas com logística nacional, picking fracionado de produtos e serviços de distribuição direta de um só local, reduzindo custos e prazos para os clientes finais", opina.

Cesar Desidério, gerente de Projetos Logísticos da Libraport Campinas – Grupo Libra (Fone: 19 3322.0122), por sua vez, destaca que os portos secos localizados em regiões com um alto grau de desenvolvimento industrial, com empresas de perfil importador de setores como informática, telecomunicações, telefonia celular, eletrônicos, farmacêutica, automobilística, máquinas, etc., estão, de certa forma, se mantendo, mas com uma ressalva: "estão tendo que diversificar os serviços, procurando agregar valor aos produtos, para ter um resultado melhor, operando com VMI, Hub, Centro de Distribuição e Transportes", aponta. "Já a maioria dos portos secos está em situação difícil e alguns até fechando, como o de Piracicaba, por exemplo", preocupa-se.

Hário Tieppo, diretor da Columbia (Fone: 11 3305.9999), explica que os portos secos desenvolvem atualmente a função projetada pela Secretaria da Receita Federal do Brasil de forma eficaz, atuando como um elo importantíssimo da cadeia logística de comércio exterior no Brasil. "São fortes agentes de simplificação, agilidade e economicidade para as empresas importadoras e exportadoras. Como permissionários ou concessionários, atendem a todos os requisitos e obrigações contratuais com a RFB e Órgãos Anuentes", comenta. Ele diz que a maioria das unidades estabelecidas consegue obter o equilíbrio econômico suficiente ao seu desenvolvimento empresarial, acompanhando os desafios de crescimento e melhoria contínua, exigidos e avaliados semestralmente por esses órgãos.

aaaaaaaaaaaaaaaaaaaaaaaaaaaaaaaaaaaaaaaaaaaaaaaaaaaaa Com uma visão positiva, o diretor da Columbia acredita que os portos secos conquistaram confiabilidade e estabeleceram uma gestão profissional adequada à demanda das empresas, através de investimentos em TI, capacitação de pessoas e infra-estrutura (armazéns e equipamentos). "Oferecem, portanto, um diferencial de serviços de armazenagem e movimentação de cargas com alto grau de excelência operacional, conjugados ao atendimento comercial e negociações personalizadas aos seus clientes", assegura.

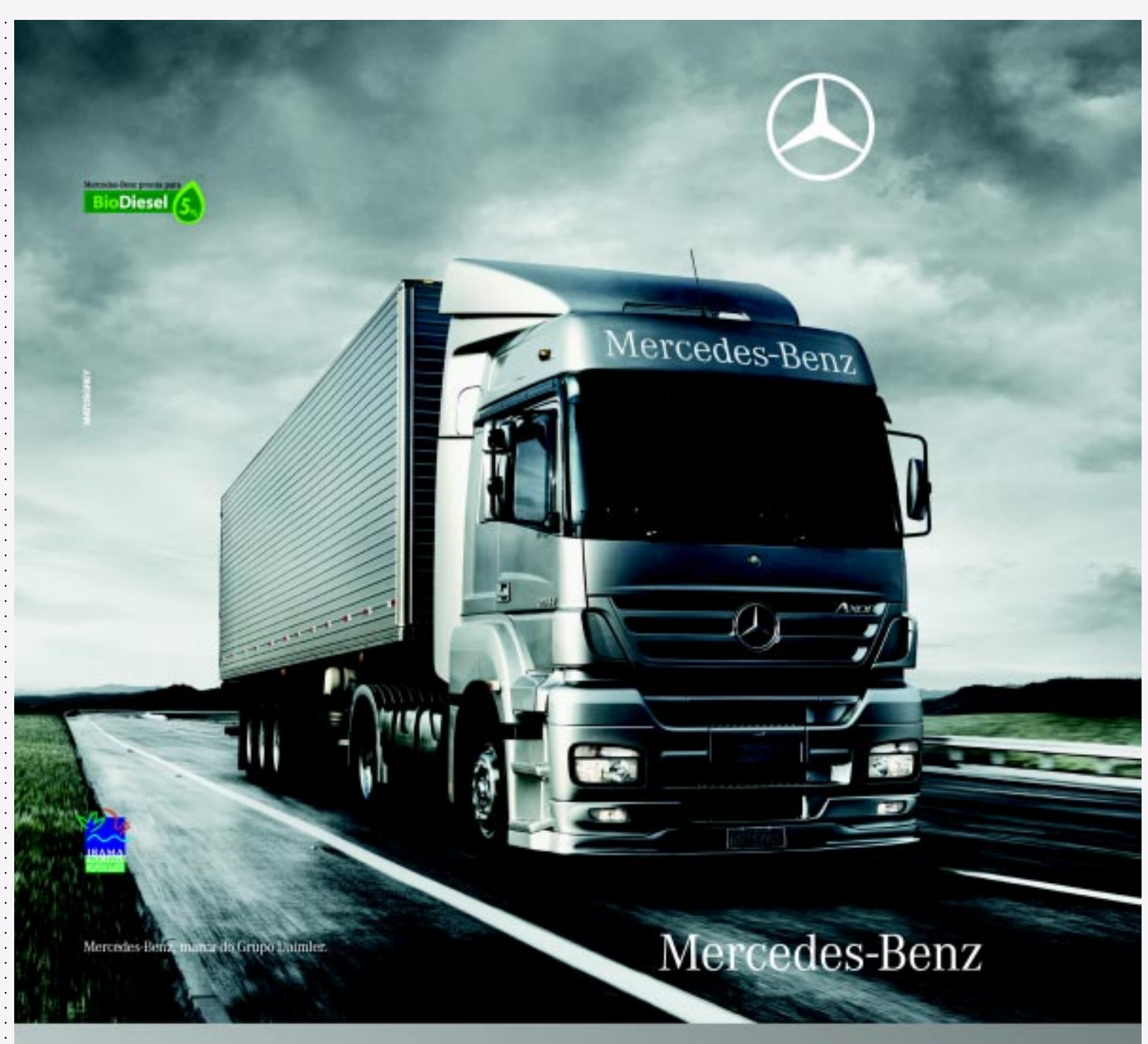

## Axor Mercedes-Benz. Transporta muito mais. Inclusive rentabilidade.

Caminhões Mercedes-Benz. A sua excelência é o nosso negócio.

Se você procura um caminhão para trazer ainda mais sucesso para sua empresa, visite um Concessionário Mercedes-Benz e escolha o Axor, o caminhão mais vendido na sua categoria. E não é para menos: além da robustez e do consumo reduzido de combustível, ele oferece dois anos de garantia sem limite de quilometragem para o trem-de-força e

ainda traz na bagagem a maior e melhor Rede de Concessionários do país, o mais completo pós-venda e o atendimento exclusivo do Axor Center. Por tudo isso, você vai contabilizar muito mais rentabilidade para sua empresa. Afinal, a sua excelência é o nosso negócio. CAC: 0800 970 90 90 · www.mercedes-benz.com.br

#### **Falta de regulamentação**

D'Arco, da Silotec, aponta que a Lei 8.630/93, que trata da Modernização dos Portos, inicialmente estabeleceu alguns conceitos importantes, como o de "Porto Organizado", estimulou o aumento da eficiência operacional, a redução de custos e, conseqüentemente, a promoção do porto à condição de veículo logístico moderno.

"Com o advento dos Terminais Portuários Privados obtivemos vantagens comparativas e competitivas que impulsionaram as operações de comércio exterior. No entanto, a carência de regulamentação do setor tem trazido grandes gargalos ao fluxo do comércio internacional. Um exemplo são as taxas cobradas para remoção dos contêineres para as Zonas Secundárias/ Portos Secos, que aumentam os custos das operações de importação, muitas vezes inviabilizando a utilização e causando o acúmulo das cargas nas Zonas Primárias, que deixam de ter a característica de zona de passagem de cargas apenas", contesta.

De acordo com ele, além disso, há outras questões comerciais que ocasionam o acúmulo de cargas nas Zonas Primárias. "A falta de regulamentação para com procedimentos de dragagem faz com que os exploradores dos portos e o governo não realizem os investimentos de forma a buscar padrões internacionais. Por isso, e por causa da falta de manutenção dos canais e de modernização de infra-estrutura, os portos brasileiros não estão alinhados às necessidades do mercado

internacional no que diz respeito à produtividade da operação portuária, custos, disponibilidade e freqüência de navios, bem como fretes competitivos", critica.

Para o diretor-superintendente da Silotec, tais fatos podem trazer grandes entraves ao comércio internacional brasileiro nos próximos anos, já que se adequações e medidas não forem tomadas, nossos portos não estarão preparados para operar os grandes navios de longo curso que já estão sendo utilizados pelos armadores, a fim de obter reduções de custo de frete em escala.

Desidério, da Libraport, julga que foi gerada uma grande confusão no setor quando as empresas com mais de 30 anos de mercado, que possuíam a concessão para operar um porto seco, viram seus prazos de exploração acabar por força de contrato com a Secretaria da Receita Federal – SRF. "Pela legislação em vigor na época, essas empresas teriam que participar de uma Licitação Pública e ganhar a concorrência para terem o direito de continuar a explorar os serviços de porto seco. Porém, não aceitaram essa condição", informa. "Através da ABEPRA entraram com uma ação judicial conjunta contra a decisão da SRF de caçar o Ato Declaratório que alfandegava seus recintos. As empresas conseguiram várias liminares e estão até hoje nesta queda de braço com a Justiça. Em paralelo ganharam tempo para tentar mudar a legislação, logicamente mantendo o direito de continuar a operar, mas ainda não há nada de concreto", afirma.

#### **A análise de uma especialista em comércio exterior**

Analista e coordenadora de Importação e Exportação, formada em Administração, com MBA em Gestão Empresarial e especialização em Comércio Exterior, Ira Sobreira afirma que os portos secos no Brasil não são tão explorados devido ao desconhecimento e à falta de divulgação dos diversos benefícios fiscais e logísticos que podem oferecer ao setor de comércio exterior. "Esses recintos têm muito a

contribuir para a economia

nacional, pois oferecem uma oportunidade de negócio. Só para se ter uma idéia, há 6 milhões de metros quadrados prontos para serem explorados. Atualmente, a movimentação de carga nos portos secos está em torno de 10% do total do comércio exterior brasileiro. Há, portanto, espaço para crescer", afirma.

Ela conta que no fim de maio de 2003 foi aprovada a Lei 10.684, que estabeleceu um período de 25 anos, com prorrogação por mais dez anos, para que permissionários ou concessionários de Portos Secos com contratos vencidos continuassem explorando o serviço aduaneiro. "A maioria não conseguiu apresentar a documentação no prazo exigido e recorreu à justiça para continuar operando", informa. A especialista revela que, hoje, existe no Brasil, 63 portos secos, dos quais 48 operam sob força de liminares judiciais e a qualquer momento podem ter suas portas fechadas, caso seja acatado um pedido de cassação.

"Essa situação amarra o desenvolvimento do setor, pois faz com que esses administradores se sintam inibidos para novos investimentos, tanto em ativo como em mão-de-obra especializada, ficando impedidos para o crescimento."

A especialista em comércio exterior exemplifica dizendo que para montar um armazém de médio porte, o investimento gira em torno de R\$ 25

milhões. "Qual empresário terá interesse em investir em um negócio tão inseguro? Além de entraves burocráticos há interesses divergentes e pressões do setor empresarial, que quer perpetuar a reserva desse mercado. Quem está dentro não quer a entrada de novos concorrentes, restringindo, assim, o desenvolvimento desse segmento, e isso é crucial para o comércio exterior brasileiro", critica.

Ira acredita que, para resolver estes entraves, a princípio existem importantes necessidades: regulamentar a situação dos portos secos, reduzir a burocracia e que o governo tenha mais agilidade e interesse em resolver o problema, incentivando esses operadores a novos investimentos. Já para o controle – na opinião da analista –, a Receita poderia exigir mais responsabilidades dos operadores e incentivar a abertura de novos concursos públicos com a devida preparação de profissionais, suprindo, assim, a necessidade de uma fiscalização mais presente nos atuais e futuros recintos alfandegados.

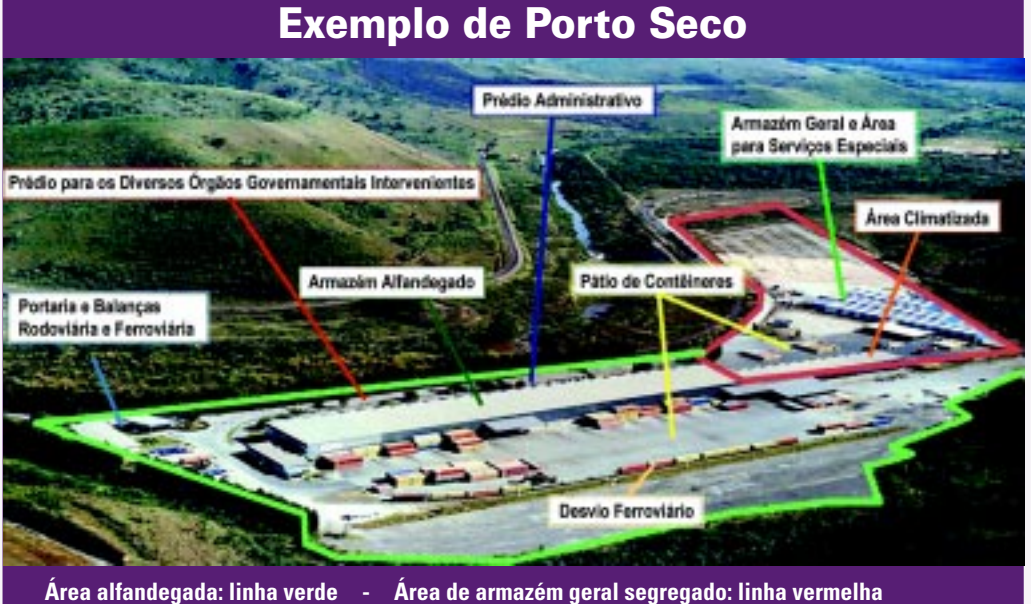

O executivo conclui que, hoje, existem empresas que operam através de liminares e empresas porque ganharam uma concorrência pública, o que acabou criando uma instabilidade no setor. Por isso – explica Desidério – os investimentos ficaram mais arriscados e a maioria das empresas não investiu e está com estruturas inadequadas às exigências atuais do mercado e até de órgãos públicos, como a AFE (Autorização de Funcionamento Especial). "Para atender às exigências da ANVISA, a maioria não possui área específica para carga química perigosa (CETESB), ISO 9001 e 14001 TAPA (Segurança Patrimonial), etc.", alerta.

Tieppo, da Columbia, conta que a descontinuidade dos processos licitatórios nos últimos no fluxo de importação e exportação do território brasileiro. Para ele, é necessário o estabelecimento de uma regulamentação adequada para abertura e funcionamento dos portos secos brasileiros. "A falta desta regulamentação acarreta problemas em pontos estratégicos no país, como, por exemplo, nas fronteiras em Santa Helena, PR, Dionísio Cerqueira, SC, e Chuí, RS, que possuem volumes crescentes de veículos, mas não há uma concessionária permissionária administrando e investindo para a realização da logística e

anos acarretou desequilíbrios

mercadorias", destaca. Ele acredita que a implantação de uma legislação com

controle aduaneiro adequados no ingresso e egresso de

regras claras e de longo prazo, coordenadas pela Receita Federal, possibilitará a evolução do setor. Desta forma – segundo Tieppo – as Zonas Primárias poderão ser melhor administradas com maior controle e agilidade na passagem das cargas, transferindo para as Zonas Secundárias o atendimento às necessidades de fiscalização, segurança, armazenamento e movimentação em áreas mais adequadas e menos agressivas.

aaaaaaaaaaaaaaaaaaaaaaaaaaaaaaaaaaaaaaaaaaaaaaa

Para suplantar as dificuldades atuais, a nova regulamentação em discussão no Senado, através do PSL 327-06, deverá focar, de acordo com o diretor da Columbia: "os critérios para avaliação de novas áreas e oportunidades de instalação de portos secos, através de estudos de viabilidade conduzidos pela Receita Federal; a obrigatoriedade de processo licitatório para instalação de portos secos com regras de classificação mais adequadas que as atuais; e a avaliação da qualificação do futuro administrador (iniciativa privada), através de critérios de idoneidade e capacidade financeira com patamar mínimo definido após o estabelecimento dos requisitos operacionais para a localidade em questão", informa.

Ele diz, ainda, que será possível, através destes critérios, acompanhar a variabilidade logística proveniente da demanda pela competitividade do mercado global, além de apoiar a decisão de investimentos realizados no segmento por grandes operadores logísticos nacionais e internacionais.

aaaaaaaaaaaaaaaaaaaaaaaaaaaaaaaaaaaaaaaaaaaaaaaaaaaaa

Enquanto isso, Vega, da ABEPRA, afirma que a regulamentação do setor existe e funciona. Para ele, o problema está no fato de a Receita Federal não realizar novas licitações há pelo menos cinco anos. "A partir de 1995, quando a licitação passou a ser uma exigência, o número de recintos alfandegados mais que triplicou  $-$  o que é uma prova que funciona e não impede o crescimento do setor, como muitos afirmam, creio que por pouca

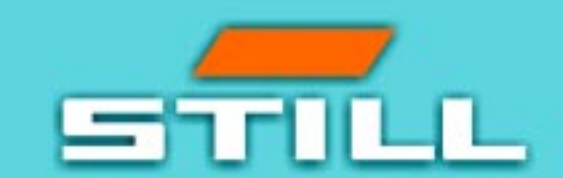

## Líder Mundial e Brasileiro em máquinas contrabalançadas elétricas Segurança, produtividade e toda tecnologia Still

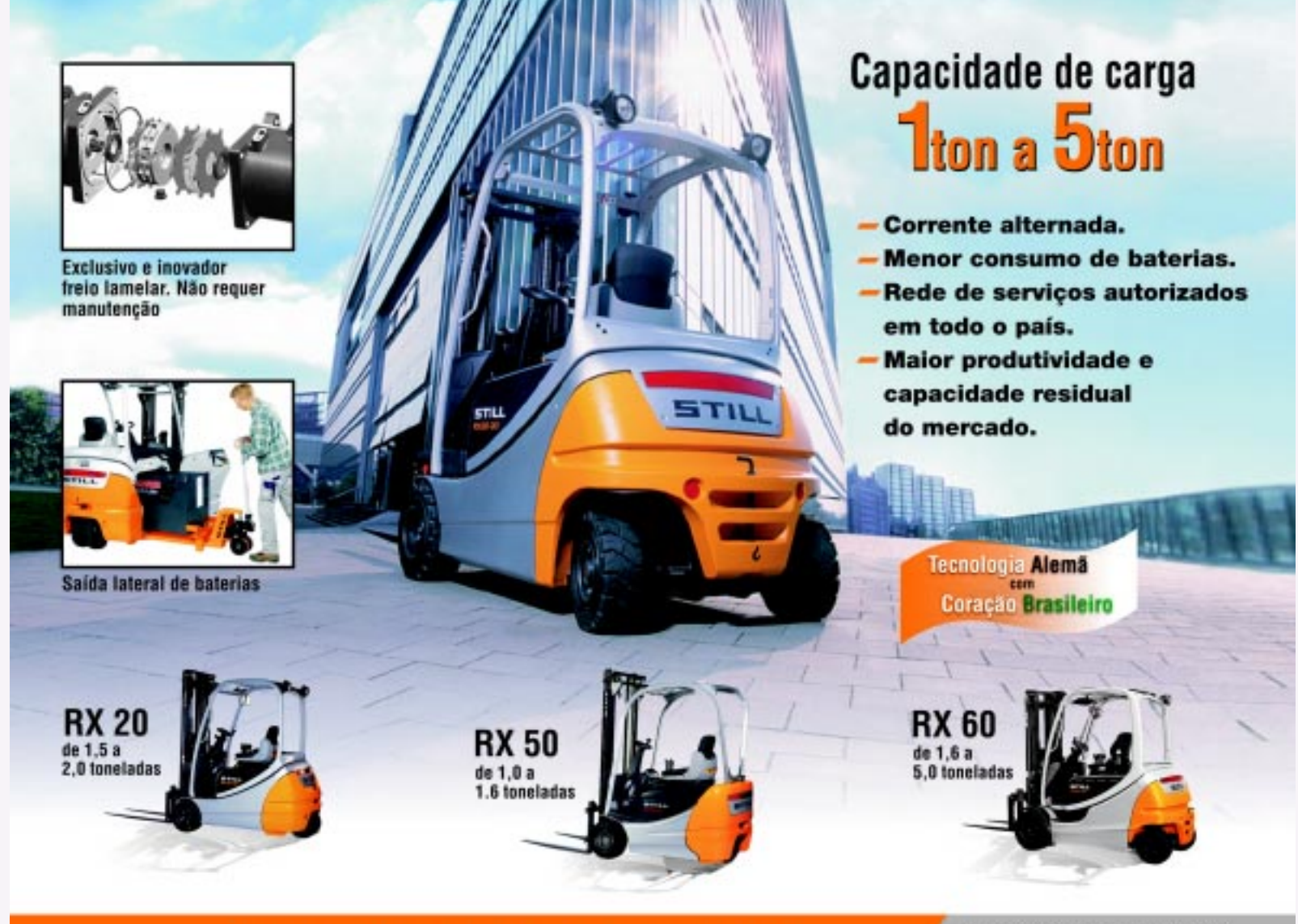

#### Tel.: (11) 4066-8100 Fax: (11) 4066-8141

AM- Empihatec (REP/SA): (92) 36634112/ Tracionária (SAI: (92) 3625-3645 BA- Movilog (REP/SA): (71) 3394-1363 / lolentino (SA): (71) 3351-7611 / Euroliit (SA): (71) 8178-9930 CE/PI/MA- Eurotoc (REP/SA): (85) 3459-1667 MT- Moviminas (REP/SA): (65) 3682-8570 GO/TO- Moviminas (REP/SA): 0621 3283-3927 / 052) 3313-7476 (ANÁPOLIS) MG- Movimenta MG (REP/SA): (31) 3495-1486 / Termov (SAI: (31) 3498-7100 MG-UBERLÄNDIA/M5/RO/AC-Moviminas (REP/SA): (34) 3232-1410 PR-Triplex (REP/SA): (41) 3278-4968

PE/AL/PB/RN/SE- Tolentino (REP/SA): (81) 3441-5629 RJ- FFLogistica (REP): (21) 3882-3943 RI/CAPITAL- Evernam (SA): (21) 3882-3943 RJ/V. DO PARAÍBA- Irmãos Martini (5A): (24) 3323-2885 DF- Moviminas (REP/SA): (61) 3356-3733 RS- Requipel (REP): (51) 3337-8577 / Empilhasul (SA): (51) 3337-0310 SC/LESTE- Empire: (REP/SA): 147) 3337-6340 SC/OESTE- Requirrag (REP/SA): (49) 3323-8797 SC- Transpotech (SA): (47) 3326-0700 ES- Novamaq (REP/SA): (27) 3326-0060 SP/CAPITAL- STILL Service (SA): (11) 4066-8100

#### www.stillbrasil.com.br comercial@stillbrasil.com.br

Retrak (REP/SA): (11) 6431-6464 Gold Work (SA): (11) 2954-7472 Moveley (SA): (11) 2421-4545 Logitécnica (REP): (11) 2647-7707 Logix (REP): (11) 6442-7631<br>Logismaq (REP): (11) 6408-4639 Uselift (SA): (11) 6452-5101 SP/INTERIOR- Marcamp (REP/SA): (19) 3772-3333 SP/V. DO PARAÍBA- Movelev Vale (REP/SA): (12) 3655-1513 ARGENTINA- AG Zimsa S.A.: +54 (11) 4745-8400 URUGUAY- Essen LTDA .: +59 (82) 901-0305 CHILE- Kreis S.A.: +56 (2) 854-5667

Qualidade em movimento

informação", sugere. "Tramita no Congresso Nacional um projeto de lei, no mínimo polêmico, que retira a obrigatoriedade da licitação e a substitui por uma simples licença, outorgada pelo Secretário da Receita Federal, que se basearia em uma lista divulgada na Internet, cuja precedência seria de quem requereu primeiro e sem limite do número de licenças", revela o presidente.

Segundo Vega, na opinião da entidade, aí sim é que haveria problemas de falta de regras claras para a operação de um setor muito sensível, que lida com mercadorias importadas e não desembaraçadas. Ele justifica que ser um fiel depositário de cargas importadas que ainda não sofreram qualquer tipo de fiscalização requer confiabilidade e obriga que haja um exame minucioso das empresas que pretendem operar o sistema. "A simples outorga de licença de operação atrai essa responsabilidade para quem escolheu o operador, no caso o Secretário da Receita Federal. Já a licitação é um trâmite regulado em lei, com regras definidas em edital público. Por isso, quem vence assume todas essas responsabilidades diante do Poder Público. Em resumo: não há porque mudar a lei. Temos, sim, é que aplicar a lei que existe", esclarece.

#### **Nacionalização**

Ao ser indagado sobre o motivo de muitos empresários nacionalizarem cargas em Zonas Primárias, em vez de utilizar portos secos – nos quais os custos são menores para tal operação – Desidério, da Libraport, não hesita: "vejo realmente que se trata de uma questão cultural. O profissional de logística analisa, na maioria das vezes, somente o lógico. Ele questiona que se a carga chega pela Zona Primária (porto, aeroporto e fronteiras), por que deveria removê-la para a Zona Secundária, pagar uma perna a mais de transporte e encarecer o processo? Na opinião desse profissional, além de demorar mais para receber a carga, devido às dificuldades impostas na Zona Primária para as cargas de remoção (DTA), o terminal oferece uma tarifa diferenciada", justifica.

Para Desidério, na realidade, o que na maioria das vezes acontece é a liberação de

#### **Vantagens e desvantagens do Projeto de Lei 327/06**

Ira Sobreira, especialista em Comércio Exterior, aponta que a aprovação do Projeto de Lei 327/06, preservando a adoção da permissão administrativa para o funcionamento de recintos alfandegados, em vez da licitação para exploração do serviço aduaneiro, será um importante avanço para abertura desse mercado.

#### **Vantagens:**

- ☛ A nova legislação poderá gerar mais cinco mil postos de trabalhos e abertura para novos concursos públicos;
- ☛ Incentivo para investimentos no setor;
- ☛ Estabilidade empresarial para os operadores e segurança para os empregados do setor;
- ☛ Aumento na arrecadação de impostos incidentes no comércio exterior;
- ☛ Com a abertura de novos recintos, o país poderá ampliar suas atividades nas operações de comércio exterior, estimulando a concorrência e atenuando o trânsito aduaneiro em Zona Primária.

#### **Desvantagem:**

☛ Manter a figura da licitação, na aprovação do projeto, para abertura de novos portos secos, só vai atrasar o desenvolvimento do setor no Brasil. Fará melhor efeito prático a adoção para a permissão administrativa concedida pelo governo com fiscalização presente no recinto.

Para a especialista, a principal responsável pelos problemas nos portos secos é a lenta burocracia do governo para regulamentar essa situação, além dos interesses divergentes de alguns órgãos públicos, associações portuárias e representantes de terminais situados em Zona Primária, que defendem a licitação para abertura de portos secos.

"Eles argumentam que a adoção da licença administrativa poderá facilitar as operações fraudulentas no comércio exterior brasileiro, mas esse argumento é bastante frágil, principalmente porque a legislação estabelece o estrito controle da Receita Federal, tanto nos portos secos quanto nos portos molhados. Muito pelo contrário, esses recintos têm mais a contribuir do que a prejudicar a fiscalização aduaneira, pois com estruturas menores e menos vícios são mais fáceis de serem monitorados", rebate.

Por fim, Ira diz que há pouco interesse político em resolver essa causa urgente, juntamente com um imbróglio legal sustentado, em grande maioria, por pressões do setor empresarial, que pretende manter a reserva desse mercado. "Tanto o governo como o setor empresarial poderiam se conscientizar de que existe uma carência de infra-estrutura logística no país, que a legislação aprovada rapidamente e sem burocracias ou amarras poderá proporcionar boas perspectivas para o crescimento da economia no setor de comércio exterior", conclui.

cargas das quais eles não precisam. "Ou ainda, se o terminal não tem espaço para posicionar a carga para conferência, gerando períodos extras de armazenagem, além do alto índice de sinistros, morosidade no desembaraço e a insegurança no processo", opina.

Ele diz que a Zona Primária é um local de passagem e cobra um valor bem maior de armazenagem para a carga ser retirada mais rapidamente e não travar sua operação, já que não possui infra-estrutura para armazenagem. "A perna de transporte a mais, de remoção de zona primária e secundária, pode ser compensada pela armazenagem mais barata oferecida pelo porto seco, além de outras vantagens, como prazo maior de armazenagem, regimes aduaneiros especiais, usar o porto seco como um pulmão do estoque da empresa, redução de inventário (VMI ou Hub), segurança, rastreabilidade, agilidade e flexibilidade", argumenta. "Na conta final, na maioria das vezes, essa opção fica mais barata que a visão inicial de liberar em Zona Primária. Cabe aos profissionais dos portos secos quebrarem esta barreira, oferecendo soluções específicas para cada cliente", comenta.

Segundo Tieppo, da Columbia, a decisão do processo de nacionalização de mercadorias leva em consideração vários fatores da cadeia logística das empresas. O diretor diz que o custo é um deles e requer dos responsáveis nas empresas, que definem o fluxo de comércio exterior mais adequado ao seu produto, um profundo conhecimento dos processos e uma visão geral da área de logística. "O desenho deste fluxo da cadeia de suprimentos deve considerar diversas premissas envolvidas, como o custo de frete, lead time, segurança, flexibilidade, etc., em função de alguns dos regimes aduaneiros oferecidos nos portos secos, como o Entreposto e o DAC. É preciso quantificar tudo isso no momento de analisar a melhor opção", garante.

Tieppo acredita que existe ainda uma falsa impressão do importador brasileiro pelo fato de sentir-se confortável quando administra perto de seus domínios o processo liberatório e ao analisar apenas a tarifa. Para ele, ao realizar uma análise ampla percebe-se que uma das parcelas que mais

contribui para o incremento do custo logístico somente pode ser mensurada com a prestação do serviço, e é neste ponto que os portos secos se diferenciam. "Agilidade, segurança, capacidade de disponibilidade para efetuar investimentos mais rápidos, entre outros, tornam o custo total mais atrativo nos recintos de Zona Secundária", explica. "Cabe as empresas privadas administradoras das Zonas Secundárias estabelecerem ação comercial efetiva na venda dos serviços, com orientação (consultoria logística) voltada para os benefícios que agregarão maior competitividade aos usuários: empresas de importação, exportação, transportadoras, comissárias, despachantes aduaneiros e agentes de carga", orienta.

Na opinião de D'Arco, da Silotec, a regulamentação do setor tem grande influência no fato de a nacionalização ser feita nas Zonas Primárias, já que os Terminais Portuários – que têm originalmente a característica de Zona de Passagem – passaram a disputar com os portos secos receitas como armazenagem e manuseio de cargas. "A cobrança de taxas adicionais para a transferência para um porto seco é um dos entraves que promovem esta condição, aliada à falta de conhecimento da grande maioria dos profissionais da área em entender a melhor ferramenta a ser utilizada. Muitas empresas atribuem esta responsabilidade a terceiros, que nem sempre estão defendendo os interesses de seus representados. Desta forma, um regulamento conciso é imprescindível para que possamos desenvolver e amadurecer o processo do comércio internacional."

D'Arco acredita que, aliado a este fator, o custo do transporte de remoção de cargas para os portos secos tem grande influência na tomada de decisão a respeito da utilização da Zona Secundária. "Os incentivos no setor para obtenção de custos mais competitivos é fundamental. Outro fator importante é a falta de conhecimento e/ou divulgação dos serviços que os portos secos oferecem, a exemplo dos Regimes Especiais de Importação. Eles permitem a industrialização de produtos, suspensão de impostos, prazos maiores para nacionalização de cargas, além da operação concentrada em um só local (dentro do

conceito de Centro Integrado de Operações), agregando o serviço de armazenagem geral de cargas em CDs, customização de produtos e reembalagem, entre outros serviços adicionais oferecidos pelos portos secos que possuem este tipo de estrutura", comenta.

O diretor-superintendente da Silotec aconselha que a avaliação do custo da operação logística seja feita de forma macro, a fim de se obter ganhos de escala, prazos e custos, eliminando e (ou) suprimindo algumas fases da Cadeia de Suprimentos. "Custos analisados de forma isolada podem distorcer a visão estratégica da Cadeia como um todo, ocultando os ganhos com operações concentradas", enfatiza.

aaaaaaaaaaaaaaaaaaaaaaaaaaaaaaaaaaaaaaaaaaaaaaa

O presidente da ABEPRA, por sua vez, acredita que nessa questão o empresariado do setor terá que fazer um esforço maior. "Por muitos anos as cargas chegavam aos recintos das Zonas Secundárias sem termos que fazer grandes esforços e nos acostumamos a ter áreas comerciais sem grandes desafios, mas, hoje, a situação é muito diferente. Existe uma verdadeira concorrência entre os recintos alfandegados, não só de serviços, mas também de custos. A Receita Federal tem seguidamente modernizado procedimentos e nós temos a obrigação de divulgar estas facilidades e agilizações que ela vem implantando", conta. Segundo Vega, a ABEPRA, através de sua nova diretoria, começará a divulgar as facilidades e a desmistificar as dificuldades que muitas vezes os empresários usuários de portos secos imaginam que terão. "Cito apenas como exemplo a indústria alfandegada, um eficiente instrumento fiscal/tributário idealizado pela Receita Federal, porém muito pouco difundido", encerra. ●

aaaaaaaaaaaaaaaaaaaaaaaaaaaaaaaaaaaaaaaaaaaaaaaaaaaaa

## **Grupo Rentank** A Solução Logística Mais Eficaz Para Seus Negócios

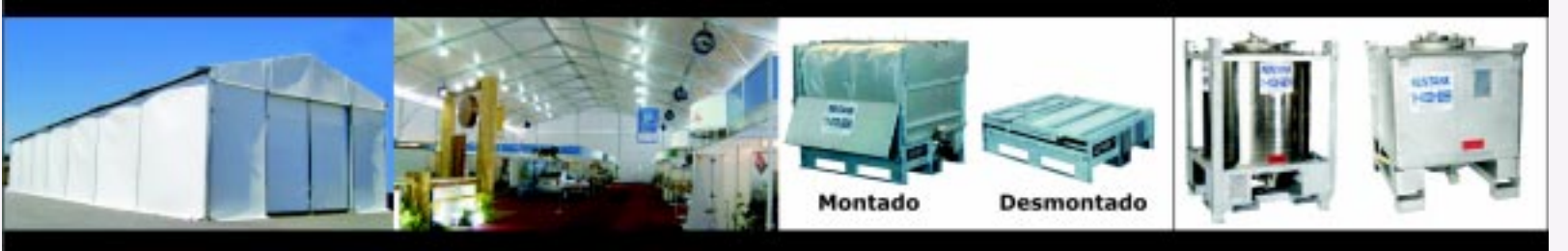

#### Galpões para Armazenagem

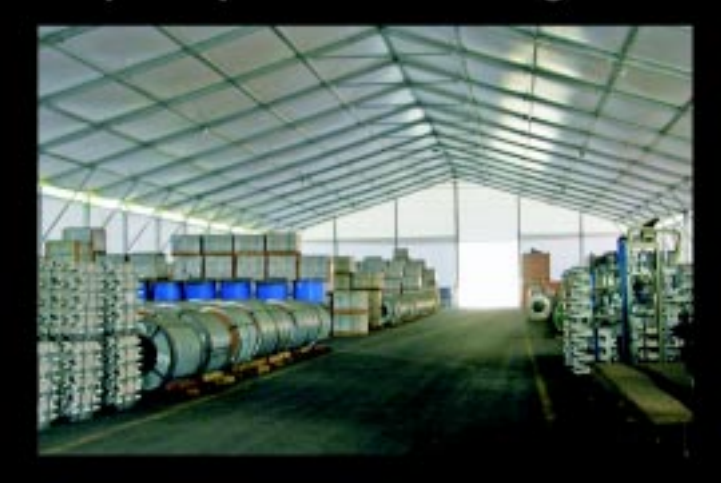

#### **Contentores Rígidos para** armazenagem de produtos líquidos

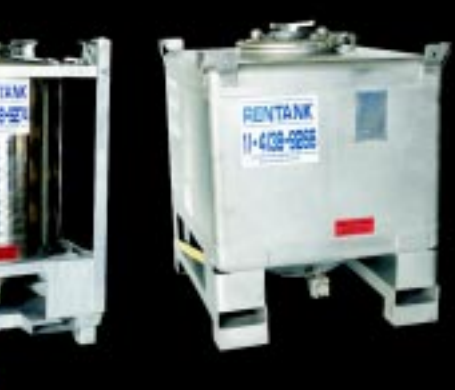

**Contentores Articulados para** armazenagem de produtos líquidos e em pedaços

**Tendas para Eventos** 

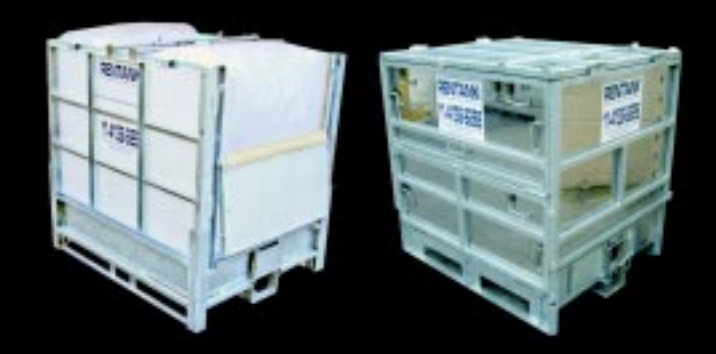

Locação e Venda

Rua Islândia, 280 Taboão da Serra - SP - Brasil 06785-390 Tel.: +55 (11) 4138-9266

Fax: +55 (11) 4137-3599 www.rentank.com.br

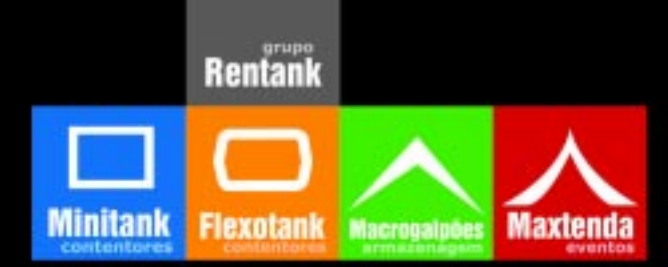

#### **Transporte aquaviário**

## **Especialistas analisam quadro atual da cabotagem brasileira**

REPRESENTANTES DA ANTAQ E DO SYNDARMA FALAM SOBRE A NAVEGAÇÃO DE CABOTAGEM NO BRASIL, ABORDANDO ASPECTOS COMO A INFLUÊNCIA DA ECONOMIA NO SETOR, A SITUAÇÃO ATUAL DA FROTA DE NAVIOS E AS PERSPECTIVAS PARA O SEGMENTO, CONSIDERANDO OS INVESTIMENTOS DO PAC.

Segundo a Agência<br>
Nacional de Trans<br>
Aquaviários — AN<br>
definiçõe de navegação Nacional de Transportes Aquaviários – ANTAQ, a definição de navegação de cabotagem é dada pela Lei n° 9432, de 8 de janeiro de 1997: "é aquela realizada entre portos ou pontos do território brasileiro, utilizando a via marítima ou esta e as vias navegáveis interiores". Para a superintendente de Navegação Marítima e de Apoio da entidade, Ana Maria Canellas, em um país de grandes dimensões como o Brasil, em que a costa marítima acompanha cerca de 50% do perímetro territorial, o transporte aquaviário é muito importante no contexto de transportes.

Ela destaca que, atualmente, com índices de inflação aparentemente estabilizados e taxas de juros em queda, as condições político-econômicas favorecem o desenvolvimento do comércio, e a cabotagem passa a ocupar novos nichos de mercado, crescendo sua participação no transporte de carga geral. "Aliados a isso, fatores desfavoráveis ao modal rodoviário, como precariedade das vias, pedágios, elevada idade média da frota e falta de segurança, e também a melhora da eficiência portuária, favorecem o crescimento do segmento aquaviário para o transporte de mercadorias em rotas como Santos-Manaus e Fortaleza-Buenos Aires", acrescenta.

Ana Maria diz, ainda, que é cada vez mais evidente que as empresas têm consciência de que a viabilidade do segmento de cabotagem depende do nível de serviço oferecido ao usuário, da qualidade dos serviços, da

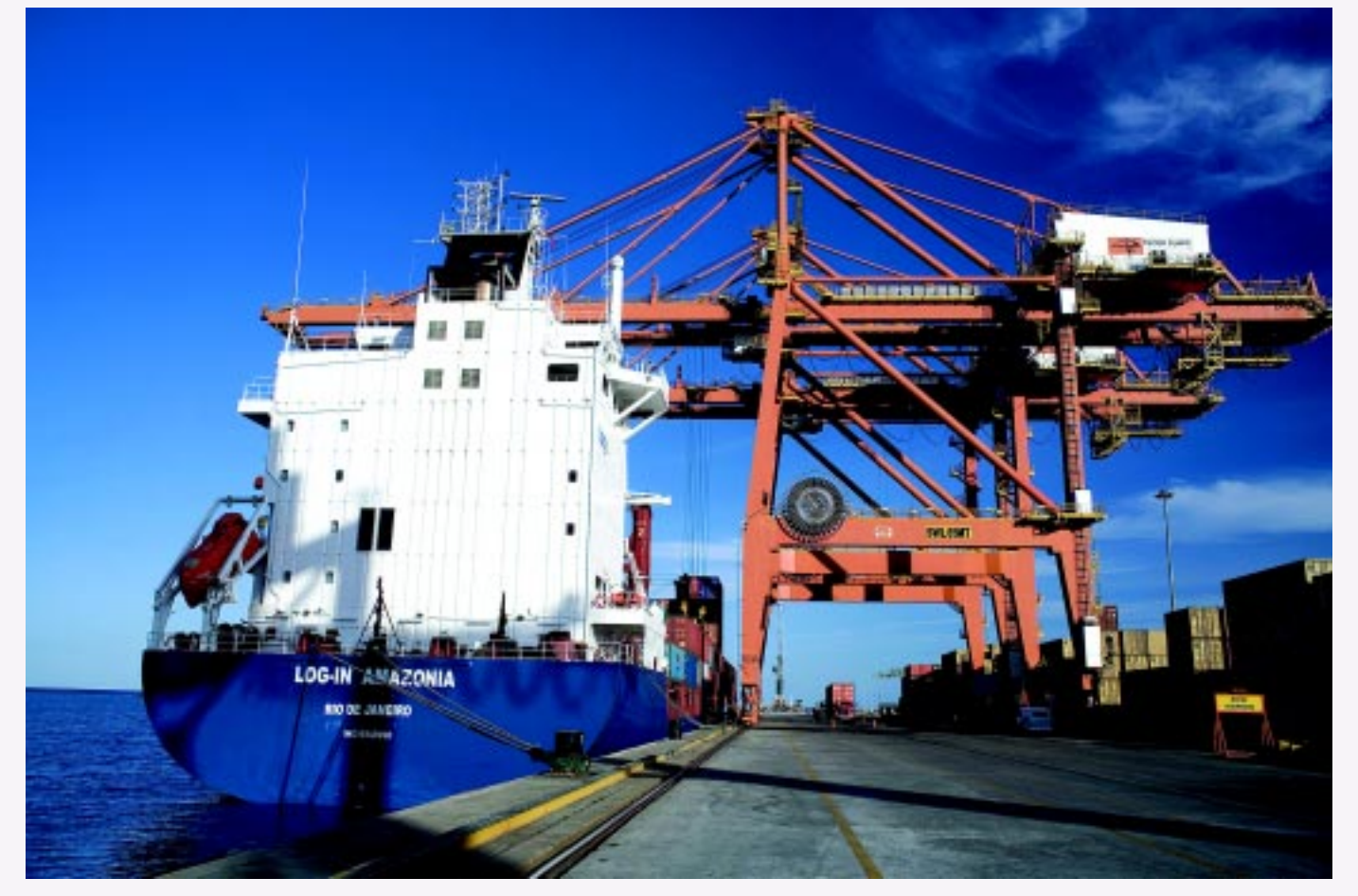

confiabilidade, regularidade e continuidade, do tempo de trânsito das mercadorias, freqüência e fretes compatíveis com as cargas e com o mercado.

Na visão da superintendente de Navegação Marítima e de Apoio da ANTAQ, em São Paulo a cabotagem para o Nordeste compete diretamente com o modal rodoviário, pois a ela somam-se o custo de transporte propriamente dito, os custos de integração com o modal

rodoviário, de praticagem e mãode-obra portuária. "É sabido que a cabotagem é viável, no cenário atual, para cargas distantes até 250 a 300 km do porto. Coletar cargas em distâncias superiores a estas limita a competitividade, pois o custo da ponta rodoviária acaba inviabilizando o custo total", garante.

Ela revela que o transporte por cabotagem para longas distâncias tende a ser mais competitivo em termos de tarifa que outros modais, principalmente para cargas de baixo valor agregado. A cabotagem – ainda segundo Ana Maria – vem se mostrando uma alternativa economicamente viável e adequada para transportes de longa distância. Porém, problemas gerais enfrentados no setor portuário, como burocracia, infraestrutura precária e alto custo com pessoal, também afetam o transporte por cabotagem, retardando ainda mais o crescimento do setor.

Para a representante da ANTAQ, a competitividade frente aos modais rodoviário e rodo-ferroviário ocorre, principalmente, em relação às tarifas e ao nível de segurança da carga. Ela diz que as empresas de cabotagem têm apresentado também níveis de desempenho satisfatórios, aliados a serviços de coleta e entrega, cumprimento dos prazos, preocupações ambientais, bons canais de comunicação e níveis de sinistro e avarias baixos. "Destacam-se alguns fatores que estão contribuindo para o crescimento do segmento no país, como baixo custo associado à rápida adaptação operacional das empresas na troca do modal rodoviário para cabotagem", ressalta.

Na opinião de Ana Maria, as empresas ainda estão transportando volumes relativamente baixos de suas produções pela cabotagem, mas têm perspectivas de crescimento desta demanda em curto prazo. "Frente a estas condições, o crescimento do setor deve acontecer de forma contínua e as possibilidades de expansão são grandes. Assim, o transporte por cabotagem no Brasil pode e ainda deve crescer nos próximos anos. Porém, é preciso atenção para que a qualidade do serviço atenda às crescentes exigências do mercado, como serviços complementares, nível de informação, integração com outros modais e tempos cada vez mais ajustados aos produtos transportados", salienta.

aaaaaaaaaaaaaaaaaaaaaaaaaaaaaaaaaaaaaaaaaaaaaaa

Para justificar este ponto de vista, a superintendente acredita que serão necessários investimentos em infraestrutura logística, ampliação da estrutura e facilidades portuárias, simplificação dos procedimentos de transbordo, harmonização dos procedimentos das autoridades intervenientes e maior articulação com outros modais. Além disto, constata a necessidade de investimento para construção de novas embarcações nacionais para a navegação de cabotagem.

aaaaaaaaaaaaaaaaaaaaaaaaaaaaaaaaaaaaaaaaaaaaaaaaaaaaa

Ela conta que nesse contexto, os investimentos vêm acontecendo de forma crescente. "Exemplo disso é que após pesquisa de mercado, a empresa Log-In encomendou, com recursos do Fundo da Marinha Mercante, a construção de cinco navios do tipo porta-contêiner de 2.700 TEUs para operar neste tipo de navegação. A expectativa da própria Log-In é que o seu

# **HANGCHA**

## Você não precisa pagar caro para ter um equipamento de primeira linha.

Fabricados com tecnologia de ponta, as empilhadeiras HANGCHA combinam alta performance e durabilidade a baixos custos de manutencão. Faca já sua cotação e comprove. A HANGCHA possui a máquina perfeita para o seu negócio.

- · Vasto estoque de pecas originais.
- · Garantia de Fábrica.
- · Amplo suporte pós-venda.
- · Motores Nissan, Isuzu, Cummins e GM.
- · Tecnologia AC. Controles **Curtis e Danaher Motion.**

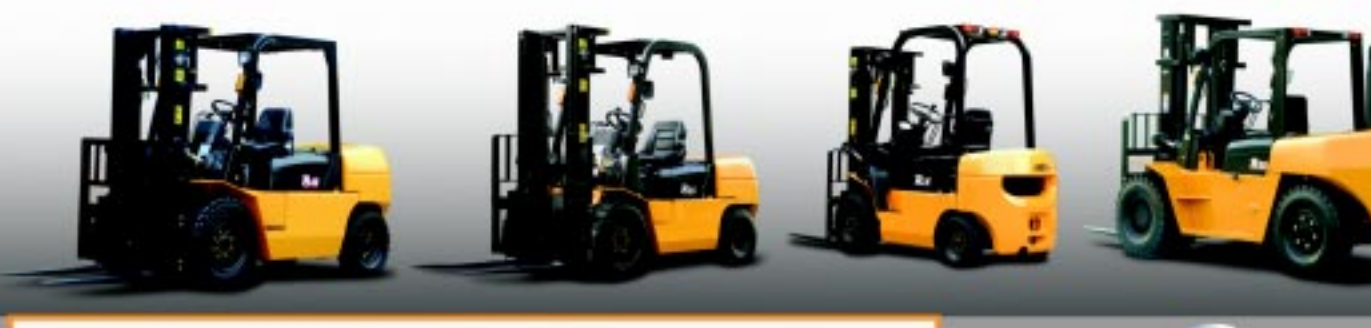

Visite nosso website e conheça nossa linha completa de equipamentos.

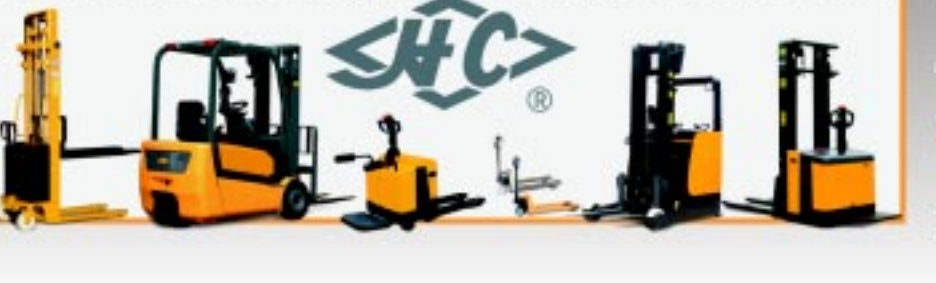

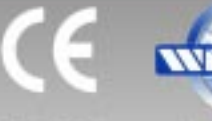

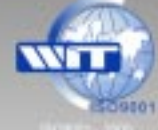

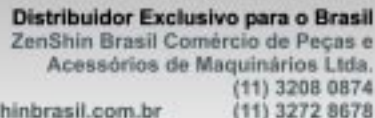

www.zenshinbrasil.com.br zenshin@zenshinbrasil.com.br (11) 3208 2013

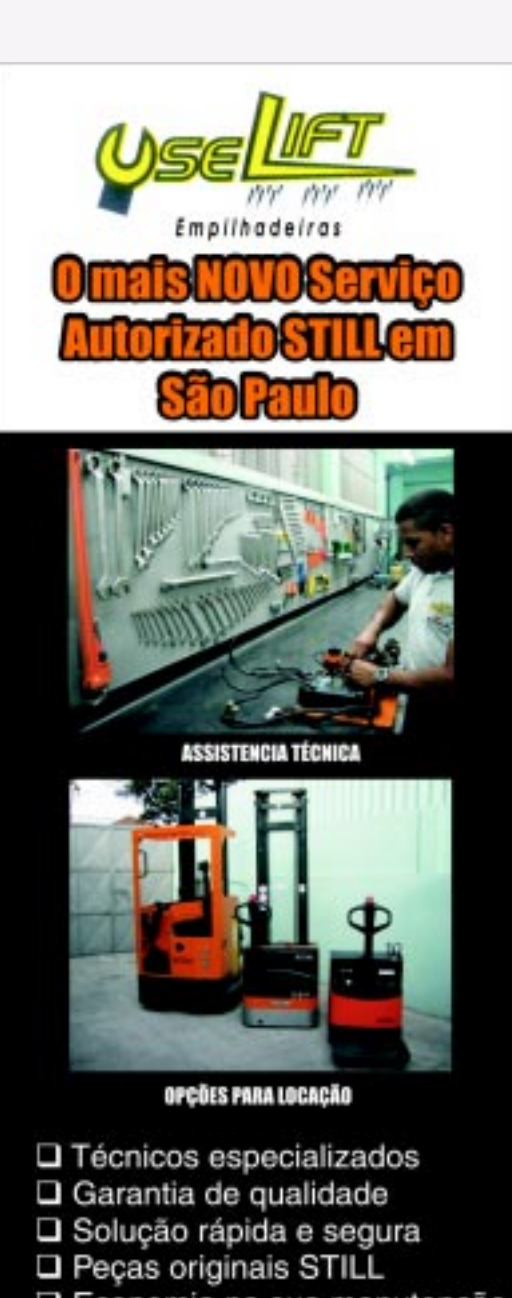

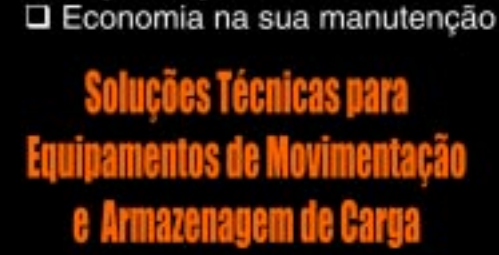

Frota de maquinas elétricas e a combustão com capacidade de 1 a 2,5 t. Locação com Baterias da marca FULGURIS

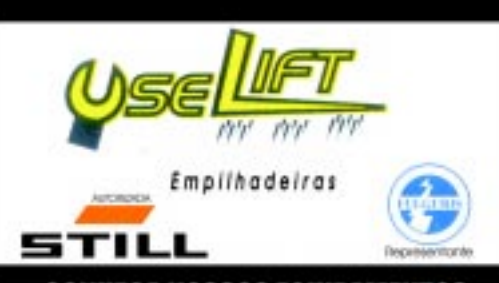

**CONHECA NOSSOS EQUIPAMENTOS** Fone/Fax 2452-5101 2304-1863 Email: vendas@uselift.com.br

operação em 2010 e o último em 2013. Já a empresa Laurin do Brasil também teve aprovado o financiamento de dois navios do tipo graneleiro de aproximadamente 62 mil tpb. Estes investimentos somam cerca de US\$ 430 milhões", informa. Com relação à demanda por navios de cabotagem, Ana Maria comenta que o setor pretende encomendar 44 navios, exigindo um aporte total de US\$ 2.321 bilhões até 2013. Ela conta que de acordo com estudo elaborado pelo Sindicato Nacional das Empresas de Navegação Marítima – Syndarma, o levantamento inclui a construção de 19 porta-contêineres a um valor de US\$ 1,3 bilhão; 16 graneleiros a um custo de US\$ 750 milhões; seis navios químicos por um total de US\$ 238 milhões; e três navios tanques que exigirão um aporte de US\$ 33 milhões. "O estudo do Syndarma partiu de três premissas básicas: a capacidade construtiva dos estaleiros nacionais, a relação entre receitas e custos operacionais e financeiros das empresas e as expectativas de novos contratos de transporte", revela.

primeiro navio entre em

aaaaaaaaaaaaaaaaaaaaaaaaaaaaaaaaaaaaaaaaaaaaaaa

#### **Expansão**

aaaaaaaaaaaaaaaaaaaaaaaaaaaaaaaaaaaaaaaaaaaaaaaaaaaaa

E por falar em Syndarma, o vice-presidente executivo da entidade, Roberto Galli, também faz a sua análise da situação atual da cabotagem no Brasil. "O quadro presente demonstra uma cabotagem demandada, se expandido mais que a própria economia. Estamos corrigindo a distorção da matriz de transporte, pesadamente concentrada no transporte rodoviário, o que é bom. É preciso otimizar o transporte rodoviário, que é usado para longas distâncias, quando deveriam ser usados trens ou navios", opina.

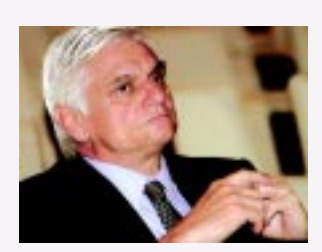

**Galli, do Syndarma: quadro presente demonstra uma cabotagem demandada, se expandido mais que a própria economia**

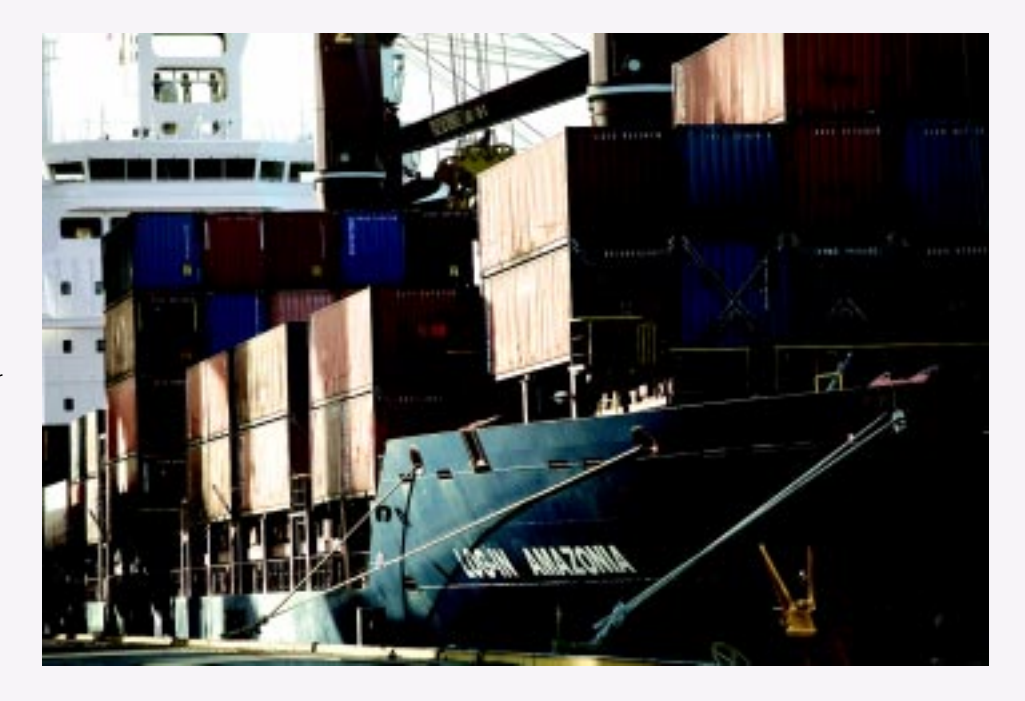

Na visão de Galli, a cabotagem está com um bom crescimento e a tendência é que cresça cada vez mais devido à expansão da economia e aos investimentos em projetos de base. Ele acredita que, além disso, o crescimento vai trazer maior esclarecimento das empresas a respeito das vantagens do transporte marítimo a longas distâncias. "Com o uso do transporte de mercadorias via contêiner, a tendência é aumentar a quantidade embarcada. Quando as empresas passaram a oferecer serviços de cabotagem porta-a-porta, aumentou a migração para o marítimo. Eu sou otimista nas perspectivas", destaca.

#### **A situação da frota**

Para Galli, a frota brasileira de navios sofre por ter uma idade média de 18 anos. No entanto, ele garante que esta situação está sendo corrigida com as novas unidades da Log-In, bem como as recentes inserções de navios, que baixaram a idade média da frota. Já para Ana Maria, considerando a vida útil de 25 anos para uma embarcação, a idade média da frota brasileira é bastante avançada.

Ela comenta que no levantamento feito em agosto deste ano, a frota brasileira era composta por 32 empresas de navegação de cabotagem, 22 empresas de navegação de longo curso, 79 empresas de navegação

de Apoio Marítimo e 136 empresas de navegação de Apoio Portuário. Se considerarmos estas divisões, a idade média da frota de cada uma é de 21 anos para longo curso e cabotagem; 14,83 anos para Apoio Marítimo; e 19,98 anos na frota de Apoio Portuário.

Dessa forma, Galli afirma que o sistema de navegação se ressente de investimentos. "Muita gente reclama da navegação, colocando a culpa nos navios, mas isso envolve, também, outras questões, como a situação dos portos e a burocracia. As cargas de cabotagem não têm canal privilegiado de acesso ao porto, têm o mesmo tratamento que as outras. E devido à demora no processo de atracação, as empresas precisam dispor de

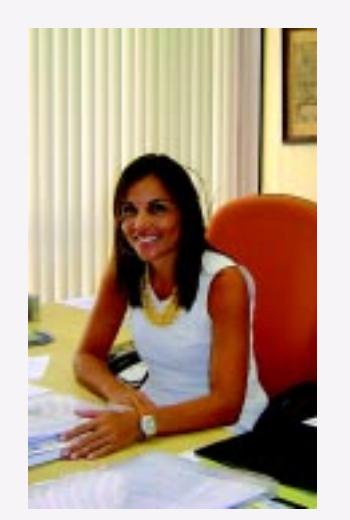

**Ana Maria, da ANTAQ: cabotagem ocupa novos nichos de mercado, crescendo sua participação no transporte de carga geral**

mais navios para cumprir a demanda. Quando se fala mal, falam dos navios, mas os problemas são outros", critica o executivo do Syndarma.

Referindo-se aos tipos de navios mais demandados pelo mercado brasileiro, Ana Maria lembra as recentes descobertas de reservas de petróleo no litoral do país. "O alto preço do barril de petróleo no mercado internacional é um estímulo à exploração do mesmo em águas profundas no Brasil e vem servindo como elemento de alavancagem para o forte crescimento da navegação de Apoio Marítimo no Brasil".

Para explicar como isso influencia a demanda por embarcações, ela utiliza-se da estimativa de investimentos da Petrobrás no período de 2008 a 2012, que é de cerca de US\$ 112,4 bilhões, sendo US\$ 65,1 bilhões relativos à exploração e produção, já que a descoberta de novos campos de petróleo na área do pré-sal poderá aumentar em mais de 50% as atuais reservas de petróleo e gás do país. "Para atender a essa perspectiva de crescimento, a Petrobrás anunciou a encomenda de 146 embarcações de apoio marítimo destinadas a atender à demanda da área do pré-sal e a substituição de embarcações de bandeira estrangeira. Tais embarcações deverão, obrigatoriamente, ser construídas em estaleiros brasileiros, com prazo de entrega até o ano de 2015", informa.

#### **O PAC em benefício da cabotagem**

De acordo com Ana Maria, da ANTAQ, o Programa de Aceleração do Crescimento – PAC, do Governo Federal, tem entre seus objetivos estimular a eficiência produtiva dos principais setores da economia, impulsionar a modernização tecnológica, acelerar o crescimento de áreas já em expansão, além de ativar setores deprimidos e aumentar a competitividade brasileira. Galli, do Syndarma, afirma que há muita coisa no Programa para impulsionar a cabotagem brasileira, porque tudo que envolve melhoras na infraestrutura dos portos e dragagem beneficia o transporte marítimo.

aaaaaaaaaaaaaaaaaaaaaaaaaaaaaaaaaaaaaaaaaaaaaaa aaaaaaaaaaaaaaaaaaaaaaaaaaaaaaaaaaaaaaaaaaaaaaaaaaaaa Segundo a superintendente de Navegação Marítima e de Apoio, o Programa vai aplicar, em quatro anos, um total de investimentos em infraestrutura da ordem de R\$ 503,9 bilhões. "O aumento na aplicação de recursos em infra-estrutura é fundamental para a aceleração do desenvolvimento sustentável. Dessa forma, o país poderá superar os gargalos da economia, estimular o aumento da produtividade e diminuir as desigualdades regionais e sociais", explica. "Os projetos que estão previstos no PAC priorizam a manutenção, recuperação e ampliação da infra-estrutura portuária, e vão imprimir ao setor mais competitividade e dinamismo, além de reduzir os custos do transporte aquaviário e contribuir para o desenvolvimento do país", complementa.

Ao todo – informa Ana Maria – os portos beneficiados receberão investimentos de cerca de R\$ 2 bilhões. Desse montante, ela diz que R\$ 1,1 bilhão será investido em dragagens que vão aprofundar os canais de acesso aos terminais, capacitando-os a receber navios de maior porte, aumentando a competitividade e a capacidade de movimentação de cargas. "Do total previsto para as dragagens, R\$ 977 milhões já possuem destinação certa e o restante está em fase de definição", acrescenta. ●

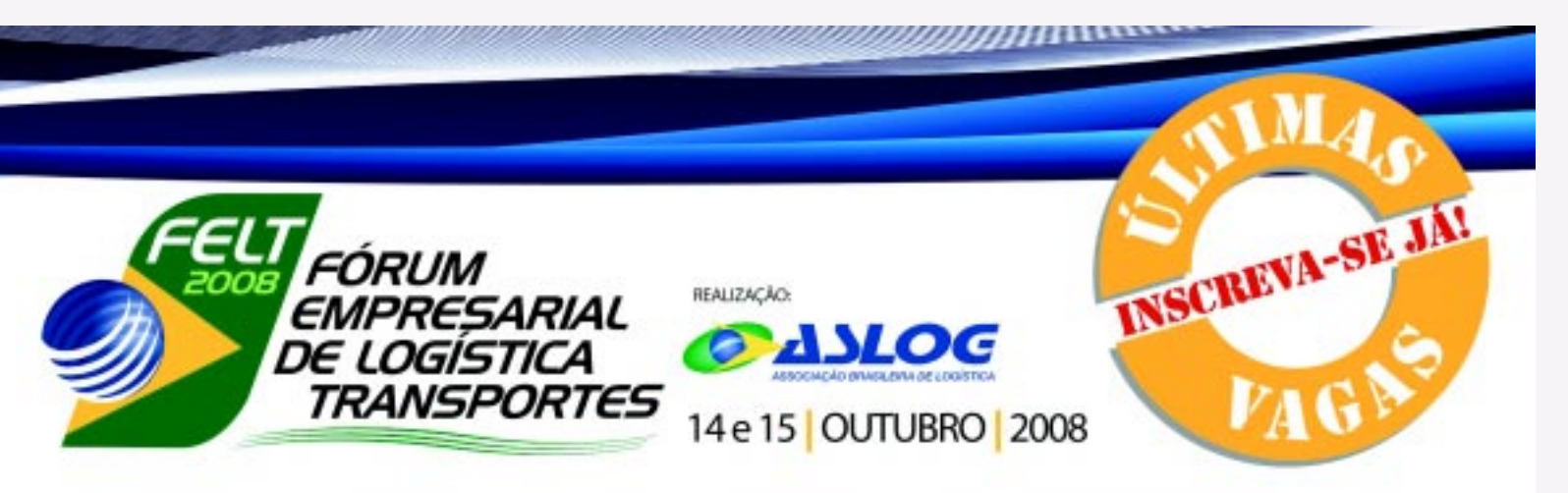

A logística tornou-se um dos grandes diferenciais na competição por mercados globais. Não é exagero afirmar que ela está mudando as regras na competição por estes mercados. A Associação Brasileira de Logística realizará o Fórum Empresarial de Logística e Transportes, no qual se discutirá o valor da logistica como a última fronteira do protagonismo econômico, tanto das empresas quanto do País. Como brasileiros, devemos nos auto-responsabilizar pela busca incessante do protagonismo na economia global. O FELT 2008 contará com a presença de líderes políticos e empresariais brasileiros com um histórico de sucesso transcendente às empresas que comandam.

- Formato: Sessões plenárias, mesas redondas e debates para a elaboração de uma estratégia de mobilização do segmento em prol do protagonismo económico brasileiro.
- Local: Bourbon Convention Ibirapuera Av. Ibirapuera, 2927 | Moema | São Paulo

#### Dia 14/10 - Terça-feira

#### 8h30 Abertura, Adalberto Panzan, Presidente da ASLDG

9h00 Sessão Protagonismo Brasileiro, "Investimentos de Capital em Logistica" Moderadora - Helena Biasotto, Diretora da Bantisal Corretora de Valores\* Debatedores - Cileneu Nunes, Presidente da Omnilink e Vasco Oliveira Neto, Presidente da AGV Logistica

#### 10h3D Intervalo

- 11h00 Sessão Estratégia Logistica, "Educação em Logistica" Apresentadores - José Roberto Fornazza, Diretor de Supply Chain da Bic e Fernando Villar, Diretor do AB Group Convidado - Nicolas Derouin, Diretor Geral da ID Logistics\*
- 12h00 Sessão Estratégia Logistica, "Empregabilidade na Logistica" Apresentadores - Miguel Petribu, Diretor Técnico da ASLOG e Mendel Sanger, Presidente da HQS Consulting Convidado - A confirmar

#### 13h00 Almoco

- 14h00 Sessão Estratégia Logistica, "Prestação de Serviços Logisticos" Apresentadores - Fernando Nagahama, Head Logistics da Canon e Guilherme Severino, Presidente da Brasil SCM Convidado - Giuseppe De Vincenzo, Diretor Geral da Ceva Logistics
- 15h00 Sessão Estratégia Logistica, "Contratação de Serviços Logisticos" Apresentadores - João Batista da Silva, Diretor dos Comeios e Darko Wollner, Presidente da DLW Canvidado - A confirmar

#### 16h3D Internalo

17h00 Sessão Protagonismo Brasileiro, "Desafio Logistico do Agronegócio" Moderador - Carlos Chies, Diretor de Supply Chain da Yara Brasil Convidados - Ademar Silva Junior, Presidente da Farnasul e Consultor FOIL

18h00 Cerimônia de Lançamento do Curso de Especialização em Logística - Paronia ASLOG/IESDE/UNICID

#### Dia 15/10 - Quarta-feira

- 8h3D Sessão Protagonismo Brasileiro, "Alicentes Logisticos para o Brasil" Moderador - Roberto Gianetti da Fonseca, Diretor de Relações Internacionais e Comércio Exterior da FIESP Debatedores - Adalberto Panzan, Presidente da ASLOG
- 10h00 Intervalo
- 10h30 Sessão Estratégia Logistica, "Infraestrutura Logistica" Apresentadores - Mauricio Vasconcellos, Presidente da Autoban e José Roberto Lyra, Diretor da Axia Consulting Convictado - Marcelo Perrupato, Diretor da ANTT\*
- 11h30 Sessão Estratégia Logistica, "Tecnologia em Logistica" Apresentadores - Gleneu Nunes, Presidente da Omnilink e Mauricio Fabri, Presidente da Runtec Convictado - Silvio Genesini, Presidente da Orade Bossil"

#### 12h30 Almoco

- 13h30 Sexão Estratégia Logistica, "Discussão em Grupos: Objetivos para Ação em 2009" Moderadores - José Jacintho, Diretor da LSI Logistica; Luis Ricardo Marques Pedro, Diretor de Supply Chain do Grupo Bertin; Marcello Moraes, Diretor de Groulação e Operações da Info Globe; Sérgio Fonseca, Diretor de Logistica da Votorantim Internacional; José Paulo Pereira, Woe-Presidente de Logistica do Wal-Mart Brasil<sup>+</sup>; e Luiz Cláudio Torelli, Diretor de Ativos da MRS Logistica\*
- 15h3D Intervalo
- 16h00 Sessão Protagonismo Brasileiro, "Oportunidades de Formação de Lideres em Logistica" Moderadora - Josiane Barbieri, Presidente da Metandia Dirigencial Convictetes - Meacyr Calligaris, Diretor de Supply Chain da Nestlé e Marcello Spinelli, Presidente da Ferrovia Centro-Atlântica
- 17h30 Cerimônia de Lançamento do Instituto ASLOG para Educação e Sustentabilidade

**Landman** 

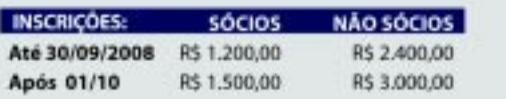

#### Mais informações: 11 3668-5513 - felt@aslog.org.br

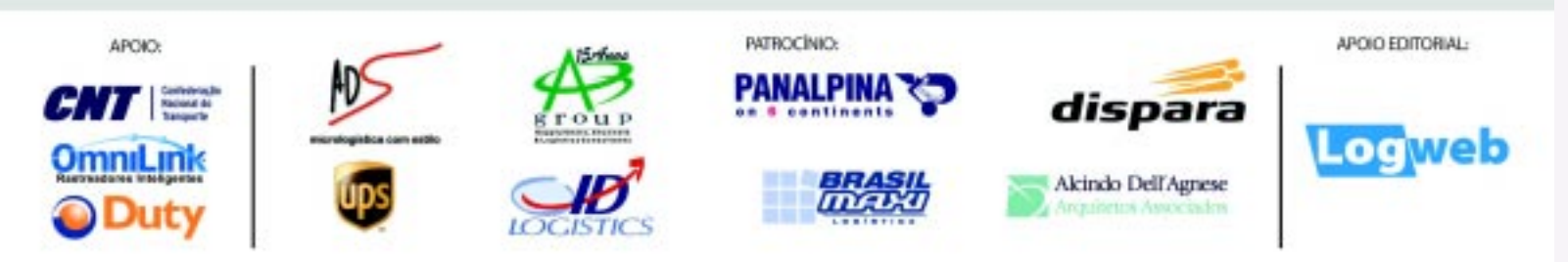

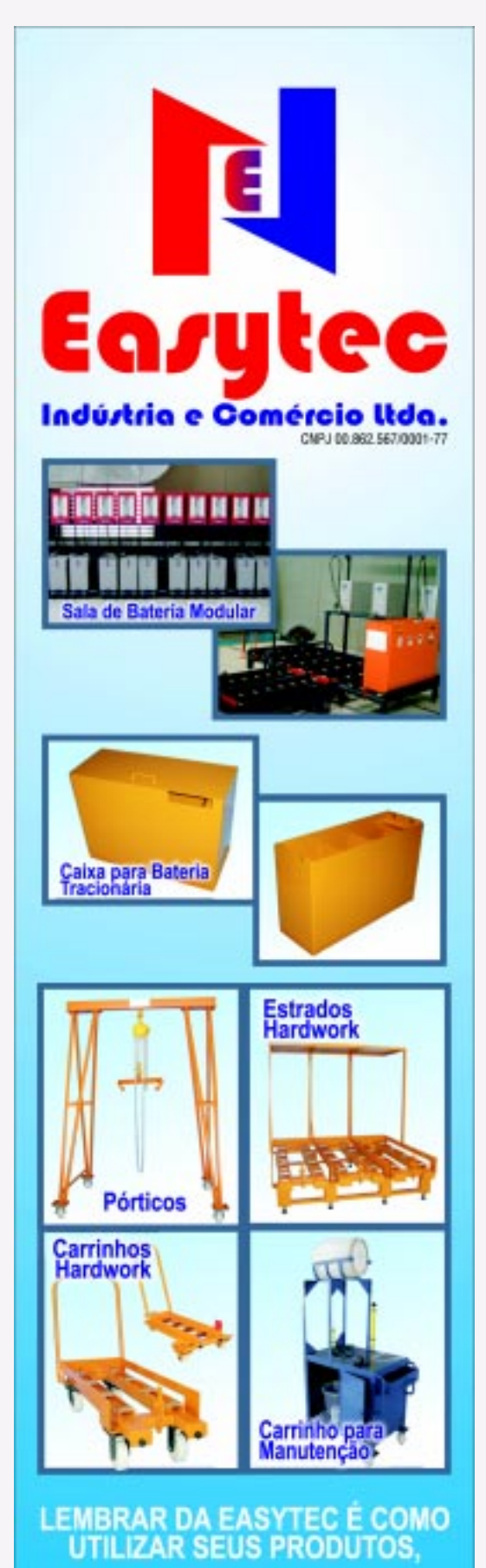

## VOCE NÃO PRECISA

Rua Ely do Amparo, Lt 05 - Guarajuba Paracambi - RJ - CEP.: 26.600-000 Tel.: 21 2683 2483

www.easytec.ind.br

#### **Transporte**

## **Novas reservas de petróleo aquecem o transporte de cargas superpesadas**

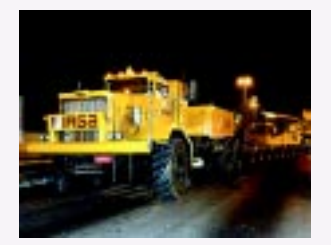

aaaaaaaaaaaaaaaaaaaaaaaaaaaaaaaaaaaaaaaaaaaaaaa

descoberta de imensas<br>reservas de petróleo no<br>incrementar em muito, pos reservas de petróleo no litoral brasileiro deverá incrementar, em muito, nos próximos anos, o segmento de transporte de cargas superpesadas.

Essas transformações nos permitem criar as melhores expectativas de todos os tempos em relação ao futuro da nossa área de atuação. Em três anos teremos que duplicar nosso maquinário para atender à demanda de todos os serviços", revela Lupercio Torres Neto, presidente do Grupo Irga (Fone: 11 3942.8100), que atua neste segmento.

Ele menciona que esse tipo de descoberta – somada às das novas bacias de gás – tende a elevar não apenas o desempenho econômico das empresas diretamente ligadas às atividades de petróleo e gás. Para ele, as empresas transportadoras de superpesados devem comemorar, pois esse fato significa investimentos sem precedentes em refinarias, exploração, termoelétricas, complexos petroquímicos, etc. "Isso representará novas oportunidades de serviços em um futuro bem próximo. Trata-se de um grande marco para o país e o nosso segmento", acrescenta.

aaaaaaaaaaaaaaaaaaaaaaaaaaaaaaaaaaaaaaaaaaaaaaaaaaaaa

Na visão de Torres Neto, a exploração de gás e petróleo, tanto no mar como em terra, requer a utilização de guindastes, cavalos mecânicos, carretas especiais para transportes pesados e importação de cargas de projetos, entre outros. Dessa forma, ele explica que essa infraestrutura, quando aquecida, gera muitos serviços para o setor de superpesados.

#### **O presente e o futuro do setor**

O diretor da Área Técnica de Prospecção de Negócios da Irga, Dasio de Souza e Silva Junior, diz que, hoje, a empresa atravessa um momento muito bom, devido à fase de grandes obras pela qual o Brasil passa. "Estamos com nossa capacidade tomada em 95% até o final deste ano, e as perspectivas para o próximo ano são muito boas também", afirma. Ele diz que essas descobertas farão com que o segmento continue crescendo. Além dos serviços que serão gerados para a prospecção, outras obras serão realizadas, como oleodutos e algumas destinadas ao refino, segundo Silva Junior.

Já Renato del Castillo Zuppardo, diretor de Novos Negócios da área de Petróleo & Gás da Megatranz (Fone: 11 2480.5000) – que apresenta soluções para logística na viabilização de projetos na área de infra-estrutura e indústria de base, principalmente na implantação de pólos petroquímicos e químicos, refinarias de petróleo, offshore na área de petróleo & gás, termoelétricas, gasodutos, energia, siderurgia e mineração, entre outros – avalia que o segmento de transportes de cargas superpesadas tem tido atualmente uma demanda maior que a oferta, como conseqüência da estagnação na renovação da frota nos últimos anos. De acordo com o diretor da Megatranz, a empresa está estudando os novos projetos que serão implantados pela Petrobras e irá analisar qual o nicho de mercado em que realmente terá oportunidade de oferecer soluções.

Para estar preparada para esta nova fase, a Irga –segundo Torres Neto – desde o início do ano conta com novos equipamentos que não param de chegar, não apenas para facilitar o desempenho operacional, mas também visando melhorar o atendimento à clientela cada vez maior, como é o caso das

48 linhas de eixo que a empresa adquiriu recentemente. "Com elas, ultrapassamos as 300 linhas de eixo", destaca Neto, considerando esta uma marca muito significativa.

De acordo com Silva Junior, neste ano a Irga importou 26 novos guindastes para atendimento de contratos já firmados. Na área de transportes rodoviários de cargas superpesadas investiu em 30 novos equipamentos, entre cavalos mecânicos e semi-reboques. "Além disso, no último mês de agosto finalizamos a compra de mais 48 linhas de eixos com capacidade para 40 toneladas cada. Estas linhas serão entregues em março de 2009 e serão fabricadas a partir de um projeto especialmente desenvolvido para nós",

transportadas, mas também olhando para as futuras operações e as reais condições de nossas rodovias", acrescenta.

Por sua vez, Zuppardo, da Megatranz, conta que para atender a esta demanda gerada pela descoberta das reservas de petróleo, alguns investimentos estratégicos já foram realizados através da Megatranz Ale Heavylift – uma joint-venture com a ALE – Abnormal Load Engineering Ltd, sediada na Inglaterra, e especializada em engenharia na movimentação, içamento e verticalização de equipamentos com pesos superiores a 1.000 toneladas – para oferecer tecnologia de ponta na movimentação das grandes peças. "A ALE e a Megatranz ALE apresentaram, recentemente, para a Petrobras e para as principais construto-

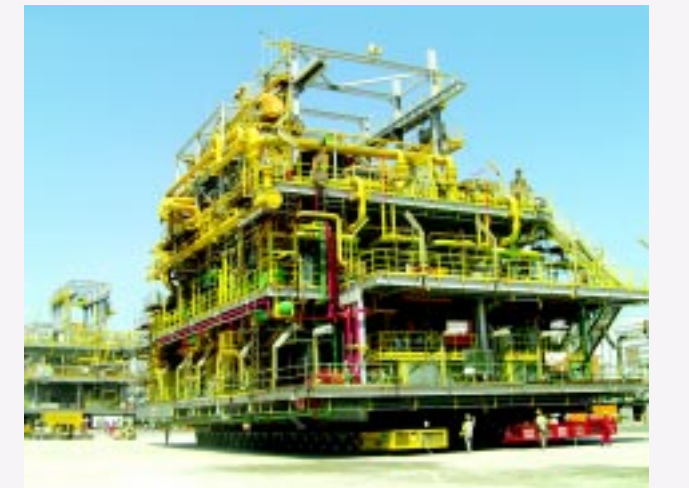

informa, reiterando a informação de Torres Neto.

Silva Junior explica, ainda, que com a largura maior em relação às linhas de eixos fabricadas atualmente, as novas linhas possibilitarão que os transportes sejam realizados com maior estabilidade lateral, o que conferirá maior segurança para as pessoas envolvidas nas operações, para os demais usuários das rodovias e para a carga. "Essa decisão foi tomada após criteriosa análise de nosso Departamento de Engenharia e levou em consideração não só as cargas que têm sido

ras de plataformas, o guindaste terrestre com capacidade para 5.000 toneladas de carga, que irá facilitar a montagem de grandes módulos de plataforma, torres, colunas, evaporadores e outros equipamentos com pesos superiores a 1.000 toneladas", destaca.

Zuppardo acrescenta que há vários projetos em andamento para o atendimento do mercado como um todo, e não só para atendimento de serviços na área de petróleo. Ele comenta que é possível medir o mercado futuro através da quantidade de estudos do

Departamento de Engenharia · da Megatranz. "Estamos bem atarefados neste momento e contratando novos engenheiros. Temos vários contratos assinados, alguns em andamento e outros a serem iniciados em breve", prossegue.

O diretor da Megatranz conta, também, que a empresa já desenvolveu projetos especiais para a nova demanda petrolífera. "Recentemente apresentamos a solução para a operação do Dry Mating do Deck Box da Plataforma da Petrobras P-55, com peso de 16.000 toneladas. Também para a Petrobras realizamos o Plano Logístico de Transporte dos principais equipamentos com dimensões excepcionais e superpesados, para os projetos COMPERJ, no Rio de Janeiro, e RNEST, em Recife. Além disso, realizamos os Load-Out dos módulos das Plataformas de Petróleo, atualmente em construção", destaca.

aaaaaaaaaaaaaaaaaaaaaaaaaaaaaaaaaaaaaaaaaaaaaaa

A única ressalva de Zuppardo quanto ao futuro deste mercado de transporte de cargas superpesadas é que as concessionárias rodoviárias não estão preparadas para receber estas cargas em suas rodovias e estão criando burocracias antes nunca existentes. "Infelizmente não está havendo diálogo em alto nível técnico entre estas empresas, os usuários e os fabricantes dos equipamentos industriais para que haja o preparo para esta futura demanda de transporte, necessária para a implantação dos projetos petroquímicos, principalmente", adverte.

Quanto às expectativas de mercado, Silva Junior, da Irga, acredita que em médio prazo há grande possibilidade que a atual situação seja mantida. Já em longo prazo, ele lembra que houve uma desaceleração nos segmentos de atuação da empresa. aaaaaaaaaaaaaaaaaaaaaaaaaaaaaaaaaaaaaaaaaaaaaaaaaaaaa

Na visão de Zuppardo, da Megatranz, o mercado está na curva ascendente e deverá aumentar em progressão geométrica ano a ano, durante a próxima década, o que levará a uma falta de equipamentos transportadores para cumprir os cronogramas dos projetos previstos.

## Posicionador **Duplo de Garfos SAUR<EN SAUR**

**TECNOLOGIA A SERVIÇO DA LOGÍSTICA** 

- Aumento de produtividade e multiplicação dos resultados:
- Otimização nas operações e maior visibilidade para o operador:
- Novo design com garfos intercambiáveis, os quais possibilitam fazer um rodízio na posição de utilização dos garfos:
- Maior flexibilidade ao permitir o transporte de um ou dois pallets.

Acesse o site WWW.Saur.com.br e confira as soluções para movimentação de cargas em diferentes setores:

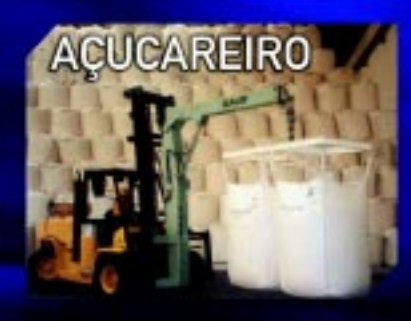

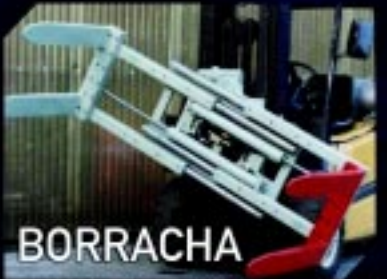

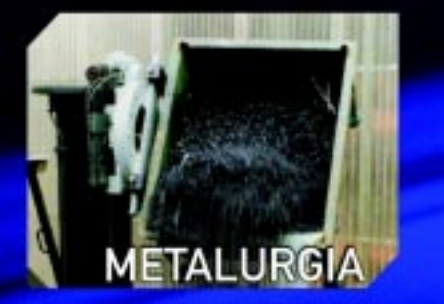

Panambi - RS: +55 (55) 3376 9300 - saur@saur.com.br São Paulo - SP: +55 (11) 2148 1012 - saursp@saur.com.br Cuiabá - MT: +55 (65) 3637 1020 - saurmt@saur.com.br

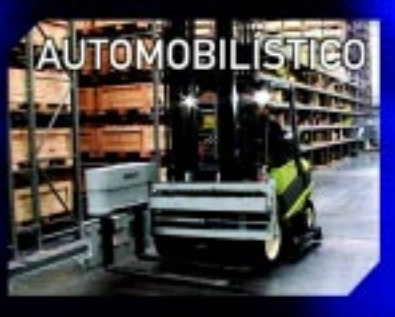

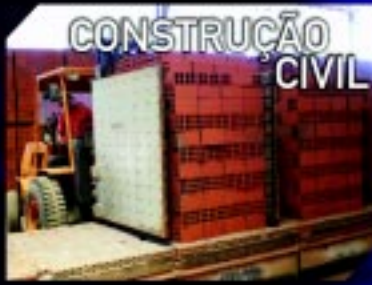

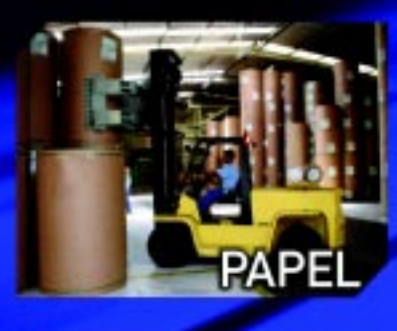

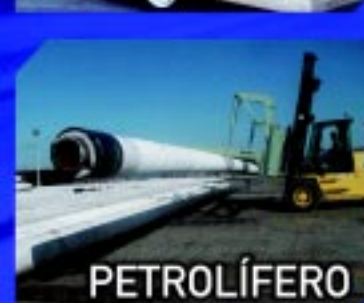

Desde 1926 movimentando a sua carga com inovação e confiabilidade.

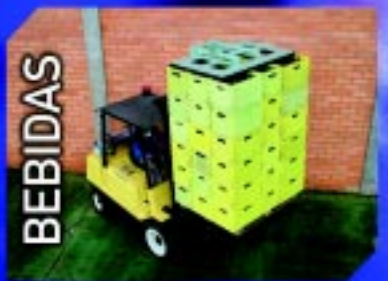

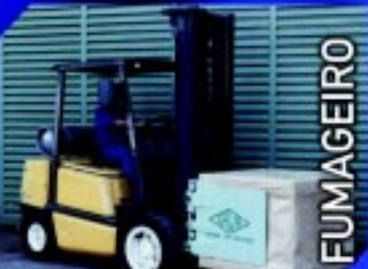

## Paletes Matra,<br>a base da sua logística.

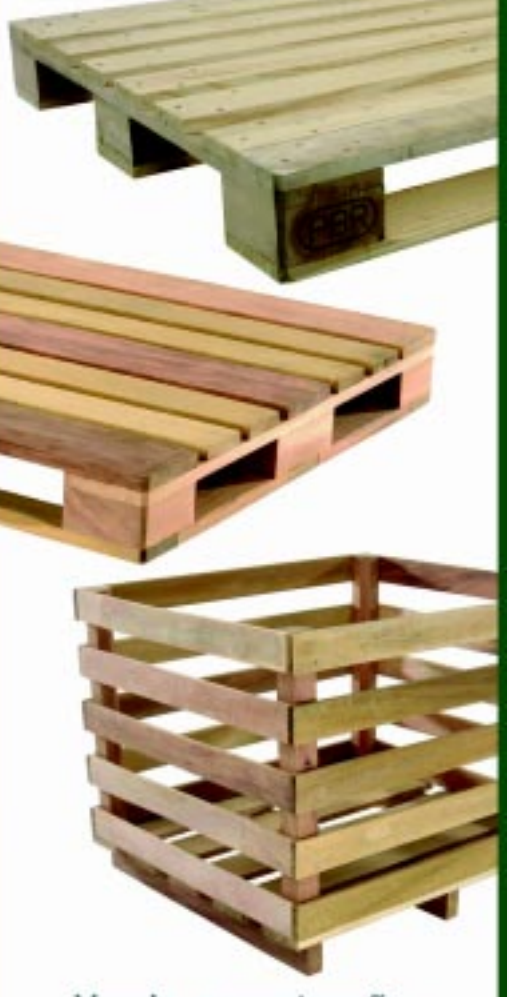

Venda, manutenção e locação de paletes.

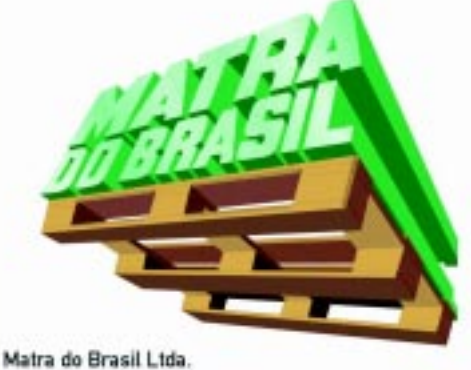

Av. Industrial. 775 - D. Industrial Itaquaquecetuba - SP - CEP: 08586-150 Tel/fax., 11 4648-6120 www.matradobrasil.com.br

#### **Tecnologia de informação**

## **T2S desenvolve display veicular Wi-Fi para terminais portuários**

**Para auxiliar na<br>
organização do<br>
organização do<br>
processo logístico do** otimização e processo logístico de terminais portuários, a T2S Tecnologia (Fone: 13 3466.7605) criou um display veicular Wi-Fi, denominado DWI220, que já foi implantado na Santos Brasil e na Libra Terminais.

aaaaaaaaaaaaaaaaaaaaaaaaaaaaaaaaaaaaaaaaaaaaaaa

Conforme informações fornecidas pela empresa de TI, o aparelho é composto por um display de cristal líquido e um módulo wireless, se conecta a qualquer rede sem fio IEEE 802.11b/g e se comunica através do protocolo TCP/IP. Além disso, é alimentado por uma fonte de tensão contínua de 8.5 a 35 V e pode ser instalado tanto em pequenas empilhadeiras ou caminhões de médio porte – com tensão nominal de 12V – até em caminhões de grande porte ou mesmo grandes empilhadeiras – que normalmente atuam em tensões nominais de 24 V.

Este equipamento – segundo a empresa – permite que veículos operem sistemas em tempo real dentro de terminais privados, como pátios de contêineres e caminhões, em aplicações de logística terrestre. Afinal, ele pode receber informações através de outros sistemas pela

aaaaaaaaaaaaaaaaaaaaaaaaaaaaaaaaaaaaaaaaaaaaaaaaaaaaa

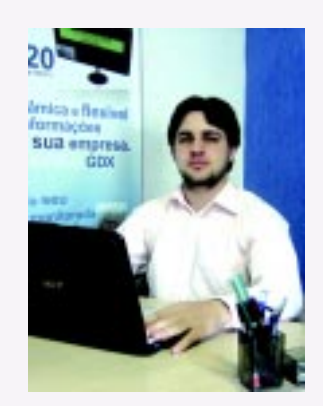

**Azevedo: meta é expandir vendas para terminais portuários do exterior**

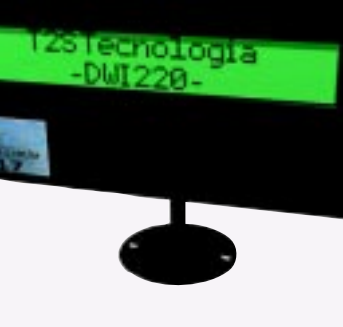

**Aparelho é composto de display de cristal líquido e módulo wireless**

rede, como gerenciadores de tráfego, monitores de tarefas, etc., já que os dados são enviados em um protocolo específico, utilizado pelo equipamento para disponibilizar as informações no display e emitir um aviso sonoro.

De acordo com o diretor de marketing, Bruno Azevedo, paralelamente a este equipamento, a T2S desenvolveu programas de referência, com código-fonte aberto, que mostram como uma conexão é feita, bem como o envio das mensagens. "Um servidor http embutido no módulo permite a configuração remota do aparelho através de servidor TelNet, para busca fácil e automática das informações. Um software de monitoramento acompanha o produto, tornando possível acompanhar a performance do sinal e registrar todos os dados de cada um dos equipamentos dentro da rede Wi-Fi", explica.

Para ilustrar o funcionamento do DWI220, Azevedo comenta uma aplicação realizada: "o display veicular Wi-Fi foi utilizado em caminhões que transitam dentro de um terminal de contêineres de 1 km de extensão, aproximadamente. Os motoristas passaram a receber as mensagens de posicionamento para carga e

descarga de contêineres automaticamente, o que otimizou o serviço e dispensou os cerca de 30 funcionários responsáveis pela organização dessa logística", revela.

aaaaaaaaaaaaaaaaaaaaaaaaaaaaaaaaaaaaaaaaaaaaaaa

Ele afirma que, com a implantação do sistema, a empresa ganhou com a redução dos custos e a automatização do serviço de posicionamento de contêineres, além de ter obtido melhores resultados na prestação do serviço e economia de mão-de-obra e material, uma vez que os caminhões puderam realizar mais movimentos no período devido à organização atingida. "O monitoramento dos caminhões permitiu a otimização e eficiência na distribuição de serviços e os funcionários da extinta função puderam ser aproveitados em outras tarefas", complementa.

O diretor de marketing comenta que o DWI220 foi desenvolvido para atender a uma empresa que precisava de um aparelho para reduzir seus custos e aperfeiçoar suas operações logísticas dentro de um terminal portuário. "A partir da primeira implantação, a T2S percebeu que o DWI podia ser aplicado em qualquer operação logística de terminal portuário. Hoje, com cases de sucesso, aprimoramos o projeto e pretendemos comercializá-lo em todo o território nacional", revela.

aaaaaaaaaaaaaaaaaaaaaaaaaaaaaaaaaaaaaaaaaaaaaaaaaaaaa

A previsão para o segundo semestre de 2008 é que o DWI seja implantado em mais dois terminais portuários do Brasil e, "em parceria com uma empresa americana, pretendemos expandir as vendas para os terminais portuários do exterior", finaliza com otimismo o diretor de marketing. ●

## Notícias Rápidas

#### **Livro aborda a tecnologia no setor de transporte de cargas**

Acaba de ser lançado o livro "Tecnologia Aplicada ao Transporte de Cargas", de autoria de Anírio Ramos de Oliveira Neto, profissional de Tecnologia da Informação, analista de sistema, integrante da Comissão de Tecnologia – Cotin do Sindicato das Empresas de Transporte Rodoviário de Carga – Setcesp e gerente de TI da Rápido 900. Em suas 160 páginas, o livro apresenta as principais tecnologias utilizadas no segmento, exemplos de utilização e referências para os profissionais de TI das empresas. Também são abordados temas como a história da tecnologia no transporte rodoviário de carga, computadores e softwares utilizados no setor, conhecimentos de transporte, manifestos, controle de cubagem de carga, crossdocking, segurança da informação, IP-VOIP, comunicação móvel, emissão de notas fiscais eletrônicas, outros assuntos fiscais, sistemas de gestão de transportes, sistemas de rastreamento e monitoramento, roteirização, os benefícios e a importância das EDI e automação de armazéns. Mais informações pelo fone 11 2632.0900.

#### **Araya instala galpões para empresa de biorremediação**

A Araya do Brasil (Fone: 12 2123.4200) instalou em tempo recorde 12.000 m<sup>2</sup> de galpões lonados para empresa de biorremediação. Os quatro vinigalpões foram instalados em Paulínia, SP, e possuem 30 m de largura, 100 m de comprimento e 7 m de pé direito, estruturas metálicas com cobertura e fechamentos com lonas vinílicas (PVC). Os galpões estruturados lonados contam com altura livre de 10 m, distância entre colunas de 10 m, são geminados, com diferenciação na cor das lonas: verde nas laterais e branco na cobertura, com colunas internas na cor amarela, conforme solicitação do cliente.

#### **Mesquita**

## **Terceirização das atividades logísticas se consolida no Brasil**

pesar de ter uma<br>
história recente r<br>
Brasil, o conceito história recente no Brasil, o conceito de terceirização logística vem se consolidando gradativamente junto às empresas, tendo como principais vantagens a redução de custos fixos e a melhoria dos serviços junto aos clientes, já que os operadores oferecem maior expertise em processos, tecnologia e estruturas.

aaaaaaaaaaaaaaaaaaaaaaaaaaaaaaaaaaaaaaaaaaaaaaa

A análise é de Angelo Dias, diretor comercial e de marketing da Mesquita Soluções Logísticas (Fone: 11 4393.4910), que recentemente foi incorporada à Santos Brasil. Ele diz que, com a terceirização, os operadores logísticos passam a atuar como braços das indústrias, tanto nos fluxos de inbound na movimentação de materiais como no outbound, através da gestão dos estoques e no processo de distribuição. "As principais oportunidades ainda residem na gestão das informações que podem ser fornecidas pelos operadores como um valor agregado aos serviços e, principalmente, no nível estratégico junto às próprias indústrias que podem compartilhar das mesmas informações para simulações ou planejamento de cenários de médio e longo prazo para melhor atender às variações de mercado", explica.

Segundo Dias, mais do que terceirizar, é fundamental que as empresas estejam preparadas para mudar, assim garantirão os resultados positivos que a logística pode proporcionar, pois os riscos mais freqüentes no processo de terceirização estão relacionados quase sempre com a falta de integração sistêmica entre a indústria e o operador logístico.

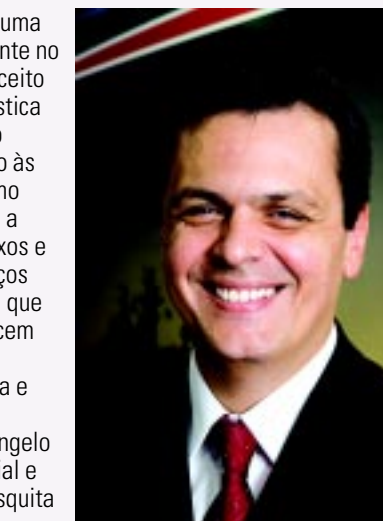

**Dias: principais vantagens da terceirização incluem redução de custos fixos e melhoria dos serviços junto aos clientes**

"Para suportar um processo operacional, é necessária a integração de dados para processamento de pedidos, rotinas fiscais e contábeis e, principalmente, do envolvimento de todas as equipes para uma mudança que atinge a todos os níveis das empresas", argumenta.

#### **Case Dow Química**

Dias conta que o projeto de serviços para a Dow Química contemplou armazenagem alfandegada, transporte de transferência, gestão de estoque, serviços de etiquetagem, picking, embalagem, paletização, transporte de distribuição estadual e interestadual, além do gerenciamento das informações do processo, por meio da integração de sistemas informatizados.

De acordo com o executivo, o projeto foi dividido em três etapas: levantamento das informações, definição de nível de serviço e KPI's e implementação. "Buscamos

melhoria do nível de serviço, redução de inventário, confiabilidade de estoques, gerenciamento das informações, atendimento personalizado, redução de custos e otimização do processo físico e documental", revela. Para este trabalho,

a Mesquita disponibilizou à Dow 30 funcionários, 10 equipamentos de movimentação, 5.000 posições paletes e uma área de 7.000 m². "Conseguimos redução de 80% no volume de

Demurrage (contêiner), redução de 55% de estoque em processo, desempenho de 99,5% de pedidos atendidos corretamente (no tempo, no item e na quantidade corretos), acuracidade de 99,8% de estoque no último inventário e um índice de 83% de satisfação na Pesquisa junto ao Customer Service – DOW", conta o diretor comercial e de marketing da Mesquita.

#### **Outros projetos**

Acreditando que a terceirização é uma tendência de mercado, Dias revela que há outros projetos em desenvolvimento, que visam a atender outros segmentos, além do químico. "Percebemos um aquecimento em diversas indústrias que têm optado pelas parcerias junto aos operadores logísticos como uma estratégia de redução de custo e de melhoria de serviço ao cliente", diz.

Para ele, com o aumento da demanda interna e o fluxo crescente das importações, há cada vez mais oportunidades para oferecer soluções customizadas ao mercado através da integração da logística de comércio exterior e de distribuição. ●

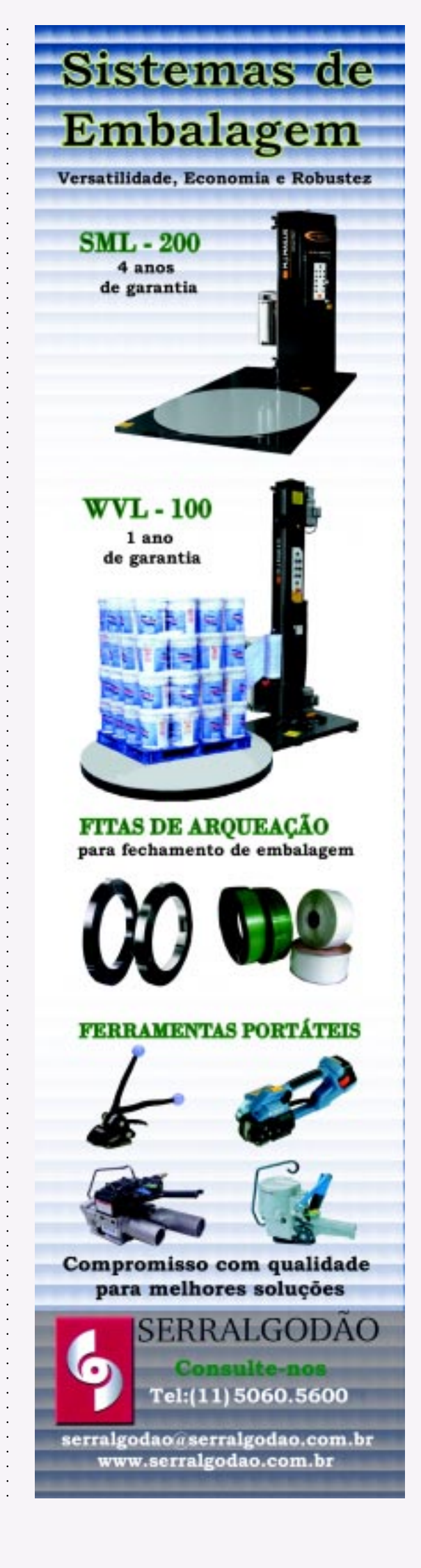

#### **Movicarga destaca parceria com a Nissan na distribuição**

**de empilhadeiras**

A Movicarga (Fone: 11 5014.2477) atua desde 1973 no segmento de locação e manutenção de equipamentos para movimentação de carga do setor industrial. Segundo Alexandre Valone, CEO da Movicarga, pela sua estrutura e visão de liderança, a empresa tornou-se a distribuidora oficial no Brasil da Nissan Forklift, divisão de empilhadeiras da Nissan. Ele ainda conta que, com esta parceria, o mercado nacional ganha em robustez, potência e facilidade de manutenção, ao contar com uma máquina confiável, produtiva e que respeita o meio ambiente. "A Movicarga confirma a sua competência e

excelência no setor ao fornecer os melhores equipamentos, aliados a soluções inteligentes com o menor custo para os seus clientes, avaliando suas necessidades e detectando a melhor infraestrutura para a otimização dos processos ao longo da cadeia logística", finaliza Valone.

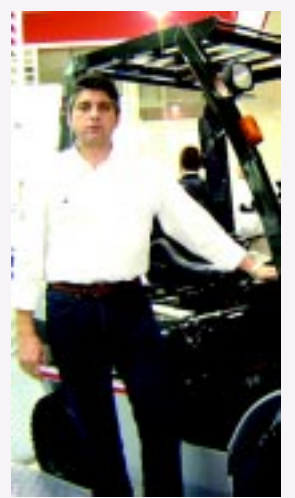

aaaaaaaaaaaaaaaaaaaaaaaaaaaaaaaaaaaaaaaaaaaaaaaaaaaaa

**Valone: fornecimento de equipamentos aliado a soluções inteligentes**

#### **Transporte ferroviário**

## **MRS adquire as primeiras locomotivas que operam em Corrente Alternada do Brasil**

**P**ode-se considerar que uma nova era começa para o modal ferroviário brasileiro. Isto porque o país começará a atuar com locomotivas de Corrente Alternada (CA) por conta da compra de 65 máquinas deste tipo pela MRS Logística (Fone: 32 3239.3604), concessionária da malha ferroviária sudeste.

O primeiro e o segundo lotes, de 38 máquinas no total, chegaram pelo Porto do Rio de Janeiro, RJ, no mês de setembro. Em outubro, a empresa receberá outro lote de mais 19. Todas estas são do modelo AC-44i, fabricado pela GE Transportation, braço do grupo americano GE para o setor de transporte. Entre novembro e dezembro de 2008, a MRS adquire mais oito máquinas, do mesmo modelo, mas produzidas pela GE na fábrica em Contagem, MG. Ao todo serão 65 locomotivas CA.

As AC-44i têm capacidade de tração de 4.400 HP, 20% superior às máquinas com motor de Corrente Contínua (CC) – como a que foi lançada no final de maio pela GE (C 44 EMI), marcando o início da produção nacional de locomotivas pesadas.

Gustavo Monteiro Monastério, gerente corporativo de engenharia da MRS, conta que estas máquinas foram adquiridas especificamente para os trens de transporte de minério, os maiores da MRS, e que a empresa pretende substituir as atuais três locomotivas à frente do trem, de Corrente Contínua, por duas locomotivas de Corrente Alternada.

Ainda para este ano, a concessionária planeja obras de duplicação e expansão das vias e oficinas, bem como a aquisição de material rodante.

#### **Pesquisa**

A opção pela tecnologia CA era considerada um desafio – foram necessários estudos para comprovar sua viabilidade técnica e econômica. "A equipe da MRS, em especial a de Engenharia de Locomotivas, realizou estudos para comprovar que o custo inicial, mais alto que o das locomotivas de Corrente Contínua, é recompensado", explica Monastério.

Ele ressalta que, ao contrário das máquinas de Corrente Contínua, que possuem um limite mínimo de velocidade para manter o esforço trator, as locomotivas de Corrente Alternada mantêm os níveis desse esforço trator mesmo em velocidades mais baixas da composição. "O esforço de frenagem dinâmica também está plenamente disponível nessas baixas velocidades. Em alguns casos, como no auxílio, empurrando trens em rampas muito íngremes, conseguiremos substituir até quatro máquinas de Corrente Contínua, utilizadas hoje, por duas CAs em uma mesma composição ferroviária. É um grande ganho", comemora.

Com a troca, Monastério salienta que, além de disponibilizar mais locomotivas para transporte e diminuir o tempo desse ciclo, a princípio elas possuem manutenção mais barata, pois têm alguns componentes que

não se desgastam como das atuais locomotivas, a exemplo das escovas de motores de tração.

Os primeiros estudos sobre a utilização das locomotivas CA na MRS nasceram em um projeto de conclusão do curso de pósgraduação em Engenharia Ferroviária que a empresa oferece

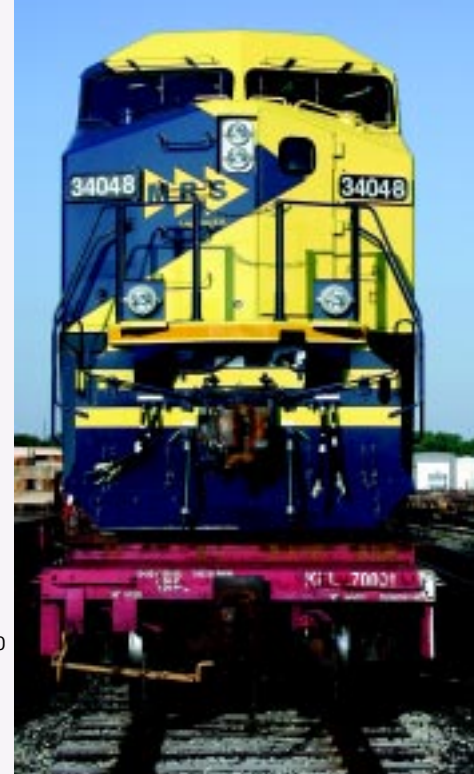

**As locomotivas CA têm tração 20% superior às máquinas com motor CC**

aos seus colaboradores, em parceria com o IME – Instituto Militar de Engenharia. Seu autor, Ênio Gomes da Silva Jr, já foi maquinista, instrutor e, hoje, integra a equipe da Engenharia de Locomotivas. ●

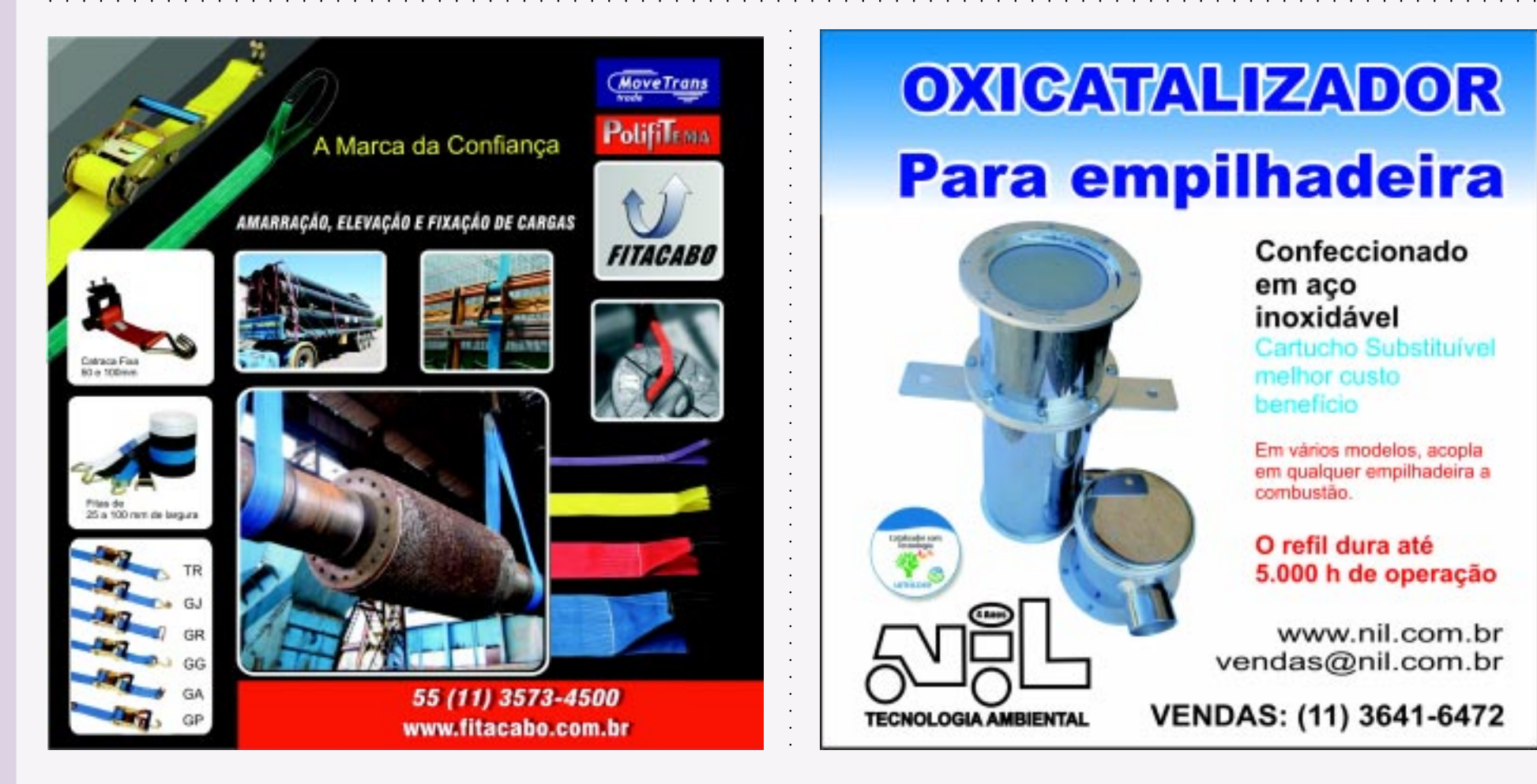

## **OXIGATALIZADOR Para empilhadeira**

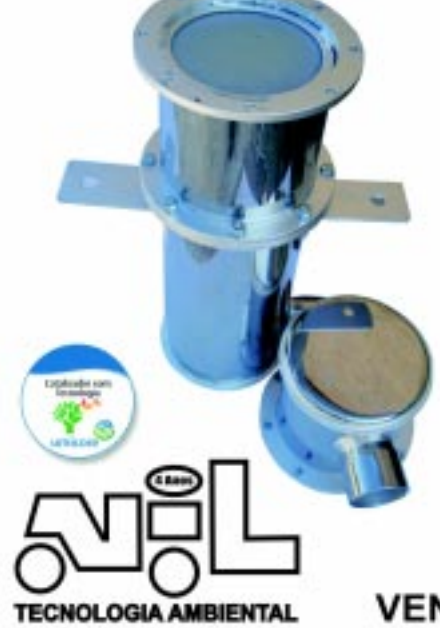

#### Confeccionado em aco inoxidável

Cartucho Substituível melhor custo beneficio

Em vários modelos, acopla em qualquer empilhadeira a combustão.

#### O refil dura até 5.000 h de operação

www.nil.com.br vendas@nil.com.br

VENDAS: (11) 3641-6472

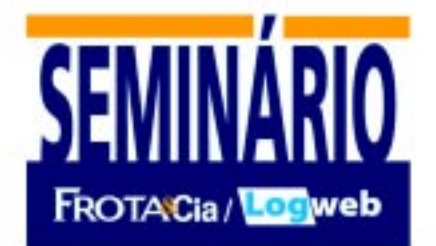

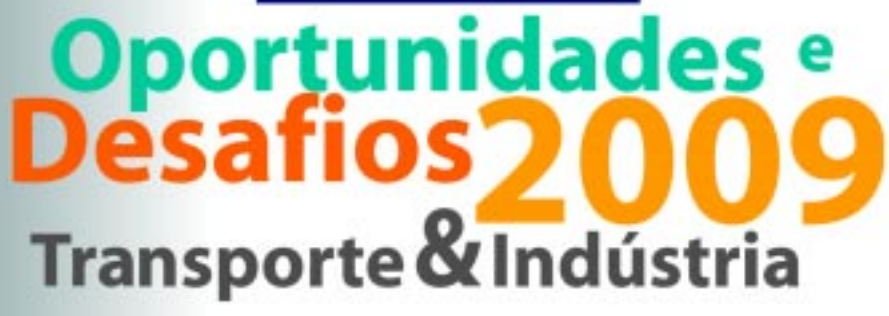

## **RESERVE O DIA 13 DE NOVEMBRO PARA O MAIOR EVENTO DO ANO**

Venha debater com a Indústria as Perspectivas para o Transporte Rodoviário de Cargas em 2009

## **Segmentos abrangidos:**

Quimico, Farmacêutico, Automotivo, Perfumaria, Cosméticos e Higiene Pessoal

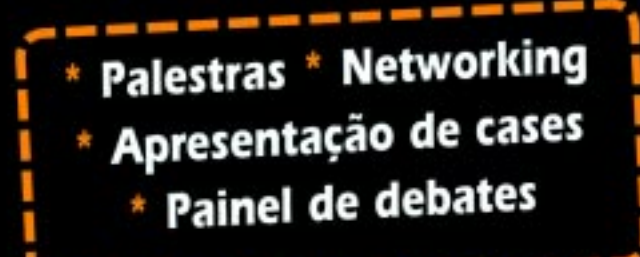

13 de novembro de 2008 Palácio dos Transportes São Paulo - SP

Informações e Inscrições

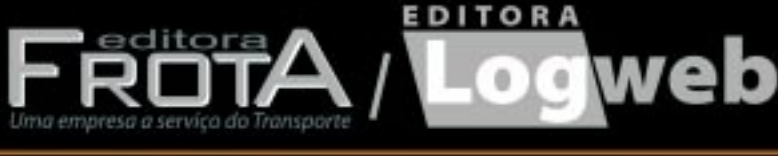

Fone: 11.3871-1313 www.frotacia.com.br

Fone: 11 3081-2772 www.logweb.com.br

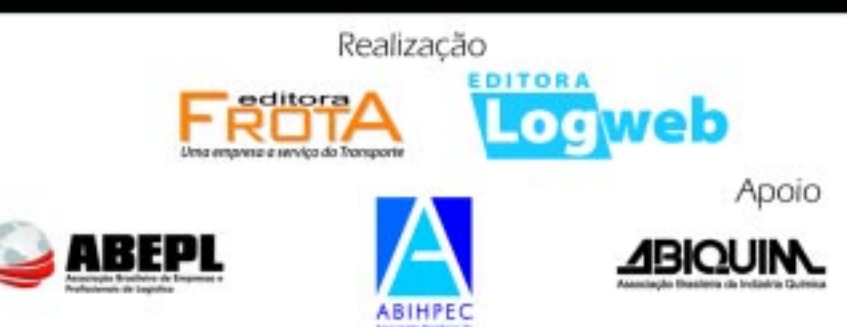

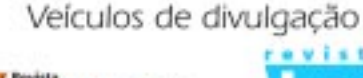

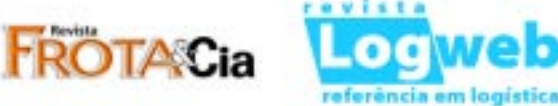

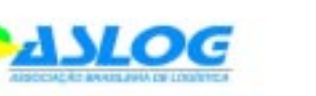

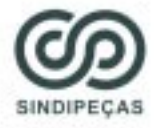

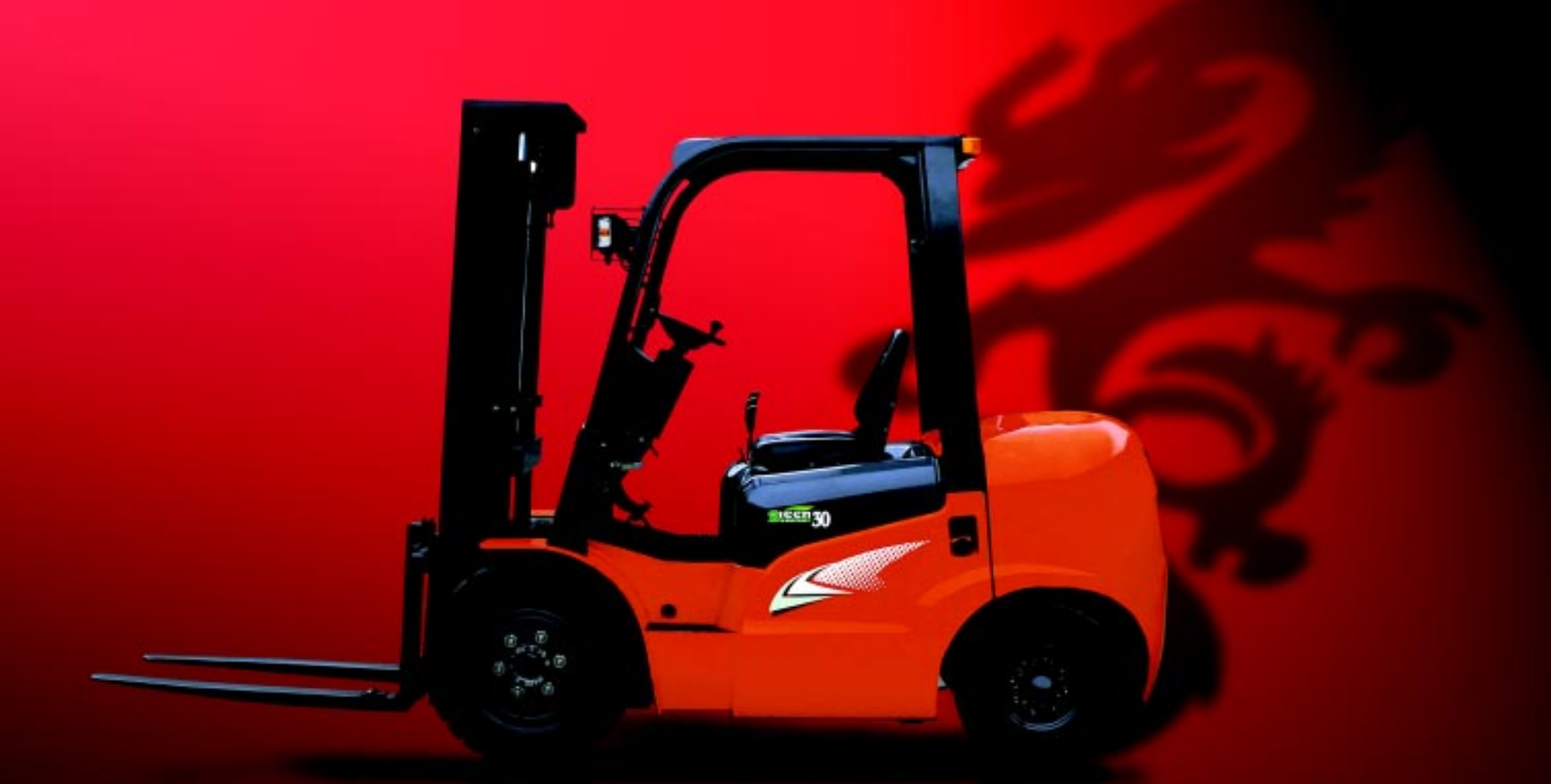

## Empilhadeiras HELI: a melhor relação custo-benefício. Claro que o retorno só podia ser monstruoso.

A HELI, sediada na China, tem uma das mais modernas e completas linhas de empilhadeiras e maquinários do mundo. Suas instalações industriais modernissimas, produzem equipamentos que unem simplicidade, robustez, praticidade e sobretudo adequação na relação preçoqualidade, fundamental em mercados como o brasileiro. Ofereça empilhadeiras Heli aos seus clientes. Eles vão se surpreender com o tamanho do retorno:

- Baixo custo de manutenção e reposição de peças
- Mais de 1700 itens de peças estocadas
- Postos de serviço em todo Brasil

#### Top 10 ranking mundial

- Exceléncia no atendimento pós-venda
- Melhor custo-benefício

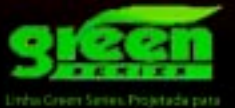

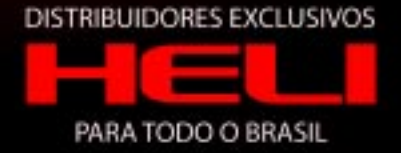

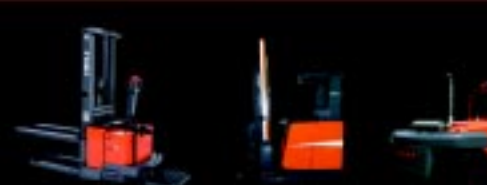

sentantes EQUILIFT

São Paulo Litoral: José Fassina & Filho (13) 3324-9573 Cordeirópolis e Região: AGF Empilhadeiras (19) 3546-5656 Vale do Paraíba: Trytec do Vale (12) 3643-2885

Santa Catarina Tropical Empilhadeiras (47) 3348-7379

Paraná Litoral Tropical Empilhadeiras (41) 3423-2862

Rio de Janeiro Primer Lift - (21) 2263-7892 Minas Gerais Silmáquinas - (31) 3492-2772 Mato Grosso do Sul

www.lfltrading.com.br (11) 8752-9116 · www.equilift.com.br (19) 3305-5402

Equilift - (19) 3305-5402 Mato Grosso Track Center - (65) 3694-8000

Goiás Dynamq - (62) 3207-2817

Bahia Primer Lift - (71) 3379-1031

Rondônia 3F Empilhadeiras (69) 3221-3079

Equilift - (19) 3305-5402

Roraima Equilift - (19) 3305-5402 Amazonas

Equilift - (19) 3305-5402 Acre Equilift - (19) 3305-5402

Pará

#### Representantes LFL Brasil

Grande São Paulo Norte / Leste / ABCD Arizon SP - (11) 2636 3560, (11) 2636-7486, (11) 8752-9116, (11) 9560-7579 sergio.quaglio@lfltrading.com.br

Grande São Paulo Ossre / Suu Tec Log Empilhadeiras  $(11)4706 - 3796$ comercial@teclogcomercial.com.br

Ribeirão Preto LFL Trading (11) 2636-3560, (11) 2636-7486, (11) 8752-9116, (11) 9560-7579 sergio.quaglio@Ifftrading.com.br

Rio Grande do Sul Lagemac / Lageado  $(51)$  3748-1685 folhape@folhape-rs.com.br

Pontes Empilhadeiras Uruguaiana - (55) 3411-4716 gilberto19@ibest.com.br

Ribeirão Preto LFL Trading<br>(11) 2636-3560, (11) 2636-7486,<br>(11) 8752-9116, (11) 9560-7579

**EQUI(44)LIFT** 

la e Locação de Empilhadeiras

sergio.quaglio@lfltrading.com.br Sul de Minas Tecsul Vale - (35) 3473-0880 tsycomercial1@terra.com.br

Tocantins

LFL Trading<br>(11) 2636-3560, (11) 2636-7486,<br>(11) 8752-9116, (11) 9560-7579 sergio.quaglio@Ifftrading.com.br

Espírito Santo

LFL Trading<br>(11) 2636-3560, (11) 2636-7486, (11) 8752-9116, (11) 9560-7579 sergio.quaglio@lfltrading.com.br Paraná Levecarga - (41) 3078-8755 ruslan@levecarga.com.br

70

Nordeste Entreposto Comercial São Luís (98) 3214-1919 alpha@alphamaguinas.com.br Fortaleza (85) 3218-3201 alpha@alphamaguinas.com.br

R.G.Norte, Paraíba, Pernambuco-Sergipe, Alagoas

LFL Trading<br>(11) 2636-3560, (11) 2636-7486,<br>(11) 8752-9116, (11) 9560-7579 sergio.quaglio@lfltrading.com.br